Masterarbeit

Untersuchung von Möglichkeiten zur Verringerung von Wirkleistungsschwankungen in einem Stahl- und Walzwerk und deren Auswirkungen auf die Leistungsund Investitionskosten

Zusammenarbeit mit Siemens Erlangen und Siemens VAI Linz

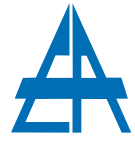

#### Institut für Elektrische Anlagen TU Graz

#### vorgelegt von Johann Kirchmayr, BSc.

#### Betreuer Ao.Univ.-Prof. Dipl.-Ing. Dr.techn. Herwig Renner

Institutsleiter: Univ.-Prof. Dipl.-Ing. Dr.techn. Lothar Fickert

A - 8010 Graz, Inffeldgasse 18-I Telefon: (+43 316) 873 - 7551 Telefax: (+43 316) 873 - 7553 http://www.ifea.tugraz.at http://www.tugraz.at

Graz / 19. Dezember 2011

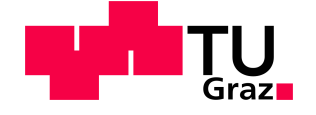

## EIDESSTAATLICHE ERKLÄRUNG

Ich erkläre an Eides statt, dass ich die vorliegende Arbeit selbstständig verfasst, andere als die angegebenen Quellen/Hilfsmittel nicht benutzt und die den benutzten Quellen wörtlich und inhaltlich entnommenen Stellen als solche kenntlich gemacht habe.

(Unterschrift)

## Ein großes DANKE an...

... Ao.Univ.-Prof. Dipl.-Ing. Dr.techn. Herwig Renner (TU Graz), mein Betreuer, an der Technischen Universität Graz, für die angenehme und unkomplizierte Zusammenarbeit, die fachlichen Ratschläge und Anregungen;

...Dr. Ing. Wolfgang Hörger (Siemens Erlangen), Dipl.-Ing. Bernhard Aigner (Siemens VAI Linz) und Dipl.-Ing. Reinhard **Hoffmann** (Siemens Erlangen), meine Betreuer für die angenehme und unkomplizierte Zusammenarbeit, die fachlichen Ratschläge und Anregungen;

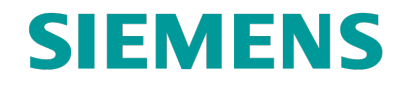

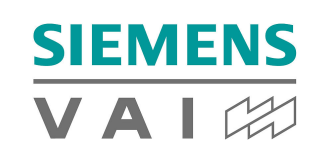

...das Stahl- und Walzwerk Marienhütte Ges.m.b.H., 8021 Graz, für die Unterstützung bei der Aufnahme der Istsituation, die Zeit und das Engagement;

...Dipl.-Ing. Dr. Manfred Hölblinger Stromnetzsteiermark, 8010 Graz, für die Unterstützung bei den Netztarifen, die Zeit und das Engagement;

...William A. Franks Beacon Power Corporation, Tyngsboro, für die Unterstützung bei den technischen Daten der Schwungradspeicher, die Zeit und das Engagement;

...meine Familie für die Unterstützung während der letzten fünf Jahre.

### Kurzfassung

Diese Masterarbeit beschäftigte sich mit Möglichkeiten, wie in einem Stahl- und Walzwerk Wirkleistungsschwankungen reduziert werden können. Dazu wurde die derzeitige Ausgangslage in einem Stahl- und Walzwerk analysiert. Es wurden jene Verbraucher bestimmt, welche den größten Einfluss auf die Wirkleistungsschwankungen haben.

Für die Analyse der derzeitigen Situation wurden zur Verfügung gestellte Aufzeichnungen der Marienhütte  $Ges.m.b.H$  herangezogen. Die Aufzeichnungen waren einerseits Viertelstundenverläufe über einen Tag und andererseits Dreisekundenverläufe über drei Stunden.

Die Analyse der Istsituation ergab, dass der Lichtbogenofen die meisten Schwankungen verursacht und deshalb nur mehr die Verläufe des Stahlwerkes für weitere Überlegungen von Bedeutung sind.

Aus dieser Erkenntnis wurden mehrere Strategien zur Verringerung von Wirkleistungsschwankungen erarbeitet. Untersucht wurde der Einsatz von Energiespeichern, der von den Einsatzzeiten optimierte Betrieb mehrerer paralleler Öfen und die Auswirkungen der Vergrößerung des derzeitigen Abrechnungszeitraumes auf die Leistungskosten. Für jede dieser Untersuchungen wurden die Investitionskosten und die Einsparung der Leistungskosten bestimmt. Die Investitionskosten sind hierfür nur grobe Schätzwerte, um einen Überblick über die Gesamtkosten zu bekommen.

Die Uberlegungen zum Betrieb mehrerer paralleler Öfen führte durch den Ansatz der Zeitverschiebung der Einschaltzeitpunkte der einzelnen Öfen, zu einem brauchbaren Ergebnis. Es wurde die Einschmelzphasen eines Ofens in die Pausen des anderen Ofens verschoben. Dadurch konnte die maximale Wirkleistung reduziert und die Leistungskosten gesenkt werden.

Die zweite Herangehensweise beschäftigte sich mit dem derzeitigen Abrechnungszeitraum von einer Viertelstunde. Würde dieser auf eine halbe Stunde vergrößert werden, käme es zu einer Reduktion der Verrechnungsleistung. Dies würde eine Einsparung der Netzkosten bedeuten. Dieser Ansatz ist nur eine theoretische Uberlegung.

Der dritte Ansatzpunkt ist der Einsatz eines Energiespeichers zur Zwischenspeicherung. Um eine Speichergröße zu bestimmen, wird ein bestimmter Leistungssollwert definiert. Das Prinzip ist, den Speicher zu laden, wenn die Wirkleistung unterhalb dieses Sollwertes ist, und den Speicher zu entladen, wenn die Wirkleistung überhalb des Sollwertes liegt. Aufgrund der hohen Anforderungen an den Speicher sind nur wenige Technologien überhaupt dafür geeignet.

Für jede ausgewählte Speichertechnologie wurden die Investitionskosten und die Einsparung an Leistungskosten bestimmt. Durch die geringen Einsparungen pro Jahr und den hohen Investitionskosten ist eine Anschaffung eines Energiespeichers zur Verringerung von Wirkleistungsschwankungen derzeit nicht wirtschaftlich. Eine solche Anschaffung würde sich rentieren, wenn die Speicherkosten drastisch sinken und parallel die Netzkosten steigen.

Schlagwörter: Lichtbogenofen, Stahlwerk, Walzwerk, Wirkleistungsschwankungen, Energiespeicher

## Abstract

This master thesis deals with the possibility to reduce active power fluctuations in a steel plant and a rolling mill. The initial position had to be analysed at first. The *Marienhütte Ges.m.b.H.* provided the records for the analysis of the actual conditions. The sampling periods were 15 minutes and 3 seconds. The consumers with the most influence on the fluctuations had to be determined.

The evaluation established that the electric arc furnace was responsible for most active power fluctuations. Therefore only the curves of the electric arc furnace were considered useful for this work. With this knowledge strategies to reduce active power fluctuations were developed. There are three different approaches of reducing active power fluctuations. The capital cost and the reduction of demand rate were studied for each of the alternatives. The numbers for the capital cost could only be estimated.

The first possibility was the optimized operation of more electric arc furnaces. It was considered to start the furnaces at different times of the day, with the result of a reduction of active power fluctuations.

The second possibility was an enlargement of the billing period. The current billing period was a quarter of an hour. Enlarging this to half an hour would reduce the system charges.

The third possibility was using energy storage to cover times with more energy needs. There are special requirements for energy storage systems and therefore only a small selection of energy storage technologies could be used. In addition a high capital cost was connected to each energy storage and the reduction of the system charges would be marginal. As a consequence the payback period would be very high and therefore the acquirement of energy storage units would not be economical. The purchase would only be profitable if the capital costs decline drastically and the system charges rise.

Keywords: Electric arc furnace, steel plant, rolling mill, active power fluctuations, energy storage

# Inhaltsverzeichnis

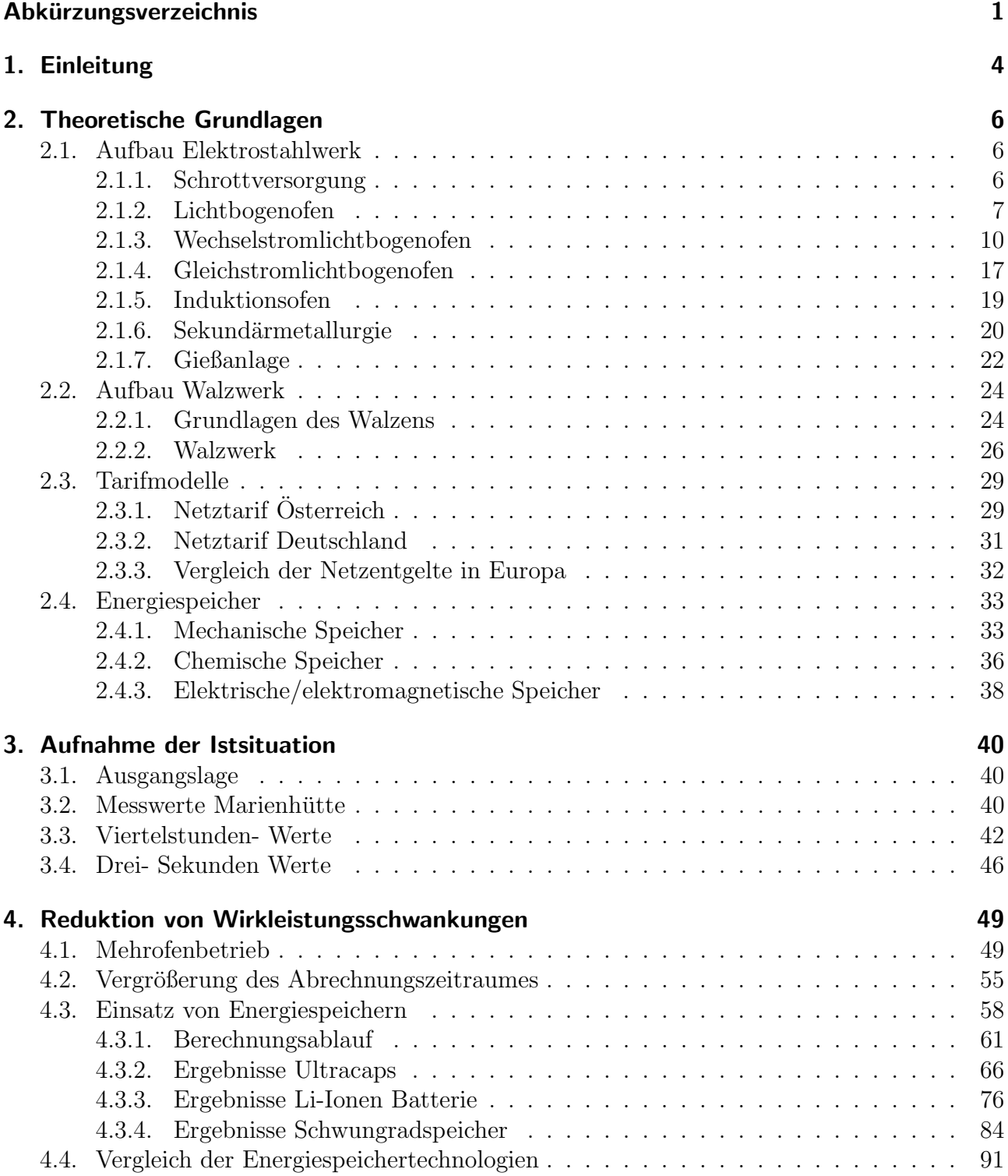

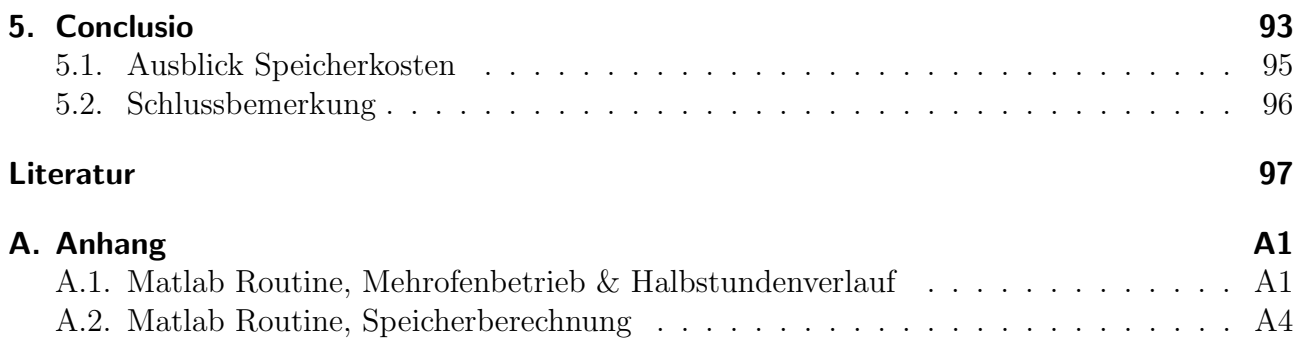

# Abkürzungsverzeichnis

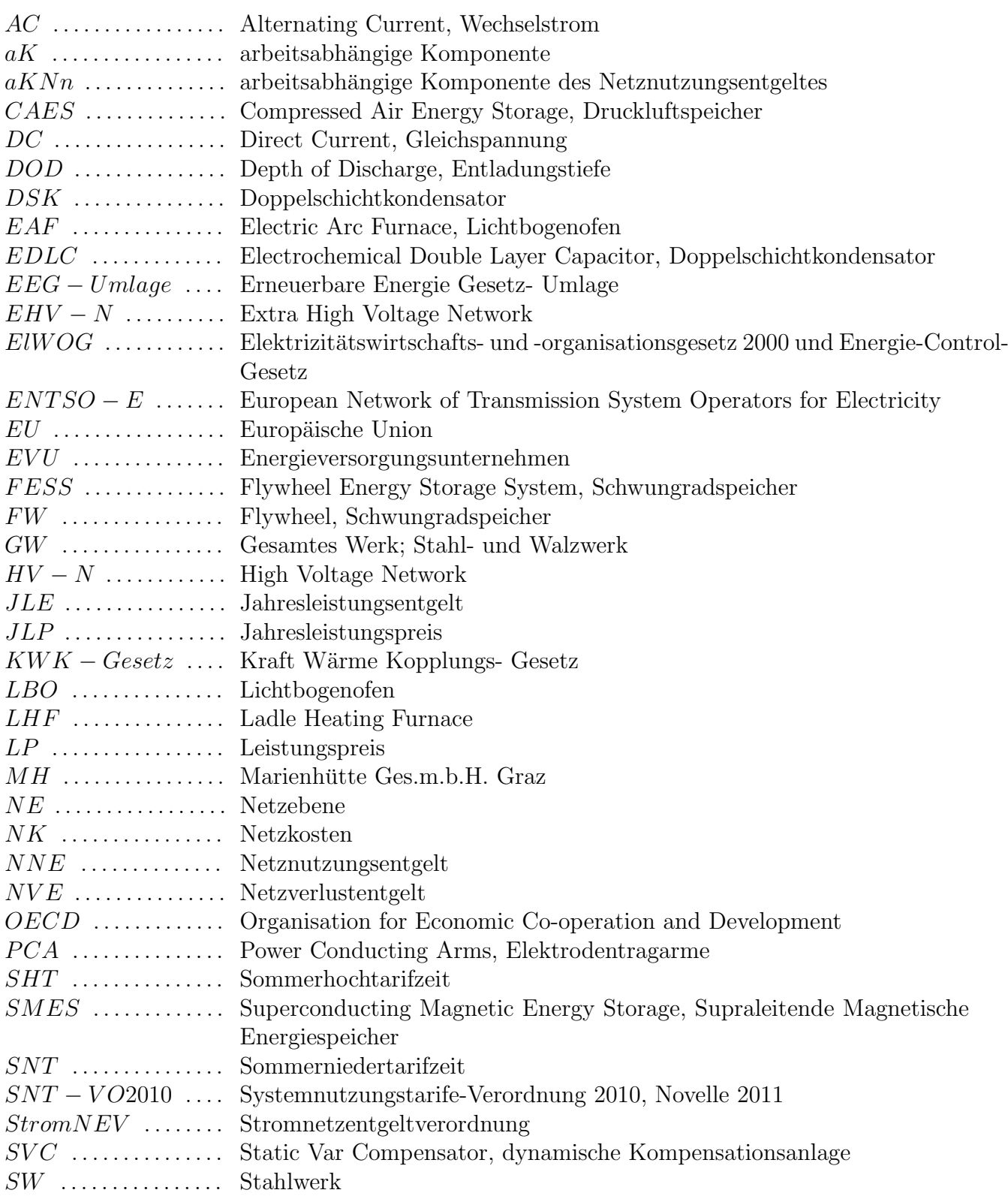

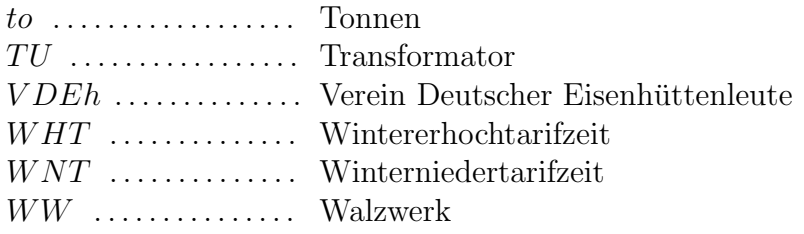

## Formelzeichenverzeichnis

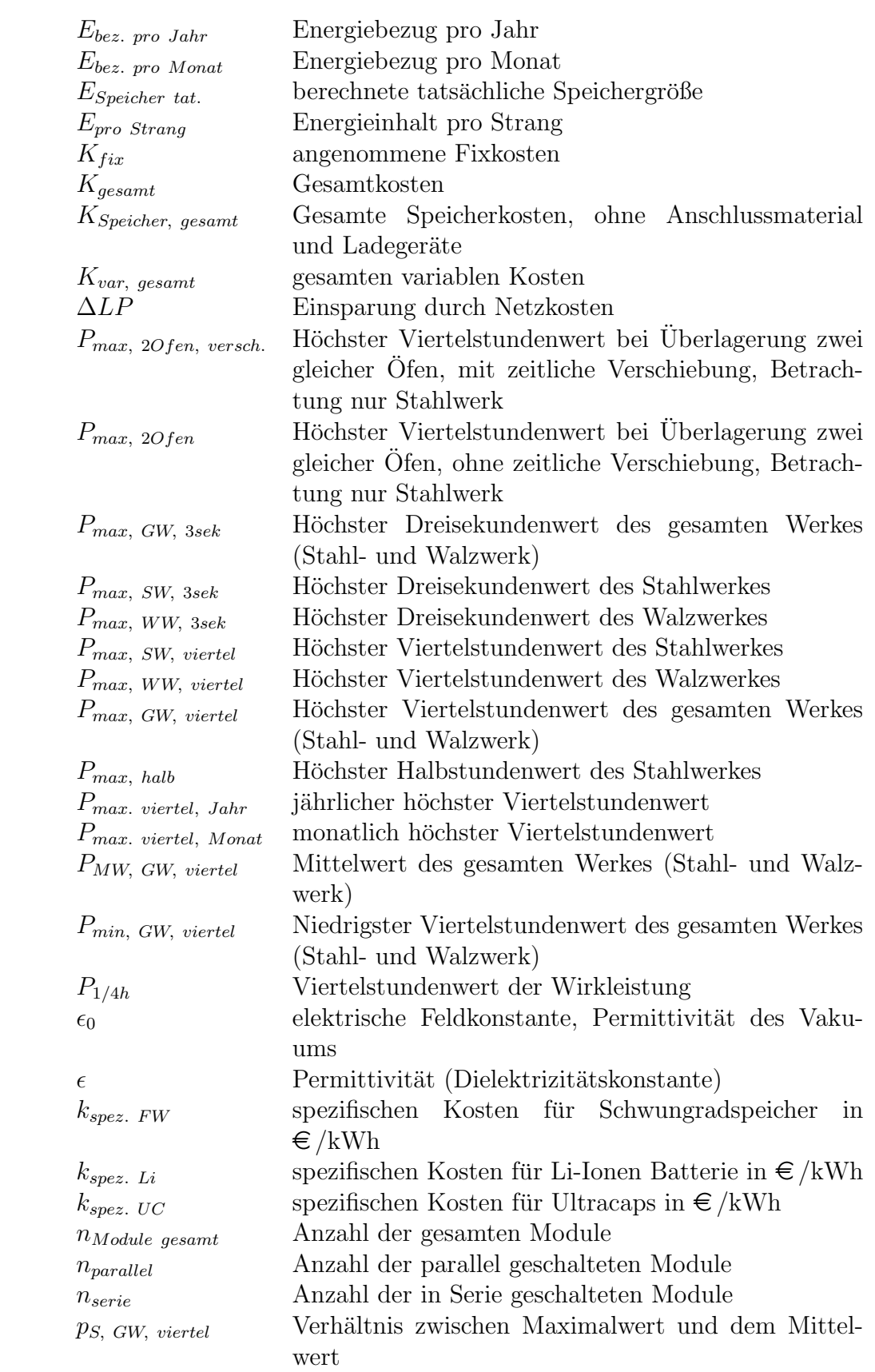

# 1. Einleitung

Die Aufgabe dieser Arbeit war es, die Istsituation in einem Stahl- und Walzwerk zu analysieren, um daraus die entsprechenden Komponenten zu extrahieren, welche die meisten Wirkleistungsschwankungen verursachen.

Weiters wurden die derzeitigen Netztarife in Osterreich und Deutschland analysiert, um dar- ¨ aus die wichtigsten Kostenpunkte, bei Reduktion der Wirkleistungsschwankungen, zu bestimmten.

Auf Basis der gewonnenen Erkenntnisse wurden mehrere Möglichkeiten zur Verringerung von Wirkleistungsschwankungen erarbeitet. Es wurde versucht direkt in den Stahl- und Walzwerksbetrieb einzugreifen, um diese Reduktion zu erreichen. Ein anderer Ansatz betrachtet den vom Regulator festgelegten [1] Abrechnungszeitraum von einer Viertelstunde. Der dritte Ansatz besch¨aftigt sich mit dem Einsatz von Energiespeichern zur Zwischenspeicherung.

Daraus ergaben sich mehrere Möglichkeiten, die in dieser Arbeit einzeln beleuchtet werden.

### Abgrenzung des Themas

Der Begriff Stahlwerk deckt einen großen Bereich in der Hüttenindustrie ab, wobei in dieser Arbeit nicht auf alle Stahlproduktionsprozesse eingegangen wird, sondern nur auf die Erzeugung von Stahl in einem Lichtbogenofen.

Der Begriff Walzwerk deckt sämtliche in der Hüttenindustrie gebräuchlichen Bereichen eines Walzwerkes ab, d.h., es werden keine weitere Einschränkungen diesbezüglich gemacht.

Der Begriff Wirkleistungsschwankungen bezieht sich auf die Viertelstundenwerte eines Stahlund Walzwerkes. Unter diesem Begriff wird der Hub zwischen dem maximalen und minimalen Viertelstundenwert verstanden. Aus dem maximalen Viertelstundenwert werden die Netzkosten berechnet, die dem Netzbetreiber bzw. dem Energieversorger zu entgelten sind.

## **Zielsetzung**

Ziel dieser Arbeit ist es, aus der Analyse der Istsituation, Möglichkeiten zur Verringerung von Wirkleistungsschwankungen zu erarbeiten. Dies kann durch den Eingriff in den Produktionsprozess erreicht werden oder durch den gezielten Einsatz von diversen Energiespeichertechnologien. Aus diesen Uberlegungen können die Investitionskosten abgeschätzt und den Einsparungen der leistungsabhängigen Netzkosten gegenüber gestellt werden. Außerdem kann die Wirtschaftlichkeit einer solchen Maßnahme abgeschätzt werden. Diese Zahlen können für eine Investitionsentscheidung herangezogen werden.

## Aufbau der Arbeit

Diese Arbeit beschäftigt sich mit den Möglichkeiten zur Verringerung von Wirkleistungsschwankungen in einem Stahl- und Walzwerk und deren Auswirkungen auf die Investitions- und Leistungskosten. Das zweite Kapitel beschäftigt sich mit den theoretischen Grundlagen. Hierzu

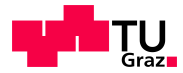

werden die einzelnen Komponenten eines Stahl- und Walzwerkes erklärt. In diesem Kapitel wird auch die Tarifsituation in Österreich und Deutschland angeschnitten, welche für die Leistungskosten wichtig sind. Weiters wird auch auf diverse Energiespeichertechnologien eingegangen, welche einen wichtigen Punkt dieser Arbeit darstellen.

Das dritte Kapitel beinhaltet die Aufnahme der Istsituation, welche als Ausgangspunkt für die weiteren Uberlegungen dient. Dazu werden Messwerte eines Stahl- und Walzwerkes analysiert und verarbeitet.

Im vierten Kapitel werden die einzelnen Möglichkeiten zur Verringerung von Wirkleistungsschwankungen erklärt. Es wird auch auf die Investitionskosten und die Einsparung der leistungsabhängigen Netzkosten eingegangen.

Das letzte Kapitel beschäftigt sich mit der Zusammenfassung der Ergebnisse und stellt einen Ausblick in die Zukunft dar.

## 2. Theoretische Grundlagen

Dieses Kapitel beschäftigt sich mit den theoretischen Grundlagen zur Stahlerzeugung und Weiterverarbeitung in einem Walzwerk, d.h., wie wird Stahl erzeugt und verarbeitet, welche Rohstoffe kommen zum Einsatz usw. Es wird ein kurzer Überblick über den Aufbau eines Elektrostahl- und Walzwerkes dargelegt. Die wichtigsten Komponenten, wie der Lichtbogenofen, die Walzstrasse usw., werden genauer erläutert.

Des Weiteren werden in diesem Kapitel Energiespeicher behandelt. Diese bilden einen wichtigen Punkt dieser Masterarbeit. Es werden die einzelnen Möglichkeiten zur Speicherung erläutert und wie sie zur Zeit eingesetzt werden.

Im Kapitel 2.3 wird auf die einzelnen Netztarife näher eingegangen. Ein besonderes Augenmerk wird hier auf die Tarifsituation in Osterreich und Deutschland gelegt. ¨

## 2.1. Aufbau Elektrostahlwerk

Dieses Kapitel dient dazu, einen Überblick über ein Stahlwerk zu bekommen. Außerdem werden die wichtigsten Baukomponenten wie der Lichtbogenofen, Pfannenofen, Stranggießanlage und diverse andere Elemente genauer erläutert.

#### 2.1.1. Schrottversorgung

Der Haupteinsatzstoff zur Stahlerzeugung, bei einem Ministahlwerk, ist Stahlschrott, weil dieser am leichtesten und kostengünstigsten in einem Lichtbogenofen wiederverwertet werden kann. Stahlschrott zählt laut OECD zu den Abfällen und fällt unter das Abfallwirtschaftsgesetz. Deshalb ist er als einfacher Abfall eingestuft und kann ohne weitere Genehmigung exportiert und importiert werden [2].

Neben Stahlschrott werden noch Eisenschwamm, Roheisenmasseln und weitere metallische Eisenrohstoffe verwendet. Der Schrottladeplatz mit seinen Schrottkörben soll so nahe wie möglich beim Stahlwerk sein, damit weite Transportwege vermieden werden und eine hohe Umschlagskapazität erreicht wird.

- Die kostengünstigste Lagerung des Schrottes ist dann gegeben, wenn keine weiteren Kranarbeiten erforderlich sind.
- Das Wiegen des Schrottes wird mit Sensoren, die im Schrottkorb eingebaut sind, durch $g$ eführt [3].
- Um die Anzahl der Schrottkörbe pro Einschmelzvorgang zu reduzieren, kann eine Schrottkorbpresse eingesetzt werden. Dies bringt eine Verkurzung der Arbeitszeit pro ¨ Schmelzvorgang mit sich [4].

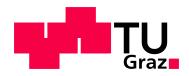

## 2.1.2. Lichtbogenofen

Die Hauptkomponente eines Elektrostahlwerkes ist der Lichtbogenofen (LBO) oder im Englischen Electric Arc Furnace (EAF), als Einschmelzaggregat. Dieser kann als AC- oder DC- Ofen ausgeführt sein. Dieses Kapitel beschäftigt sich mit den grundlegenden Aufbau und den Unterschieden zwischen den beiden Ausführungsformen. Der große Unterschied zur herkömmlichen Stahlherstellung ist, dass die benötigte Wärme beziehungsweise die Einschmelzenergie durch elektrischen Strom uber einen Lichtbogen erzeugt wird. Als Ausgangsstoff wird meistens Stahl- ¨ schrott verwendet. Laut  $[5]$  werden über  $90\%$  des Elektrostahls in Lichtbogenöfen erzeugt. Die restlichen  $10\%$  fallen auf Induktionsöfen.

Die derzeit größten AC- Lichtbogenöfen stehen, laut VDEh Datenbank [6], in der Türkei. Diese Anlagen haben ein Abstichgewicht von 300 Tonnen Stahl. Der Ofentransformator hat eine Maximalleistung von 300 MVA.

Der Elektrolichtbogenofen, sowohl für AC als auch für DC, besteht im Wesentlichen aus [5]:

• Ofengefäß mit Absticherker und Schlackentür:

Die Aufgabe des Ofengefäßes ist die Aufnahme des Stahlschrottes und der Zuschläge für den Schmelzvorgang. Fruher war die Auskleidung vollkommen aus feuerfesten Materialien. ¨ Heutzutage wird das feuerfeste Material durch wassergekuhlte Rohre ersetzt, lediglich die ¨ Teile, die bei einer Kippbewegung mit Schmelze oder Schlacke in Berührung kommen, werden noch ausgemauert. Das Ofengefäß wird deshalb in Gefäßunter- und Gefäßoberteil eingeteilt. Das Gefäßunterteil besteht im Wesentlichen aus feuerfesten Materialien. In diesem Bereich befinden sich der Bodenabstich und Bodenspüler oder bei Gleichstromöfen eine oder mehrere Anoden. Der Gefäßoberteil besteht hauptsächlich aus wassergekühlten Wandelementen und einer Tragekonstruktion. Des Weiteren ist im Gefäßoberteil eine Arbeitstur vorhanden. Diese dient zum Einblasen von Sauerstoff, zum Abschlacken oder ¨ zur Temperatur- und Probenahme [7].

• abhebbarer Deckel:

Auf das Ofengefäß wird der Deckel gesetzt. Dieser bildet den oberen Abschluss des Ofengefäßes. Der Deckel besteht aus einem Traggerüst, einer Elektrodendurch führung und wassergekühlten Elementen. Grundsätzlich kann der Deckel in zwei Bereiche eingeteilt werden, den inneren Deckelring (Deckelherz) und den äußeren Deckelring (Speicherrahmen). Der innere Ring trägt die Elektrodendurchführung und besteht aus einem feuerfesten elektrisch isolierten Material. Der äußere Ring trägt die wassergekühlten Elemente, die sehr ähnlich zu den wassergekühlten Wandelementen des Ofengefäßes sind (siehe Abbildung 2.1). Neuere Deckel werden mit einer Sprühkühlung, anstelle der wassergekühlten Elemente, ausgeführt. Die Form des Deckels ist leicht gewölbt, das bewirkt, dass, bei Überfüllung des Ofens, kein Schrott den Deckel berührt. Außerdem ist der Deckel, für die Zugabe von Zuschlägen, mit einer Öffnung (Fallrohr) versehen [8].

• Schwenkvorrichtung:

Die Schwenkvorrichtung dient dazu, den Deckel vom Ofengefäß weg zu schwenken, um den Ofen w¨ahrend des Chargiervorganges mit Schrott zu beladen. Weiters wird die Schwenkvorrichtung bei einem Gefäßwechsel benötigt, um genügend Raum für den Krantransport zu bekommen. Als häufigste Bauform wird eine Konstruktion mit Drehlagerung eingesetzt [9].

7

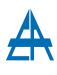

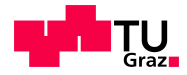

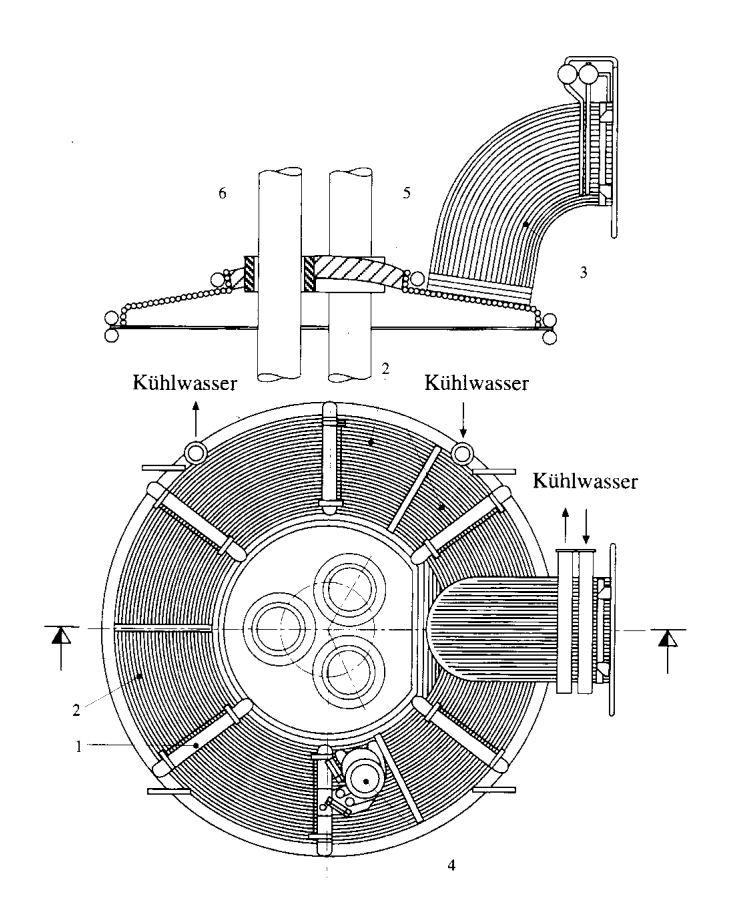

Abbildung 2.1.: Deckel [8]

#### • Elektroden mit Elektrodentragarmen:

Als Elektrodenmaterial wird hauptsächlich Graphit, wegen seiner kristallinen Struktur, verwendet. Graphit hält hohen Temperaturen und chemischer Aggressivität stand und besitzt dazu eine gute elektrische und thermische Leitfähigkeit. Durch die ständige Verbesserung in der Elektrodentechnologie wird Graphit als Elektrodenmaterial immer wirtschaftlicher [10].

Die Hauptaufgabe der Elektrodentragarme ist, die Elektroden zu halten und sie während des Schmelzvorganges auf- und abwärts zu bewegen, um die Lichtbogenlänge konstant zu halten. Die Tragarme bestehen aus der Tragarmkonstruktion, der Elektrodenfassung, der Elektrodenspannvorrichtung, einer elektrischen Isolation und stromführenden Teilen. Bei Wechselstromöfen wird noch zusätzlich eine Wasserkühlung benötigt. Bei älteren Bauarten werden an den Tragarmen wassergekühlte Kupferrohre zur Ubertragung der elektrischen Energie befestigt. Bei neueren Bauarten ist der Tragarm das Übertragungselement der elektrischen Energie (PCA). Durch den Schmelzbetrieb wird die Graphitelektrode abgebrannt, d.h., die Elektrode wird kürzer und muss deshalb über eine Spannvorrichtung nachgeschoben werden. Bei Elektrodenbruch muss die Verbindung zwischen Tragarm und Elektrode rasch und einfach zu öffnen sein. Die Spannvorrichtung, siehe Abbildung 2.2, ist im Tragarm integriert und wird als Tellerfederpaket ausgeführt, das über eine Kupferbacke auf die Elektrode drückt. Zum Lösen dieser Verbindung spannt ein Hydraulikzylinder das Tellerfederpaket vor und die Elektrode kann heraus genommen werden.

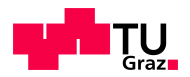

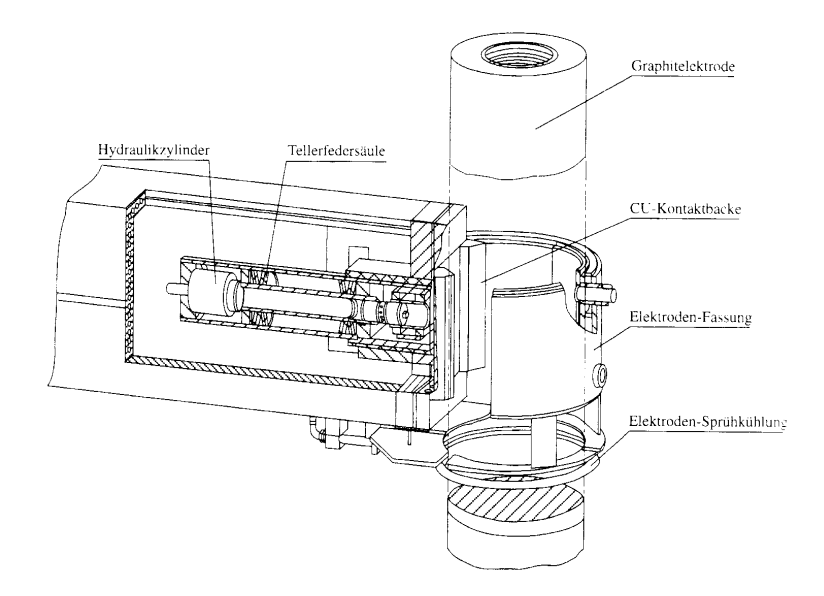

Abbildung 2.2.: Elektrodenspannvorrichtung [11]

Die Elektrode wird seitlich mit einer Sprüheinrichtung gekühlt, um den Seitenbrand zu reduzieren [11]. Im Gegensatz zum Wechselstromofen besitzt der Gleichstromofen eine oder mehrere Bodenelektroden, um den Stromkreis zu schließen. Bodenelektroden können in verschiedenen Typen ausgeführt werden.

• Kippvorrichtung:

Die Kippvorrichtung dient zum Abschlacken und für den Abstich. Dazu ist es erforderlich entweder den gesamten Ofen oder nur das Ofengefäß zu kippen. Die heutigen Ofen sind mit einer Bodenabstichtechnik ausgeführt. Diese ermöglicht einen Abstich bei einem Kippwinkel von 10° bis 15°, was einen wesentlichen Vorteil gegenüber älteren Bauarten mit Gießschnauze (Kippwinkel 45°) bringt. Der Wiegenrahmen trägt das Ofengefäß und führt beim Kippen eine Wälzbewegung aus. Die Wälzbahn ist am Ofenfundament verankert und auf diesem befindet sich die Wälzwiege mit dem Wiegenrahmen. Als Kippantrieb werden heute vorwiegend Hydraulikzylinder eingesetzt [12].

• Hydraulikanlage:

Die Hydraulikanlage ist mittlerweile eine der wichtigsten Komponenten in einem Stahlwerk, da sie durch ihre platzsparende Konstruktion hohe Kräfte aufbringt. Es werden besondere Ansprüche von Hydraulikzylinder und Leitungen gefordert, da sie im rauen Betrieb eingesetzt werden [13].

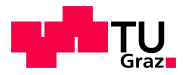

## 2.1.3. Wechselstromlichtbogenofen

Die Grundidee von Héroult für den Hochstromkreis (Abbildung 2.3) eines Wechselstromlichtbogenofen ist seit 1909 prinzipiell gleich geblieben, d.h., die drei Phasen sind sekundärseitig an den Ofentransformator angeschlossen und in Stern geschalten [14].

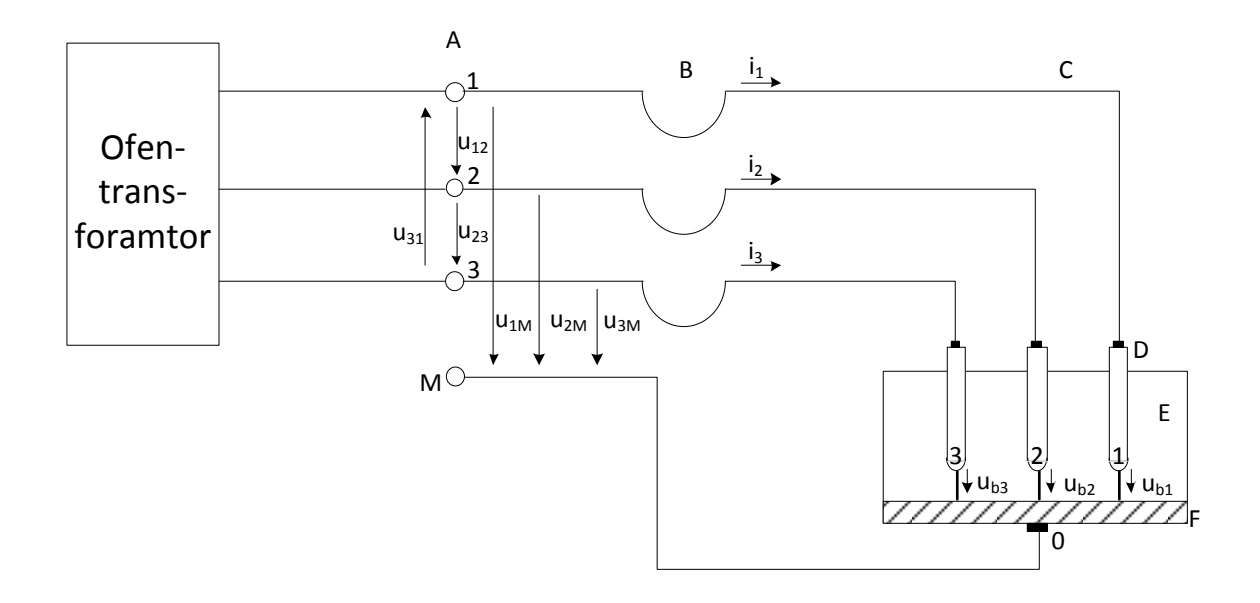

Abbildung 2.3.: Hochstromkreis AC-EAF [14]

- A... Transformatorableitung
- B... Hochstromkabel
- C... Elektrodentragarme
- D... Graphitelektroden
- E... Wechselstromlichtbögen
- F... Schmelze

In einem Wechselstromlichtbogenofen entsteht zwischen den Elektroden ein elektrisch leitender Kanal, der Lichtbogen. Eine Elektrode besteht aus Graphit und die Gegenelektrode ist der zu schmelzende Schrott. Der Lichtbogen versucht seine Länge so kurz wie möglich zu halten. Daher brennt der Lichtbogen zwischen Schmelze und Eletrodenspitze annähernd vertikal [14].

Der Zusammenhang zwischen Lichtbogenspannung  $U_B$  und Lichtbogenlänge  $l$  wird in Formel 2.1 deutlich. E ist die elektrische Feldstärke und  $U_{AK}$  der Spannungsabfall zwischen Anode und Kathode.

$$
U_B = U_{AK} + E \cdot l \tag{2.1}
$$

Zum einfacheren Verständnis des elektrischen Betriebsverhaltens des Lichtbogenofens wird das einphasige Ersatzschaltbild, siehe Abbildung 2.5, herangezogen. Im symmetrischen Betrieb kann aus dem einphasigen auf das dreiphasige Ersatzschaltbild geschlossen werden [14]. Die

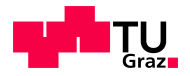

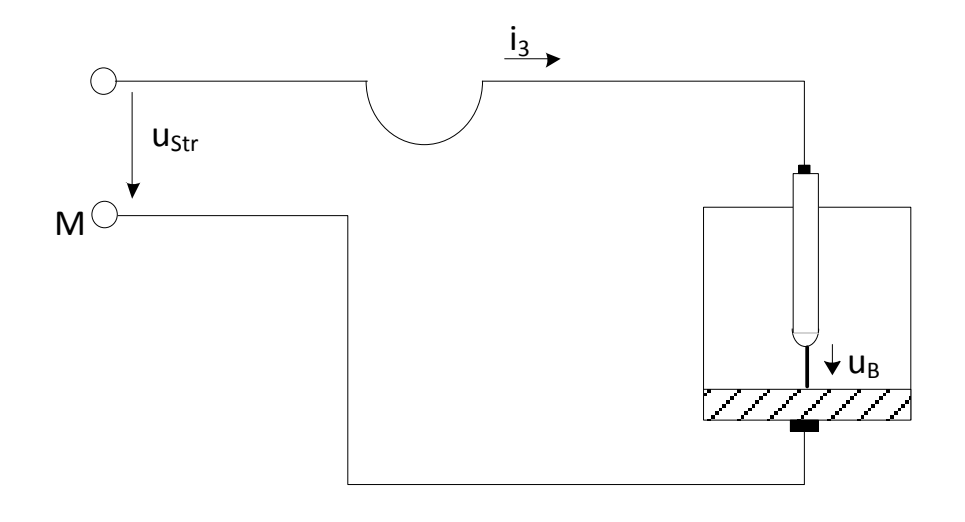

Abbildung 2.4.: Ersatzschaltbild [14]

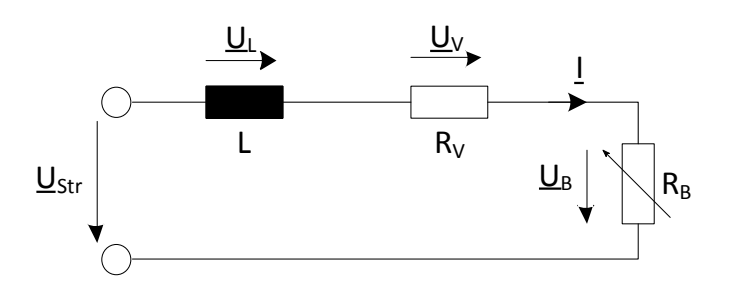

Abbildung 2.5.: einphasiges Ersatzschaltbild [14]

sekundärseitige Strangspannung des Transformator setzt sich wie folgt zusammen:

$$
u_{Str} = u_v + u_X + u_B = i \cdot R_V + L \cdot \frac{di}{dt} + u_B \tag{2.2}
$$

 $u_V$  ist der Spannungsabfall am Verlustwiderstand  $R_V$  des Kreises.  $u_X$  ist der Spannungsabfall an der Selbstinduktivität L der Stromschleife.  $u_B$  ist die Lichtbogenspannung. Da die Lichtbogenspannung  $u_B$  keine lineare Kennlinie aufweist, sind die Spannungen und Ströme im Hochstromkreis nicht sinusförmig. Um das Rechnen mit elektrischen Größen einfacher zu gestalten, wird die nichtlineare Kennlinie als veränderlicher Widerstand  $R_B$  ersetzt [14].

$$
\underline{U}_{Str} = \underline{U}_v + \underline{U}_L + \underline{U}_B = \underline{I} \cdot (R_V + R_B + j\omega L) = \underline{I} \cdot \underline{Z}
$$
\n(2.3)

Um auf das dreiphasige Ersatzschaltbild (Abbildung 2.6) zu gelangen, wird bei symmetrischen Aufbau das Einphasige herangezogen. Jede Phase besteht aus einer Serienschaltung von Induktivität, Widerstand und linearer Lichtbogenwiderstand. Die einzelnen Phasen werden über die Schmelze in Stern geschaltet, dadurch benötigt der Ofen keine Bodenelektrode, da die Summe der zufließenden Ströme gleich Null ist [14].

$$
i_1 + i_2 + i_3 = 0 \tag{2.4}
$$

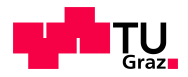

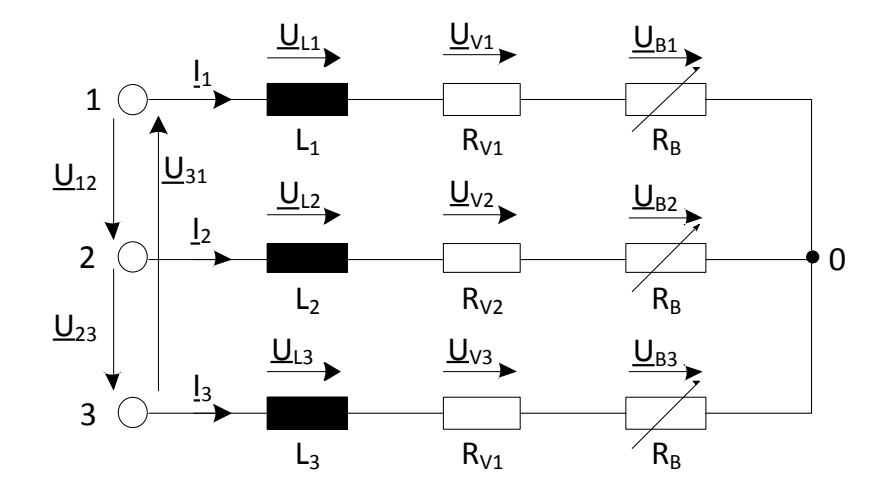

Abbildung 2.6.: dreiphasiges Ersatzschaltbild [14]

#### Messung elektrischer Größen

Um eine kontinuierliche Regelung für annähernd gleiche elektrische Größen zu gewährleisten, müssen elektrischen Größen, u.a. Strom und Spannung, im Hochstromkreis gemessen werden. Die Messung erfolgt über sogenannte Wandler.

• Strommessung:

Der Strom wird pro Phase über Stromwandler, entweder im Zwischenkreis des Ofentransformators oder auf der Primärseite, mit umschaltbaren Wandlern gemessen. Eine weitere Möglichkeit ist die Messung des Stromes über Rogowski-Spulen, welche ein stromproportionales Spannungssignal liefern.

• Spannungsmessung:

Für die Elektrodenregelung wäre eine direkte Messung der Lichtbogenspannung von Vorteil. Eine Möglichkeit die Lichtbogenspannung indirekt zu messen ist, mit besonderen analogen Messschaltungen, die Spannungsabfälle auf den Hochstromleitungen zu kompensieren. Eine weitere Möglichkeit ist, die Strangspannung mit einem Spannungswandler zwischen Ofengefäß und Transformatorableitung zu messen. Diese Messgröße ist nur bedingt für die Elektrodenregelung geeignet [14].

#### Elektrodenregelung

Für die Regelung der Energieaufnahme des Ofens kann einerseits die Transformatorspannung (nur stufenweise) oder andererseits die Lichtbogenlänge (kontinuierlich) herangezogen werden. Da eine kontinuierliche Regelung bevorzugt werden sollte, bleibt nur die Lichtbogenlänge als Regelgröße übrig. Die Graphitelektrode wird über die Elektrodentragarme elektrisch oder hydraulisch vertikal bewegt. Dadurch verändert sich die Lichtbogenlänge und kann damit auf die Schrotthöhe angepasst werden. Als Regelgröße dient die Strangimpedanz, welche über eine Strom- und Spannungsmessung ermittelt wird. Weicht die Istimpedanz von der Sollimpedanz ab, wird über einen Regler ein mechanisches Stellglied betätigt. Dieses Stellglied regelt über die Schrotthöhe die Lichtbogenlänge [14].

Als Vorgabe der Elektrodenregelung dient das sogenannte Treppenprofile. Dieses Profil soll während des Einschmelzens abgefahren werden. Hier wird eine Zweikorbstrategie verwendet, wobei der zweite Schrottkorb mehr umfasst als der Erste. Zwischen Korb 1 und Korb 2 ist

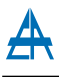

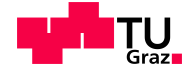

eine kurze Pause, um den zweiten Korb in das Schmelzgefäß zu chargieren. Aus diesem Profil können Kenngrößen des Lichtbogenofens abgelesen werden:

• Tap-to-Tap-Time:

Die Tap to Tap Zeit umfasst jene Zeit die benötigt wird um eine komplette Charge einzuschmelzen, abzustechen und den Prozess wieder neu zu starten. Die Tap to Tap Zeit beträgt in diesem Fall 70 min.

• Power ON Time:

Die Power ON Zeit ist jene Zeit, in welcher der Ofen eingeschaltet ist, d.h., in dieser Zeit schmilzt der Ofen den Stahlschrott ein. In Abbildung 2.7 beträgt die Power ON Zeit 55 min.

• Power OFF Time:

Die Power OFF Zeit ist jene Zeit in welcher der Ofen nicht eingeschaltet ist. Diese beträgt hier 15 min.

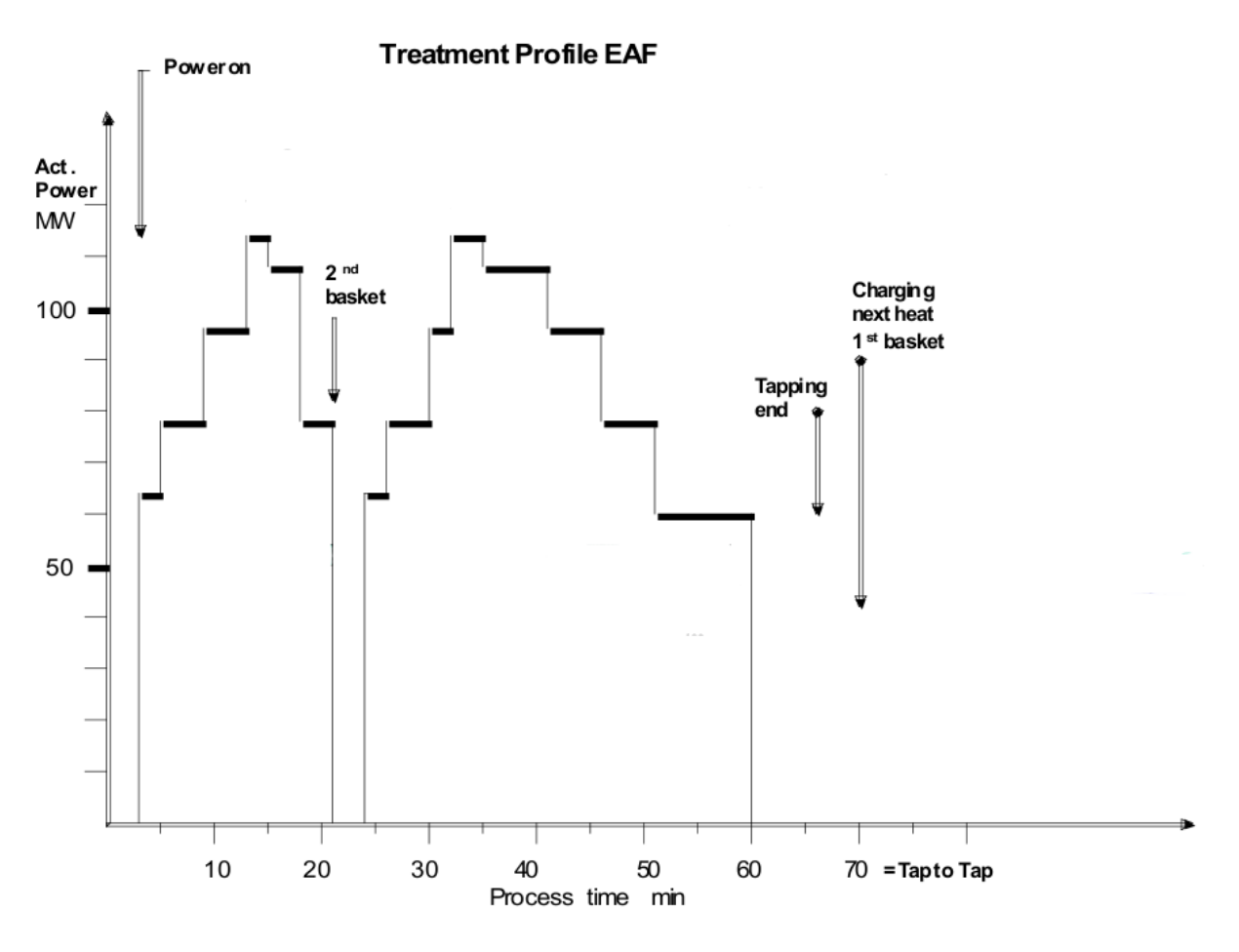

Abbildung 2.7.: Treppenprofil Lichtbogenofen [15]

In Abbildung 2.8 ist ein Kreisdiagramm dargestellt, wobei hier die Blindleistung über die Wirkleistung aufgetragen ist. Mit  $L$  wird die Lichtbogenlänge bezeichnet, welche von 50 bis 500mm über die Elektrodenregelung geregelt wird.  $\Delta$  1 bis  $\Delta$  18 sind die einzelnen Spannungsstufen, welche am Ofentransformator über die Elektrodenregelung geregelt werden. Mit dem Kreisdiagramm und dem Treppenprofile (Abbildung 2.7) kann über die Lichtbogenlänge und der Spannungsstufe die Wirkleistung bestimmt werden [15].

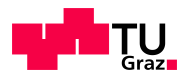

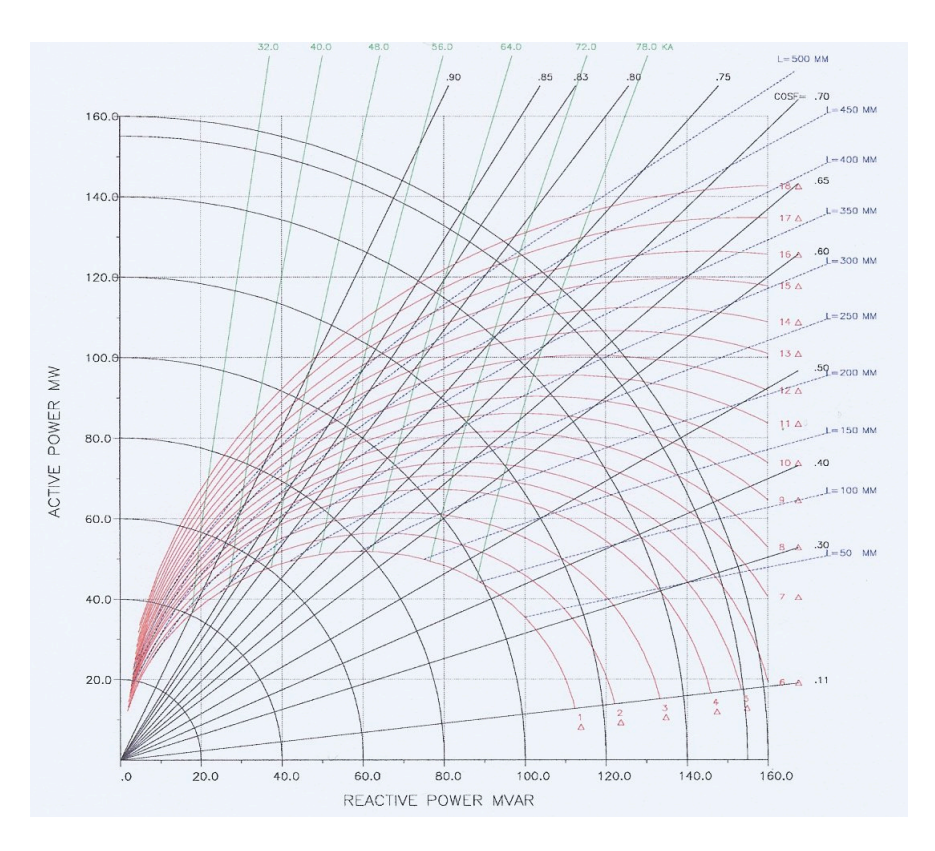

Abbildung 2.8.: Kreisdiagramm Lichtbogenofen [15]

#### Kompensationsanlage

Ist die Netzkurzschlussleistung zu gering oder die Forderungen der Netzbetreiber fur die Ein- ¨ haltung gewisser Störpegel zu streng, muss parallel zum Ofen eine Kompensationsanlage installiert werden. Für eine solche Kompensationsanlage werden üblicherweise Filterkreise und bei schwierigen Netzverhältnissen zusätzlich thyristorgesteuerte Drosseln verwendet. Heutzutage wird hauptsächlich die dynamische Kompensation oder im Englischen  $SVC = Static Var$ Compensator verwendet. Diese SVC ist mit Filterkreisen und parallel geschalteten thyristorgesteuerten Drosseln aufgebaut. Mit der SVC kann der entnommene Blindstrom aus dem Netz konstant gehalten werden und der Flickerwert um den Faktor 2 bis 3 reduziert werden [16].

## Elektrische Anlagen bei Drehstromöfen

Die elektrische Anlage bei einem Drehstromofen ist mitunter kompliziert und teuer aufgebaut, da mit hohen Spannungen und noch höheren Strömen gearbeitet wird. Diese Größen müssen sowohl gemessen als auch geregelt werden. Eines der größten Probleme der elektrischen Anlage ist, ob das überlagerte Netz den Anschluss eines Lichtbogenofens zulässt, d.h., ob das Netz eine ausreichende Kurzschlussleistung besitzt. Des weiteren müssen die geforderten Spannungsqualitäten des Netzbetreibers berücksichtigt werden. Können diese Parameter im Betrieb des Ofens nicht eingehalten werden, muss zumindest eine Kompensationsanlage installiert werden, vgl. Kapitel 2.1.3 [17].

Die wichtigsten Baugruppen der elektrischen Anlage eines Drehstromofens sind:

• Hochspannungsschaltanlage:

Abbildung 2.9 zeigt das Einliniendiagramm einer Hochspannungsschaltanlage für einen Lichtbogenofen, wobei eine räumliche Nähe zwischen Schaltanlage und Ofen herrscht. Die

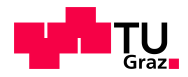

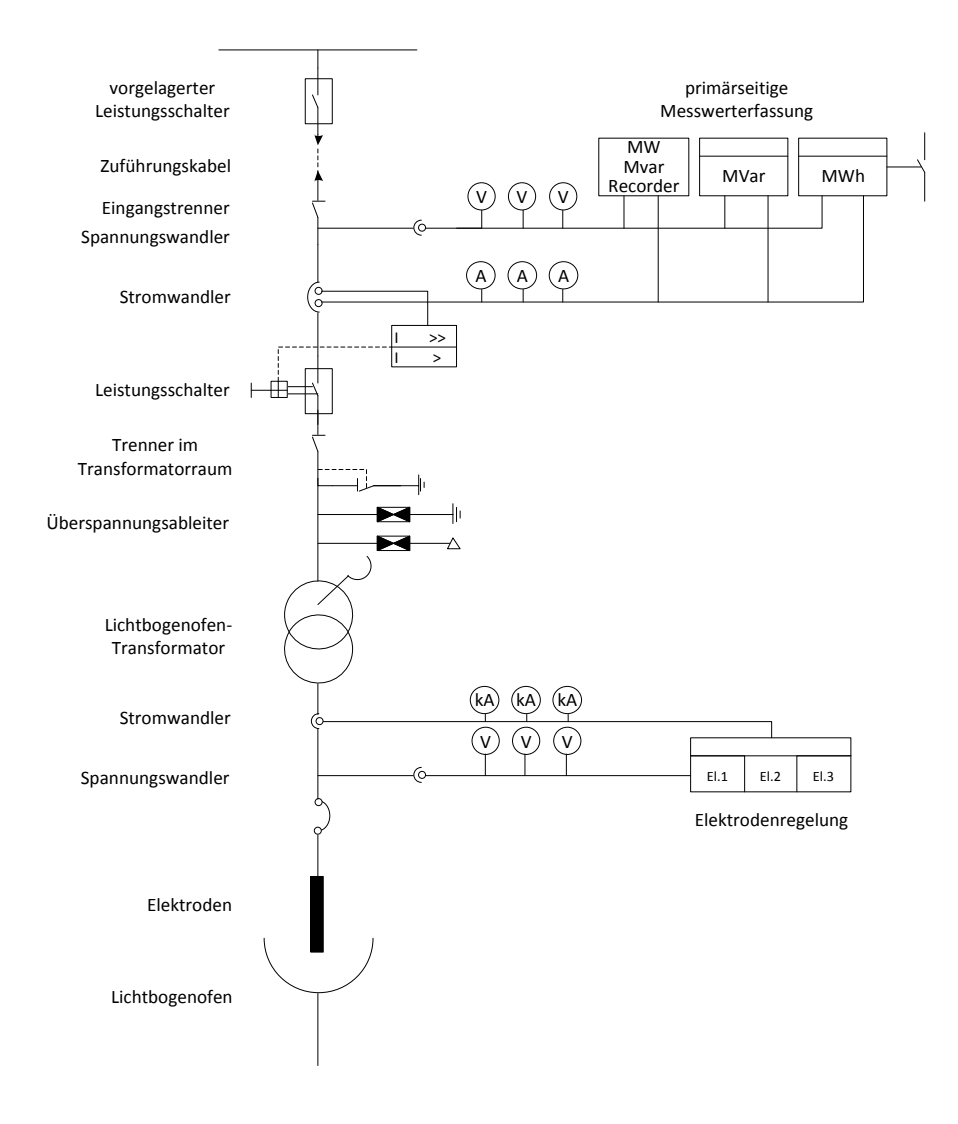

Abbildung 2.9.: Einliniendiagramm [17]

Verbindungen sollen so kurz wie möglich sein um Verluste zu minimieren. Die Schaltanlage kann in ein Eingangsfeld, Leistungsschalterfeld, Ofentransformator und Hochstromkabel mit Elektroden eingeteilt werden.

Das Eingangsfeld umfasst den Eingangstrenner, Strom- und Spannungswandler für Aufzeichnungen. Im Leistungsschalterfeld befindet sich der Ofenschalter, welcher bei den heutigen Anlagen 80 bis 120 Schaltungen pro Tag aushalten muss. Um den extremen Anforderungen, die an den Leistungsschalter gestellt werden, standzuhalten, werden meistens Vakuum- oder  $SF_6$ -Leistungsschalter verwendet [17].

• Ofentransformator:

Das Problem bei der Konstruktion des Ofentransformators ist, dass dieser extremen Bedingungen (Kurzschlüsse, Uberlast, usw.) standhalten muss und deshalb stark von normalen Transformatoren abweicht.

Forderungen an die Sekundärwicklung sind:

- $-$  Standhaltung von hohen Dauerstromstärken (bis 80kA)
- hohe Spannungen auf der Prim¨arseite und kleine Spannungen auf der Sekund¨arseite

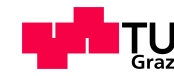

- $-$  gleiche Induktivitäten aller drei Phasen
- $-$  Standhaltung von Elektrodenkurzschlüssen

Der Eisenkern des Transformators ist entweder in Kern- oder in Mantelbauweise ausgeführt. Dies hängt davon ab, für welche Fertigungsstraße sich der Hersteller entschieden hat. Unterschiede zwischen Kern- und Schenkelbauweise sind einerseits der Aufbau des Kerns und andererseits die Anordnung der Wicklungen.

Weiters wird der Ofentransformator mit Schutz-, Überwachungs- und anderen Geräten ausgeführt, um den Zustand des Transformators zu kennen und im gegebenen Fall abzuschalten [18].

• Hochstromleitung:

Die Verbindungen zwischen den Sekundärwicklungen des Transformators und den Elektroden, wird mit Hochstromleitungen gew¨ahrleistet. Diese Leitungen bestehen im Wesentlichen aus wassergekühlten Kupferrohren. Der Aufbau bzw. die Länge der einzelnen Kabel soll gleich sein, um annähernd gleiche elektrische Impedanz zu besitzen [19].

• Elektrodenregelung:

Die Elektrodenregelung hat die Aufgabe den Lichtbogen auf eine konstant zu halten. Eine weitere Aufgabe ist, den Lichtbogen zu zünden und zu erhalten [20]. Siehe Kapitel 2.1.4.

• Niederspannungsanlage:

Zur Niederspannungsanlage zählen sämtliche Uberwachungs-, Steuerungs- und Regelungsgeräte, die für den Betrieb eines Lichtbogenofens notwendig sind. Dazu wird eine Prozessvisualisierung verwendet, diese ist das Bindeglied zwischen den Eingaben des Menschen und den ausführenden Aktoren [21].

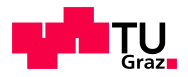

### 2.1.4. Gleichstromlichtbogenofen

Im Gegensatz zum Wechselstromlichtbogenofen wird beim Gleichstromlichtbogenofen nur eine Elektrode verwendet. Die Gegenelektrode befindet sich am Tiegelboden. Erst mit der fortschreitenden Entwicklung der Leistungselektronik in den 70er Jahren ging der erste Gleichstromlichtbogenofen in Betrieb. Der prinzipielle Aufbau dieses Ofens wurde im Jahr 1880 William Siemens beschrieben. Der Aufbau heutiger Gleichstromlichtbogenöfen ist in Abbildung 2.10 zu sehen [22]. Der Gleichstromlichtbogenofen ist sekundärseitig am Transformator (1) ange-

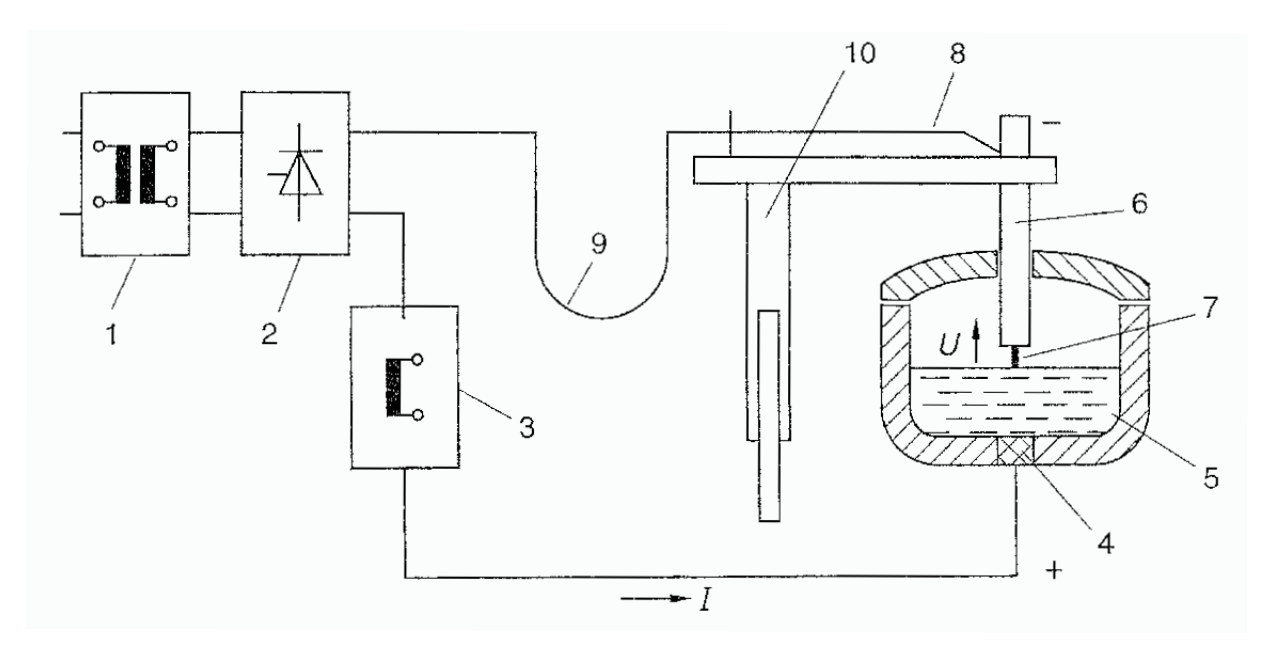

Abbildung 2.10.: Gleichstromlichtbogenofen [22]

schlossen. Im Gegensatz zum Wechselstromlichtbogenofen ist hier zwischen Transformator und Graphitelektrode (6) ein Stromrichter mit gesteuerten Halbleiterventilen (2) geschaltet, sowie eine Stabilisierungsdrossel (3) zur Bodenelektrode (4). Zwischen dem Stahlschrott (5), welcher eine positive Polarität besitzt, und der negativ gepolten Graphitelektrode bildet sich ein Lichtbogen (7) aus. Die Graphitelektrode ist am Elektrodentragarm (10) befestigt und wird mit Stromrohren  $(8)$  oder einem leitenden Tragarm über Ofenseile  $(9)$  mit dem Transformator  $(1)$ verbunden [22].

#### Elektrodenregelung

Das Regelungskonzept des Gleichstromlichtbogenofens ist ähnlich zur Drehzahlregelung einer Gleichstrommaschine. Der Regler ist als Kaskadenregler mit einem inneren schnellen Stromregler ausgeführt. Dieser hält den Lichtbogenstrom über den Steuerwinkel  $\alpha$  des Thyristorgleichrichter konstant. Dem Stromregler ist ein äußerer langsamerer Regler überlagert, welcher uber die Lichtbogenspannung die Graphitelektrode vertikal verstellt. Der wesentliche Unter- ¨ schied zum Wechselstromlichtbogenofen besteht darin, dass beim Gleichstromlichtbogenofen zwei getrennt Regelkreise zur Verfügung stehen [22].

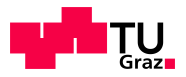

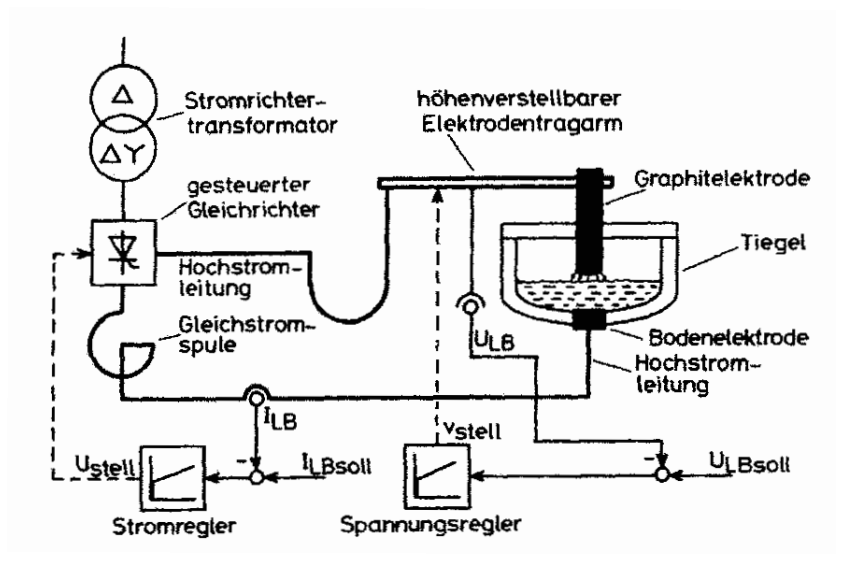

Abbildung 2.11.: Regelungskonzept Gleichstromlichtbogenofen [22]

## Elektrische Anlagen bei Gleichstromöfen

Die wichtigsten Komponenten für den Anschluss eines Gleichstromlichtbogenofens sind in Abbildung 2.12 dargestellt. Der wesentliche Unterschied zum Wechselstromlichtbogenofen ist der Stromrichtertransformator mit gesteuerten Gleichrichter anstatt des normalen Transformators [23].

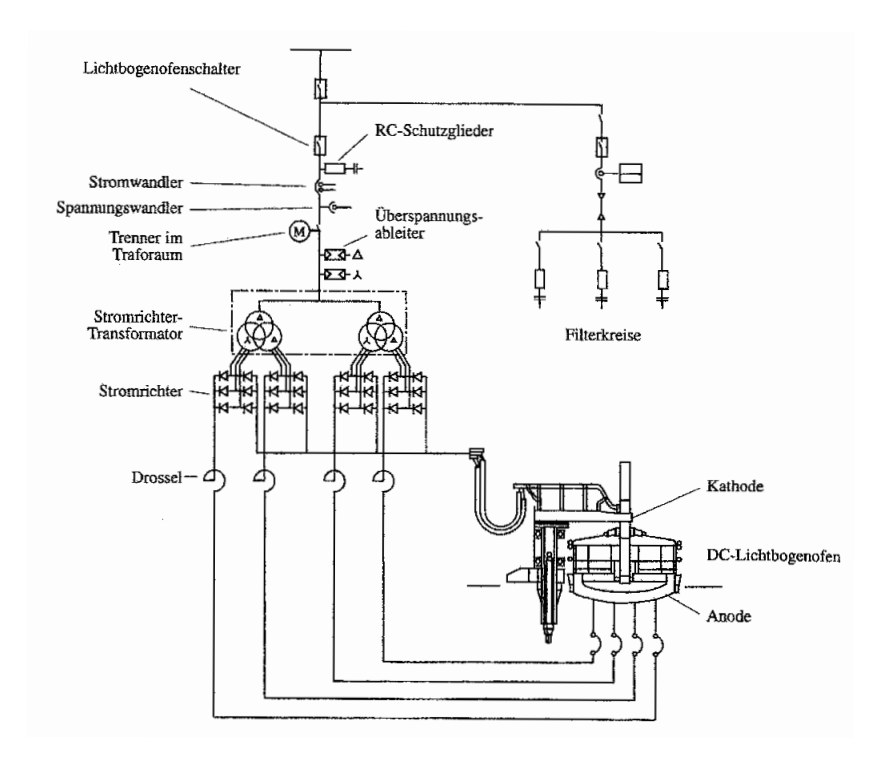

Abbildung 2.12.: Single Line Diagramm [23]

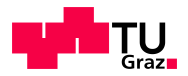

• Ofentransformator:

Die Sonderkonstruktion des Ofentransformators ist auf den speziellen Anforderungen des Stromrichters zugeschnitten. Die Sekundärwicklungen sind in verschiedene Wicklungsgruppen aufgeteilt, um für mehrpulsigen Thyristorbetrieb verwendet werden zu können [23].

• Gleichrichter:

Die für den Betrieb eines Gleichstromlichtbogenofens verwendeten Stromrichter sind bis zu einem Nenngleichstrom von 75 kA erhältlich. Der Aufbau der wassergekühlten Thyristorstromrichter erfolgt im Baukastenprinzip auf selbsttragenden Schienen. Wichtig beim Betrieb sind gleiche Induktivitäten um einen gleichen Zündzeitpunkt zu erhalten [23].

Sämtliche weitere Anlagenteile sind ähnlich zu den im Kapitel 2.1.3 beschriebenen und werden hier nicht weiter behandelt.

## 2.1.5. Induktionsofen

Der Induktionsofen ist mit einem Transformator vergleichbar, d.h., um den Tiegel befindet sich eine mit Wechselstrom durchflossene Kupferspule. Diese Spule induziert Wirbelströme hoher Stärke in die Schmelze (a). Durch die Wirbelströme erwärmt sich das Material, bis es die gewunschte Temperatur erreicht hat. Auf dieser Schmelze schwimmt die Schlacke (b). Ein ¨ solcher Ofen besteht im Wesentlichen aus einem tiegelförmigen, mit feuerfestem Material (f) ausgekleidetem Gefäß (d). Zum Beschicken des Ofens dient die Gießrinne (e). Um dieses Gefäß werden spulenförmig, wassergekühlte Kupferleitungen (c) verlegt [5].

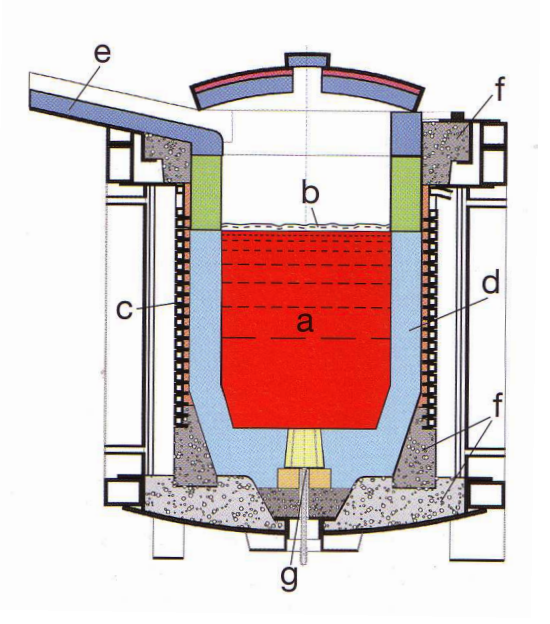

Abbildung 2.13.: Prinzipskizze Induktionsofen [5]

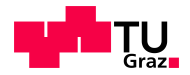

## 2.1.6. Sekundärmetallurgie

Die Sekundärmetallurgie beschäftigt sich mit jenen Schritten der Stahlherstellung, die außerhalb von Hochofen, Lichtbogenofen und Konverter statt finden. Der im Lichtbogenofen, oder anderen Stahlschmelzverfahren, erzeugte Rohstahl wird schlackefrei den Verfahren der Sekundärmetallurgie zugeführt  $[24]$ . Zu diesen gehören:

- Pfannenmetallurgie ohne Vakuum
- Vakuummetallurgie
- $\bullet$  Verfahren zur Herstellung hochlegierter Stähle
- Umschmelzverfahren

Ziel ist es durch Zugabe von Reduktionsmitteln Schadstoffe zu reduzieren und die Reinheit des Stahles zu erhöhen [25].

Als Vertreter der Sekundärmetallurgie wird in dieser Arbeit nur der Pfannenofen genauer erklärt.

#### Pfannenofen LHF (Ladle Heating Furnace)

Bei heutigen Stahlwerken ist dem Einschmelzaggregat meistens ein Pfannenofen nachgeschaltet. Dieser bildet das Bindeglied zwischen einschmelzen und stranggießen. Die Hauptaufgaben des Pfannenofen beschränken sich auf [26]:

- genaue Einstellung der Schmelzendtemperatur
- Puffer zwischen Einschmelzofen und Stranggießanlage
- Zugabe von Legierungsmitteln
- Einstellung der Schmelzanalyse

Durch den verbreiteten Einsatz von Pfannenöfen entfällt die metallurgische Arbeit des Lichtbogenofens. Dieser wirkt als reines Einschmelzaggregat und kann mit niedrigerer Temperatur abstechen. In Abbildung 2.14 ist der grundsätzliche Aufbau eines Pfannenofens zu sehen. Im Wesentlichen ist der Pfannenofen ein Lichtbogenofen, d.h., mit ähnlichen Baugruppen wie der in Kapitel 2.1.2 beschriebene Lichtbogenofen. Der wesentliche Unterschied zwischen dem Lichtbogenofen und dem Pfannenofen ist seine elektrische Anschlussleistung, die um ein Vielfaches kleiner ist, als jene des Lichtbogenofens. Der Pfannenofen wird in verschiedenen Varianten ausgeführt. Am häufigsten verwendet werden  $[26]$ :

• Pfannenofen mit schwenkbarem Deckel:

Die Elektroden werden in die höchste Position gefahren sodass der Deckel angehoben und zur Seite geschwenkt werden kann. Jetzt kann die Gießpfanne mit dem Hallenkran eingesetzt und der Ofen wieder verschlossen werden.

• Pfannenofen mit nicht schwenkbarem Deckel:

Bei dieser Variante bleibt die Gießpfanne im Pfannentransportwagen, d.h., die Pfanne wird unter den Deckel des Pfannenofens gebracht und der Deckel verschlossen. Der Vorteil dieser Variante ist der Entfall des Hallenkrans und die einfache Konstruktion. Ein Nachteil ist der schlechte Zugang zum Bereich unter dem Pfannendeckel.

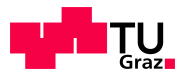

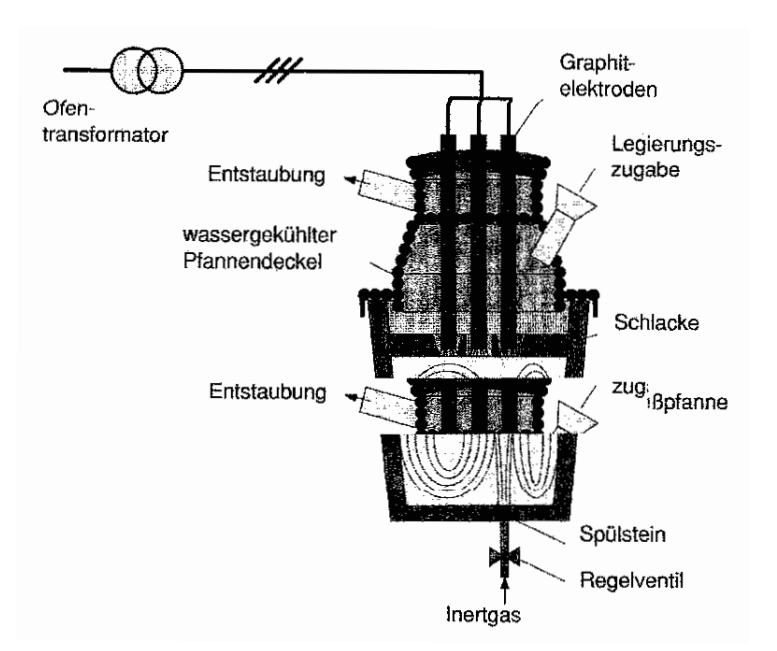

Abbildung 2.14.: Prinzipskizze Pfannenofen [26]

• Sonderkonstruktion:

Es gibt verschiedene Sonderkonstruktionen für den Pfannenofen, wie z.B. den Pfannenofen auf dem Turm einer Stranggießanlage. In dieser Arbeit wird darauf nicht weiter eingegangen.

Der Deckel des Pfannenofens kann in verschiedenen Varianten ausgeführt sein. Der Hauptunterschied der einzelnen Varianten ist der Abschluss zur Pfanne. Die Kuhlung des Deckels ¨ erfolgt, wie in Kapitel 2.1.2 beschrieben, mit eng aneinander liegenden Rohren oder mit einer Sprühkühlung. Durch die Konstruktion des Pfannenofens (kleine Oberfläche, große Tiefe) muss zur Erreichung eines gleichmäßigen Ergebnisses eine ausreichende Rührwirkung eingesetzt werden. Als Rührwerk können einerseits eine Spülgasleitung oder induktive Rührspulen verwendet werden [26].

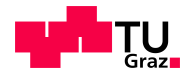

### 2.1.7. Gießanlage

Früher wurde der flüssige Stahl im Standguss in sogenannte Kokillen vergossen. Dieses Verfahren wurde durch den Strangguss abgelöst [25].

#### **Stranggießanlage**

Die Stranggießanlage ist das Bindeglied zwischen Sekundärmetallurgie und Walzwerk. In einer Stranggießanlage wird der noch flüssige Stahl in eine bestimmte Form, Länge und Gewicht gegossen. Durch dieses Vorgießen wird Energie gespart, da das anschließende Walzwerk weniger Walzarbeit verrichten muss [5].

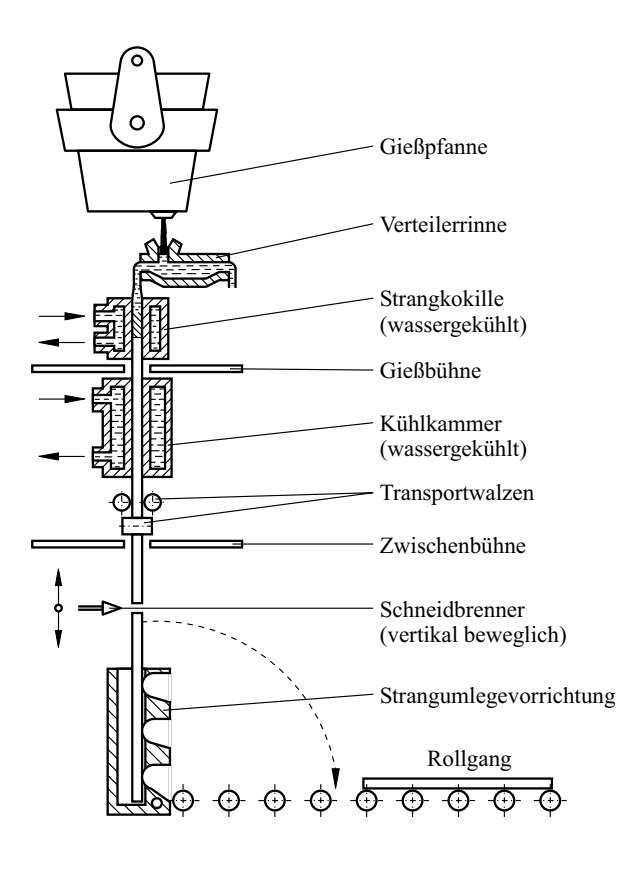

Abbildung 2.15.: Vertikalstranggießanlage [24]

Stahl von der Gießpfanne über die Verteilerrinne in die wassergekühlte Strangkokille. Um den erstarrenden Strang aus den Kokillen über die Transportwalzen weiterführen zu können, muss während des Gießens der Verschluss abgesenkt werden. Damit der flüssige Stahl während des Gießens nicht an der Kokillenwand haftet, oszilliert die Kokille in Laufrichtung. Um den Strang auf die gewünschte Länge zu kürzen, trennen mitlaufende Schneidbrenner den Strang. Es werden heutzutage hauptsächlich rechteckige, quadratische oder vieleckige Querschnitte gegossen. Die Länge eines Stranges ist nur durch die Größe der Pfanne begrenzt, d.h., es könnte theoretisch ein Endlosstrang gegossen werden, wenn eine kontinuierliche Befüllung der Verteilerrinne gewährleistet wäre  $[24]$ .

Beim Stranggießen fließt der flüssige

Die Bauarten der Stranggießanlagen reichen von Senkrechtbis

Ovalbogen-Anlagen und sind in Abbildung 2.16 zu sehen.

- (a) Vertikal-Stranggießanlage
- (b) Senkrechtabbiege-Stranggießanlage
- (c) Kreisbogen-Stranggießanlage
- (d) Ovalbogen-Stranggießanlage

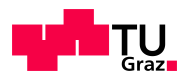

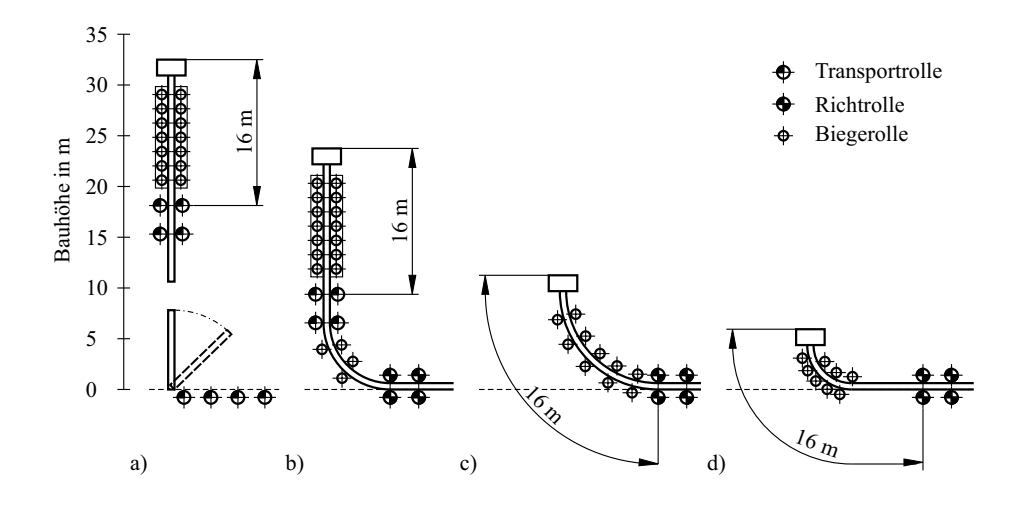

Abbildung 2.16.: Verschiedene Bauarten einer Stranggießanlage [5]

#### **Gießwalzen**

Gießwalzen oder endabmessungsnahes Walzen bezeichnet die Herstellung von Flachprodukten. In diesem Zusammenhang werden drei verschiedene Gießverfahren genannt:

- $\bullet$  Dünnbrammengießen (Dicke 50 bis 90mm)
- Vorbandgießen (Dicke 10 bis  $15mm$ )
- $\bullet$  Bandgießen (Dicke 1 bis 5mm)

Der Vorteil dieser Verfahren ist, dass die darauffolgenden Prozessschritte verkürzt werden. Die Abmessungen nach dem Gießen sind nahe den Endabmessungen [5].

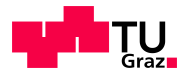

## 2.2. Aufbau Walzwerk

Der Stranggussanlage ist zur Endherstellung der Stahlproduktes meistens ein Walzwerk nachgeschaltet. Walzen wird in Warm- und Kaltwalzen eingeteilt. Neben dem Walzen gibt es noch ein Vielzahl von weiteren Möglichkeiten, den gegossenen Stahl in seine Endform zu bringen. In diesem Kapitel wird das Walzen und das Walzwerk mit deren wichtigsten Komponenten erläutert.

### 2.2.1. Grundlagen des Walzens

Wirken auf einen festen Körper äußere Kräfte ein, verformt sich jeder Körper, es muss nur die Kraft groß genug sein. Von elastischer Verformung wird gesprochen, wenn nach der Einwirkung der Kräfte der Körper wieder in seine ursprüngliche Form zurückkehrt. Bleibt eine Formänderung zurück, wird dies plastische Verformung genannt. Diese Effekt wird beim Walzen ausgenützt, um z.B. aus Brammen Bleche zu bekommen. Stahl lässt sich verformen, wenn die ¨außere aufgebrachte Kraft so groß ist, dass sich die Atome des Raumgitters auf den Gleitebenen zu verschieben beginnen. Werden die Kristallite soweit verzerrt und zertrümmert, behindern sie die Gleitbewegung und es muss noch mehr Kraft ausgeübt werden um den Stahl weiter zu verformen. Wird der Stahl danach wieder erhitzt kehren die Atome wieder in das Kristallgefüge zurück. Dieser Effekt wird als Rekristallisation bezeichnet. Die Fähigkeit, den Stahl zu verformen, hängt vom Formänderungswiderstand ab. Dieser ist bei höheren Temperaturen des Stahls geringer als bei niederen, d.h., Stahl lässt sich leichter verformen wenn er wärmer ist und es tritt eine Rekristallisation ein. Walzen kann in zwei Bereiche eingeteilt werden:

In Warmumformung (Temperaturen von 800 bis 1150<sup>°</sup>C) und Kaltumformung (unterhalb dieser Temperaturen) [5].

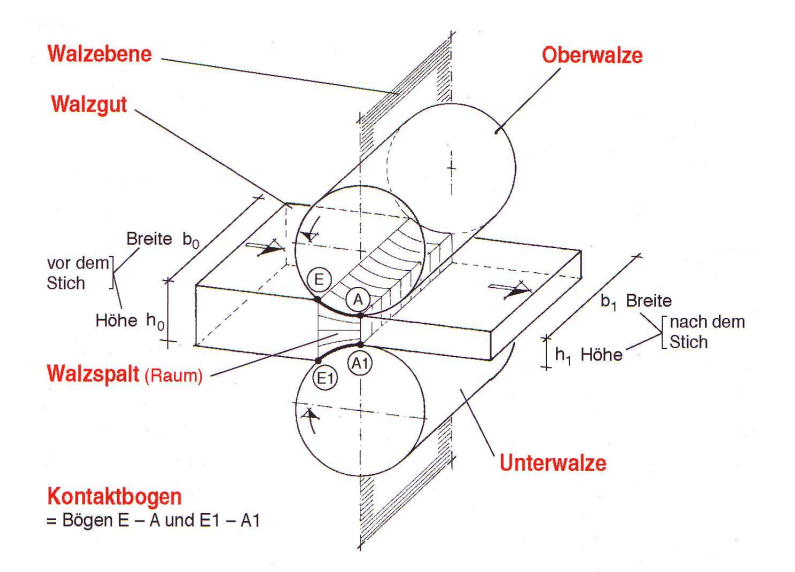

Abbildung 2.17.: Grundbegriffe des Walzens [5]

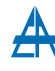

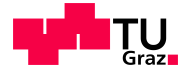

Das Walzen gehört zum Bereich Druckumformen und stellt ein stetiges Umformen mit Hilfe von sich drehenden Walzen dar. Walzen kann in drei verschiedene Arten eingeteilt werden:

- $\bullet$  Längswalzen
- $\bullet$  Querwalzen
- $\bullet$  Schrägwalzen

Die Grundbegriffe des Walzens werden in Abbildung 2.20 erklärt. Der Walzspalt ist der Abstand zwischen Ober- und Unterwalze und wird im unbelasteten Zustand eingestellt. Greift eine Walze die Bramme, drückt die Walze das Walzgut durch den Walzspalt. Dies geschieht nur, wenn die Einzugsbedingung (Greifbedingung) erfüllt ist [27].

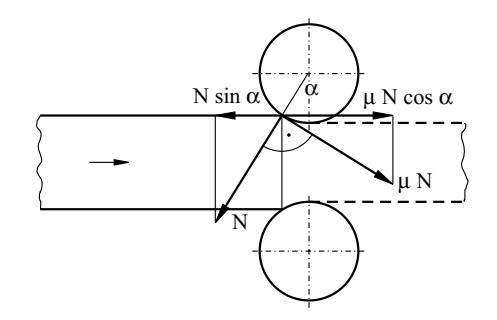

Abbildung 2.18.: Greif- oder Einzugsbedingung [27]

$$
\mu \cdot F \cdot \cos \ge F \cdot \sin \alpha \tag{2.5}
$$

oder

$$
\mu > \tan \alpha \tag{2.6}
$$

mit F... die auf das Walzgut wirkende Kraft und  $\mu$ ... Reibungskoeffizient

Winkel  $\alpha$  ist von der Dicke des Walzgutes vor und nach dem Walzen und vom Durchmesser der Walzen abhängig. Beim Walzen wird das Walzgut zusammengedrückt, wodurch eine Längenänderung und Verbreiterung des Walzgutes bewirkt wird. Die Austrittsgeschwindigkeit des Walzgutes ist höher als die Eintrittsgeschwindigkeit. Pro Walzdurchgang wird der Walzspalt immer enger, damit das Walzgut immer dünner wird, bis die geforderte Dicke erreicht ist. Es wird zwischen Flachwalzen, mit glatten Walzen, und Profilwalzen, mit kalibrierten Walzen [5] unterschieden.

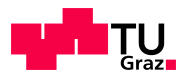

## 2.2.2. Walzwerk

Ein Walzwerk, siehe Abbildung 2.19, besteht aus mehreren Komponenten, die zur Erzeugung von bestimmten Walzprodukten zusammengefasst sind. Prinzipiell kann zwischen Warm- und

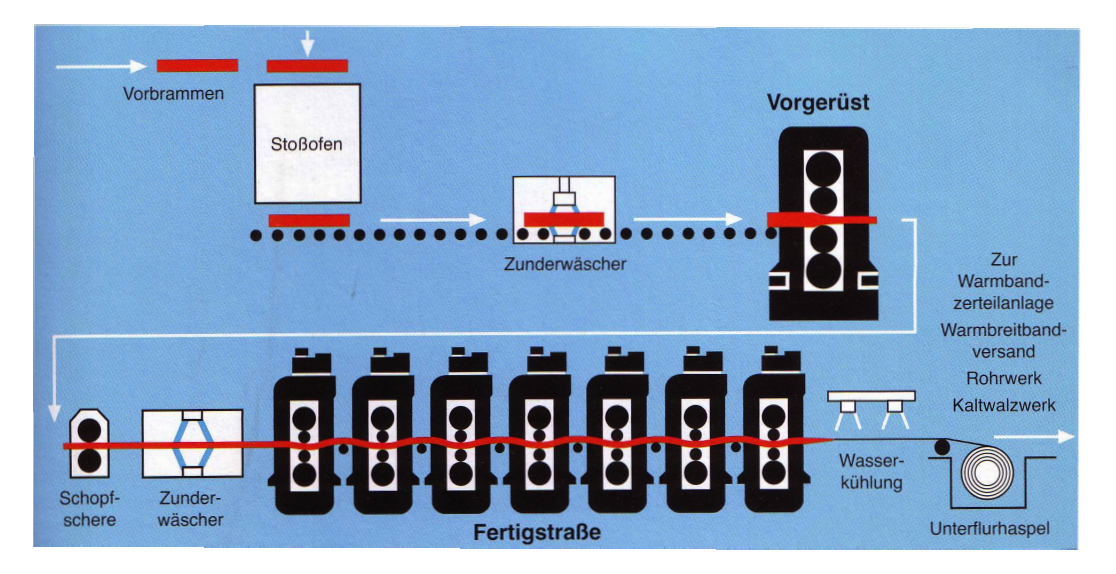

Abbildung 2.19.: Schema eines Warmwalzwerkes [5]

Kaltwalzwerken unterschieden werden. Bis ein Walzendprodukt fertig ist, muss es viele Umformschritte ("Walzstiche") in einem Walzwerk durchlaufen. Die eigentliche Verformung der Stahlbramme geschieht in den Walzgerüsten [5].

Im weiteren Verlauf werden die einzelnen Komponenten und Prozessschritte erläutert.

#### Walzofen

Der in Warmwalzwerken gewalzte Stahl benötigt gleichmäßige und bestimmte Temperaturen, d.h., die gegossenen Brammen, Blöcke, usw. werden vor dem Walzen in sogenannten Walzöfen auf Temperatur gebracht. Die gängigsten Walzöfen sind [27]:

• Tieföfen

Dieser Ofen ist unter Flur angeordnet. Der gegossene Stahlblock wird direkt in den Ofen abgesenkt. Dieser Ofentyp wird für Rohblöcke und Rohbrammen verwendet.

• Stoßofen

Verwendet wird dieser Ofen für Vorblöcke, Vorbrammen, stranggegossene Brammen und Knüppel und ist über Flur angeordnet. Die Blöcke werden vom kälteren in den heißeren Ofenteil durchgestoßen, darum auch der Name Stoßofen.

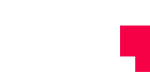

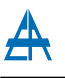

#### Walzgerüst

Walzgerüste bilden den zentralen Anlagenteil in einem Walzwerk. Mehrere Walzgerüste hintereinander werden als Walzstraße bezeichnet. Ein Walzgerust besteht im Wesentlichen aus: ¨

 $\bullet$  Walzenständer:

Der Walzenständer trägt die Walzen und ist meistens aus Gusseisen. Bei kleineren Walzgerüsten können sie geschweißt sein. Der Walzständer ist entweder einteilig (geschlossen) oder mit abnehmbaren oberen Querhaupt aufgebaut. Der Walzenwechsel erfolgt bei geschlossenem Aufbau durch seitliche Fenster oder bei offenem Aufbau durch Abnahme des oberen Querhauptes.

 $\bullet$  eingebaute Walzen und Einbaustücke:

Im Walzenständer sind die höhenverstellbaren Einbaustücke in den Fenstern verbaut und diese nehmen die Walzen auf. Die Walzen sind entweder über Gleit- oder Wälzlager gelagert, nehmen die Walzkräfte auf und übertragen diese über die Anstellvorrichtung auf das Walzgerüst.

• Anstellvorrichtung:

Der Walzspalt bzw. der Walzenabstand wird mechanisch, elektrisch oder hydraulisch mit der Anstellvorrichtung eingestellt.

• Walzgutführung:

Um einen möglichst reibungslosen Ablauf beim Walzen zu erreichen, muss das Walzgut in der richtigen Lage in den Walzspalt einlaufen, dazu dient die Walzgutführung. Das Walzgut kann über Verschiebelineale oder Kantenvorrichtung in die richtige Lage gebracht werden.

Walzen werden in Walzgerüsten verschieden angeordnet. Einen kurzen Überblick ist in Abbildung 2.20 zu sehen.

- a) Horizontales Zweiwalzgerüst
- b) Dreiwalzengerüst
- c) Doppeltes Zweiwalzengerüst
- d) Reversierwalzengerüst
- e) Lauth'sches Dreiwalzengerüst
- f) Vierwalzengerüst

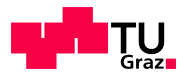

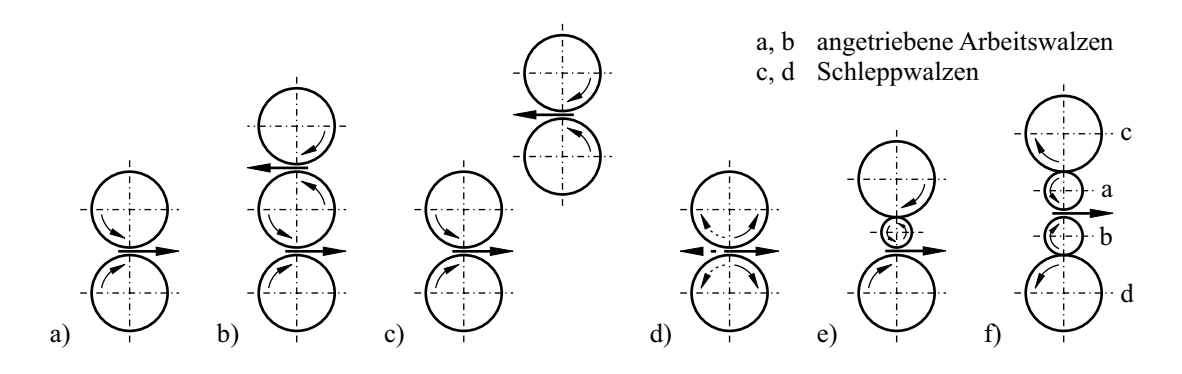

Abbildung 2.20.: Verschiedene Walzgerüstarten [27]

#### **Walzen**

Walzen sind die Werkzeuge zur Formgebung des Stahls. Eine Walze kann in einen formgebenden Teil (Ballen) und einen nicht formgebenden Teil eingeteilt werden. Walzscheiben werden für Drahtwalzwerke eingesetzt. Des Weiteren werden Walzen die nicht angetrieben werden als Schleppwalzen bezeichnet und solche die angetrieben werden als Arbeitswalzen. Zwischen den Arbeitswalzen erfolgt die Verformung des Stahls. Um die Arbeitswalzen vor Verbiegungen zu schützen, stützen Stützwalzen die Arbeitswalzen. Walzen werden in gegossener Form, in geschmiedeter Form, aus Hartmetall oder in Verbundform hergestellt. Eine Kühlung der Walzen ist wichtig, um den Verschleiß zu reduzieren und Schäden an Walzen zu vermeiden [5].

#### Walzstraßen

Walzstraßen können nach mehreren Gesichtspunkten eingeteilt werden. Entweder nach der Art des Aufbaus, nach den Walzstahlerzeugnissen (viele verschiedene Möglichkeiten) oder nach den Straßenteilen (Vor-, Zwischen- und Fertigstraße). Eine Walzstraße besteht mindestens aus einem Walzgerüst, meistens ist eine Walzstraße eine Hintereinanderschaltung vieler Walzgerüsten. Eine Walzstraße ist immer an die zu walzenden Endprodukten angepasst. Eine solche Walzstraße kann eine Länge von mehreren 100 Metern erreichen [5].

#### Adjustage

Da das Walzprodukt noch nicht die geforderte Abmessung besitzt, wird es in der Adjustage (oder Zurichtung genannt) auf die richtige Abmessung zurecht geschnitten. Es können auch vor und zwischen den Umformschritten Zurichtungen erfolgen. Weitere Aufgaben der Adjustage sind Richten, Schützen der Oberfläche durch Einölen, Inspizieren, Prüfen, Sortieren, Signieren, Verpacken, usw. [5].

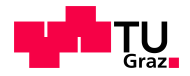

## 2.3. Tarifmodelle

Durch die Liberalisierung des Strommarktes in den 90er Jahren entschied sich die EU zu einer grenzkostenorientierten, ökonomischen Denkweise. Die EU schuf mit der ersten Binnenmarktrichtlinie 1996 die Grundvoraussetzung für einen europäischen Elektrizitätsmarkt. Es folgten noch weitere Richtlinien bis zur vollständigen Öffnung des Marktes. Ein weiterer wichtiger Begriff in diesem Zusammenhang, ist Unbundling, d.h., eine Auftrennung, der alten Energieversorger, die aufgrund der Gebietsmonopole sämtliche Aufgaben über hatten, in mehrere Bereiche. Es erfolgte eine Aufteilung in Erzeugung, Vertrieb, Übertragung und Verteilung. Übertragung und Verteilung sind natürliche Gebietsmonopole und können vom Verbraucher nicht gewählt werden. Die Liberalisierung bewirkte einen Wettbewerb der Energieversorger (Erzeugung, Vertrieb), d.h., jeder Kunde kann sich europaweit seinen Energieversorger frei wählen [28].

Fur große Industriekunden, so auch Elektrostahlwerke, stellte sich nun die Frage in welchem ¨ Ausmaß die Bezugskosten für Energie gesenkt werden können. Dabei muss einerseits von gesetzlich vorgegebenen Kosten (Netztarifen, durch Regulator festgelegt) und durch Verhandlungen vereinbarten Kosten (verbrauchte kWh) unterschieden werden. In dieser Arbeit wird nur auf den Netztarif weiter eingegangen, da der Preis für die verbrauchte kWh von Werk zu Werk unterschiedlich ist. Im weiteren Verlauf wird der Netztarif mit seinen einzelnen Komponenten erläutert und auf diese Komponenten eingegangen.

## 2.3.1. Netztarif Österreich

Die Einführung des ElWOG 2000 und damit die Vollliberalisierung des österreichischen Strommarktes brachte neue Herausforderungen im Bereich Netztarif und Netzregulierung. Strombezugskunden konnten ab 1. Oktober 2001 den Elektrizitätslieferant frei wählen, jedoch nicht den Netzbetreiber. Um die Konsumenten vor zu hohen Netztarifen zu schutzen, wurde auch ¨ gleichzeitig eine Regulierungsbehörde (in Österreich E-Control) eingeführt. Auch in anderen EU- Ländern, in denen die Liberalisierung stattfand, wurden Regulierungsbehörden eingeführt. Die Aufgabe dieser Behörde ist für jede Netzebene (NE), nach Festlegung der Systemnutzungstarife, eine Ober- und Untergrenze festzulegen [29]. Das Systemnutzungsentgelt ist per §51 Abs. 2 ElWOG 2010 [30] in folgende Punkte aufgeteilt:

- *Netzzutrittsentgelt* §54 ElWOG 2010: Einmalig zu leistendes Entgelt für die Herstellung oder Abänderung des Anschlusses.
- Netzbereitstellungsentgelt §55 ElWOG 2010:

Das Netzbereitstellungsentgelt wird als Pauschalbetrag einmalig vom Entnehmern, fur ¨ einen vereinbarten Anschlusswert, für die Ermöglichung des Anschlusses oder den nötigen Ausbau des Netzes eingehoben. Wird die vereinbarte Netznutzung uberschritten kommt ¨ es in den darauffolgenden Jahren zur Anpassung. Es besteht für jede Netzebene ein Mindestleistungswert.

• *Netznutzungsentgelt* §52 ElWOG 2010:

Dieser Beitrag deckt die Kosten des Netzbetreibers für die Errichtung, den Ausbau, die Instandhaltung und den Betrieb des Netzsystems ab. Der Betrieb umfasst folgende Leistungen:

- Spannungshaltung und Blindleistungskompensation
- $-$  Betriebsführung
- $-$  Verhinderung und Beseitigung von Netzengpässen
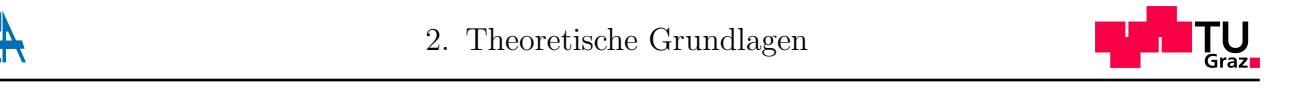

- Datenübertragung, -speicherung und -auswertung

Nicht in diesem Entgelt enthalten ist die Blindleistungsbereitstellung, welche bei einem Leistungsfaktor kleiner als 0.9 dem Verbraucher zu verrechnen ist. c) Bereich Vorarlberg: Bruttokomponente: Cent 0,1300 / kWh It die Blindieistungsbereitstellung, welche bei einem

Das Netznutzungsentgelt besteht aus dem Leistungspreis (LP, Cent je Kilowatt) und einer arbeitsabhängigen Komponente des Netznutzungsentgeltes (Cent je kWh), wobei in Osterreich der monatlich höchste Viertelstundenwert als Berechnungsgrundlage für den LP verrechnet wird. Als Beispiel dient die Berechnung des LP für die Steiermark (Netzebene 3):

$$
LP_{NE3} = 1.608 \text{ Cent/kW} \cdot 1/12 \cdot P_{max. \text{ viertel, Monat}} \tag{2.7}
$$

Der LP mit 1.608 Cent/kW für die Steiermark gilt. Die arbeitsabhängige Komponente

|                              | LP    | <b>SHT</b> | <b>SNT</b> | WHT  | <b>WNT</b> |
|------------------------------|-------|------------|------------|------|------------|
| a) Bereich Burgenland:       | 1.656 | 0.36       | 0,36       | 0,42 | 0,42       |
| b) Bereich Kärnten:          | 2.520 | 0,40       | 0,40       | 0,40 | 0,40       |
| c) Bereich Niederösterreich: | 1.740 | 0.30       | 0,19       | 0,40 | 0,30       |
| d) Bereich Oberösterreich:   | 1.176 | 0,30       | 0,30       | 0,44 | 0,40       |
| e) Bereich Salzburg:         | 1.680 | 0,27       | 0,27       | 0,33 | 0,33       |
| f) Bereich Steiermark:       | 1.608 | 0,34       | 0,34       | 0,34 | 0,34       |
| g) Bereich Tirol:            | 2.340 | 0,38       | 0,27       | 0,38 | 0,27       |
| h) Bereich Vorarlberg:       | 1.356 | 0,45       | 0.36       | 0,57 | 0,42       |
| i) Bereich Wien:             | 2.436 | 0,24       | 0.24       | 0,24 | 0,24       |

**4. Netznutzungsentgelt für die Netzebene 4:** Abbildung 2.21.: Aufschlüsselung des Netznutzungsentgeltes NE 3 [1]

wird für jede verbrauchte kWh verrechnet. Als Beispiel dient die Berechnung der arbeitsabhängigen Komponente in der Steiermark für NE 3:

$$
aKNn_{NE3} = 0,34 \text{ Cent/kWh} \cdot E_{bez. \text{ pro Monat}}
$$
\n(2.8)

Die arbeitsabhängige Komponente des Netznutzungsentgeltes nach §7 Abs. 3-6, SNT-VO  $f(2010)$  wird weiters unterteilt:

- $Sommerhochtarifzeit(SHT)$ 1. April 00.00 Uhr bis  $30.$ September 24.00 Uhr. Hochtarifzeit gilt von von 06.00 bis  $\frac{1}{22.00}$  Uhr 22.00 Uhr.
- $\beta$ k) Bereich Vorarlberg: 1.788 0,60 0,52 0,70 0,65 1. April 00.00 Uhr bis 30.September 24.00 Uhr. Niedertarifzeit gilt von von 22.00 bis  $06.00$  Uhr der Felmtener – Sommerniedertarifzeit (SNT) 06.00 Uhr des Folgetages.
	- Wintererhochtarifzeit (WHT) 1. Oktober 00.00 Uhr bis 31.M¨arz 24.00 Uhr. Hochtarifzeit gilt von von 06.00 bis 22.00 Uhr.
	- Winterrniedertarifzeit (WNT) 1. Oktober 00.00 Uhr bis 31.M¨arz 24.00 Uhr. Niedertarifzeit gilt von von 22.00 bis 06.00 Uhr des Folgetages.

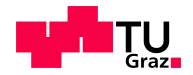

Die genaue Aufschlüsselung für die Netzebene 3 in Österreich ist in Abbildung 2.21 zu sehen. Die weiteren Netzebenen sind in der SNT-VO 2010 [1] nachzulesen.

• Netzverlustentgelt §83 ElWOG 2010:

Dadurch werden dem Netzbetreiber jene Kosten abgegolten, die für den Ausgleich von Netzverlusten anfallen. Das Netzverlustentgelt berechnet sich genauso wie die arbeitsabhängige Komponente des Netznutzungsentgeltes.

• Systemdienstleistungsentgelt §56 ElWOG 2010:

Durch diesen Kostenpunkt werden dem Regelzonenfuhrer die Kosten bei Lastschwankun- ¨ gen durch Sekundärregelung abgegolten. Das Systemdienstleistungsentgelt ist arbeitsmäßig tarifiert. Dieses Entgelt wird nur Erzeugern mit einer Engpassleistung von mehr als fünf MW verrechnet.

- Entgelt für Messleitungen  $\S 57$  ElWOG 2010: Damit werden jene Kosten abgegolten, die mit der Errichtung und dem Betrieb von Zähleinrichtungen, einschließlich notwendiger Wandler, Eichung und Datenablesung, verbunden sind. Diese Kosten werden regelmäßig und mit festgesetzten Entgelten verrechnet.
- Entgelt für sonstige Leistungen  $§58$  ElWOG 2010: Dieses Entgelt wird für etwaige Erbringungen des Netzbetreibers, die nicht in den vorhergehenden Punkten aufgeführt werden, an den Netzbenutzer verrechnet.
- gegebenenfalls Entgelt für internationale Transaktionen

Die Entgelte der einzelnen Punkte des Systemnutzungsentgeltes sind in der Systemnutzungstarife-Verordnung 2010, Novelle 2011, fur jede Netzebene einzeln geregelt, siehe dazu [1]. ¨

## 2.3.2. Netztarif Deutschland

In Deutschland ist das Netzentgelt, hinsichtlich der Leistungskomponente, anders aufgebaut als in Osterreich. Es setzt sich aus Nutzung der Netzinfrastruktur, Erbringung von System- ¨ dienstleistungen, Messung an der Entnahmestelle, Konzessionsabgabe und Mehrkosten nach dem Kraft-Wärme-Kopplungsgesetz zusammen. Die Ermittlung der Netznutzungsentgelte wird in der Stromnetzentgeltverordnung (Strom NEV) geregelt [31].

Die Strom NEV regelt den liberalisierten Energiemarkt und den Zugang der Verbraucher zu den Netzen. Zur Ermittlung der Entgelte sind nur die Netzkosten des letzten Planjahres, sowie gesicherte Kosten des Folgejahres zu verwenden. Die Hauptkostenstellen werden mithilfe der Wälzung den Kostenträgern zugerechnet. Die Kalkulation ist so durchzuführen, dass sich die Kosten mit den Erlösen decken. Die genaue Ermittlung der Kosten ist in [31] angeführt.

Das Netzentgelt pro Entnahmestelle ist in einem Jahresleistungspreis in Euro pro kW und einer arbeitsabhängigen Komponente in Cent pro kWh aufgeteilt. Das Jahresleistungsentgelt berechnet sich wie folgt:

$$
JLE = JLP \cdot P_{max. \text{ viertel, } Jahr} \tag{2.9}
$$

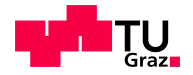

Die arbeitsabhängige Komponente ist als

$$
aKNn = aK \cdot E_{bez. \text{ pro Jahr}} \tag{2.10}
$$

definiert.

Ohne eine entsprechende Leistungsmessung an der Entnahmestelle ist anstatt des Leistungspreises ein Grundpreis festgelegt.

Auch ist ein Entgelt fur die Messstelle, den Messstellenbetrieb und die Abrechnung zu ent- ¨ richten [32].

Zuzüglich zu den oben genannten Kostenpunkten, kommen in Deutschland noch die EEG-Umlage und der KWK- Aufschlag dazu, siehe dazu [33].

### 2.3.3. Vergleich der Netzentgelte in Europa

Werden die Netzentgelte in Europa verglichen, kann festgestellt werden, dass diese sehr stark variieren. Die einzelnen Entgelte sind fur jede Spannungsebene zu unterscheiden [34]. ¨

- Höchstspannungsnetz (EHV Network) mit einer Spannungshöhe von 380-400kV
- Hochspannungsnetz (HV Network) mit einer Spannungshöhe von  $150-220kV$
- $\bullet$  in manchen europäischen Ländern zählt eine Spannungshöhe von 50-135kV ebenfalls zum Hochspannungsnetz

Weiters wird bei Vergleich der Netzentgelte in den einzelnen Kostenpunkten, der europäischen Länder, unterschieden. Die Kostenpunkte werden wie folgt aufgeteilt:

- Ausbau und Erhaltung des Netzes
- Betriebsführung, umfasst Spannungshaltung, Blindleistungskompensation, siehe 2.3.1.
- Abdeckung der Verluste
- Abgabe für die Regulierungsbehörde

Die Gesamtkosten zwischen den Ländern schwanken sehr stark. Dies hängt einerseits mit Netzausbau und der Betriebsfuhrung und andererseits mit den nicht genau bestimmten Kosten zu- ¨ sammen, d.h., manche Kostenpunkte sind nicht öffentlich oder gar nicht zugänglich und können somit nur geschätzt oder nicht angegeben werden [34]. Der genaue Bericht vom Vergleich der Netzentgelte kann auf der Homepage von European Network of Transmission System Operators for Electricity (ENTSO-E) unter [34] nachgelesen werden.

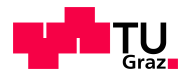

# 2.4. Energiespeicher

Die heutige Energieversorgung ist aufgrund der größer werdenden fluktuierenden Erzeugung, wie Wind- und Sonnenenergie, immer mehr auf Energiespeicher angewiesen. Großtechnisch und wirtschaftlich kommen heutzutage nur Pumpspeicherkraftwerke in Frage, jedoch ist dies nur in Ländern wie Österreich und der Schweiz möglich. Durch die Weiterentwicklung von anderen Energiespeichersystemen können diese, wenn auch noch nicht großtechnisch, in naher Zukunft einsatzbereit sein. Der größte Nachteil ist die Effizienz und die Wirtschaftlichkeit. In diesem Kapitel werden diverse Energiespeichermodelle dargebracht [35].

Eine Gegenuberstellung zwischen installierter Leistung und der Entladezeit ist in Abbildung ¨ 2.22 zu sehen. Unter Entladezeit (Discharge Time) wird jene Zeit verstanden, in welcher der Energiespeicher vollständig entladbar ist [36].

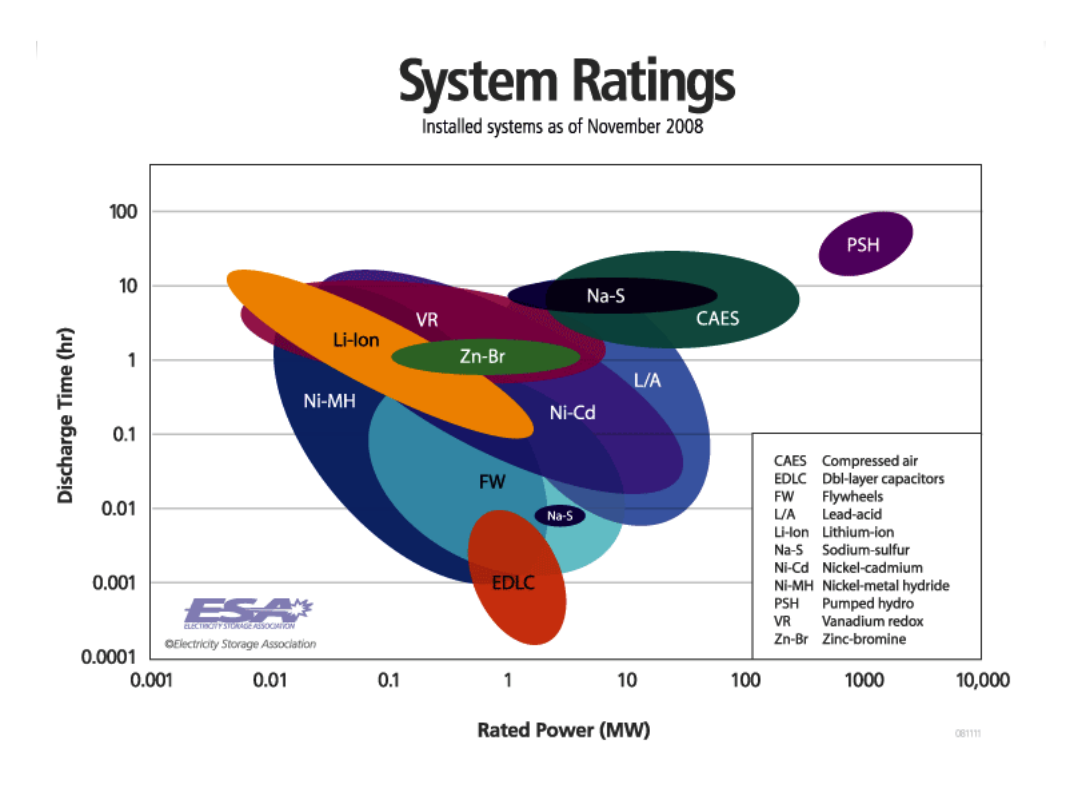

Abbildung 2.22.: Verschiedene Energiespeichersysteme [36]

## 2.4.1. Mechanische Speicher

Elektrische Energie wird bei der Speicherung mit mechanischen Speichern in mechanische Energie umgewandelt. Die mechanische Energie wird ublicherweise als potentielle Energie in ¨ Pumpspeicherkraftwerken oder Druckluftspeicherkraftwerken gespeichert. Weiters kann mechanische Energie als kinetische Energie mittels Schwungradspeicher gespeichert werden [37].

#### Schwungradspeicher

Der Aufbau des Schwungradspeichers (Flywheel Energy Storage System), besteht im wesentlichen aus einem rotierenden Körper und einem Motorgenerator. Das Prinzip des Schwungrades ist, durch elektrische Energie den Motorgenerator anzutreiben und das Schwungrad in Bewegung zu setzen. Wird die Energiezufuhr unterbrochen, wird aufgrund der kinetischen Energie

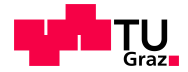

des Schwungrades der Motorgenerator angetrieben. Dieser wirkt als Generator und erzeugt elektrische Energie. Um die Selbstentladung aufgrund der Reibung gering zu halten, werden die Lager des Schwungrades oftmals in Vakuumkammern untergebracht. Um beim Entladevorgang die Frequenz an der Ubergabestelle konstant zu halten, ist ein Frequenzumrichter notwendig. ¨

Als Materialien werden die in Abbildung 2.23 dargestellten Werkstoffe verwendet. Um ein hohe Energiedichte zu erreichen, wird die Drehzahl erhöht. Dazu werden hochfeste Verbundwerkstoffe, die eine hohe Zugfestigkeit bei geringer Dichte aufweisen, bevorzugt [38].

Die Leistungshöhe ist prinzipiell unbegrenzt, weil Schwungradspeicher modular aufgebaut sind und durch parallel schalten von mehreren Modulen sowohl die Leistung als auch die Energie beliebig erweiterbar ist. Schwungradspeicher werden zur Überbrückung von Kurzunterbrechungen oder zur Frequenzhaltung eingesetzt [39].

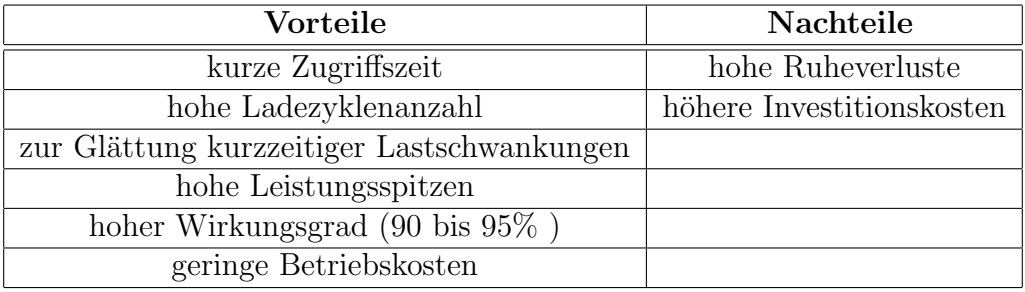

Tabelle 2.1.: Vor- und Nachteile Schwungradspeicher [35]

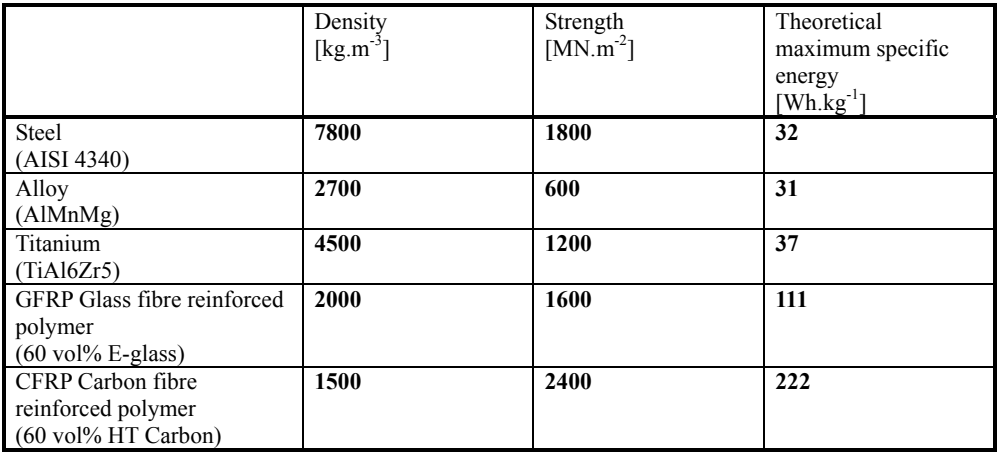

 $\mathcal{L}(\mathcal{L}(\mathcal{$ Abbildung 2.23.: Verschiedene Materialien für Schwungradspeicher [38]

#### <sup>F</sup> *!# "* <sup>Z</sup> (( GXK( Druckluftspeicher

\*5\*297(.6(-)\*5 *!'('!!\$%\*+,&*

? Durch Druckluftspeicher oder Compressed Air Energy Storage (CAES) wird, mit Hilfe von Kompressoren, Luft verdichtet. Diese komprimierte Luft wird in Druckluftspeichern oder in entweder über Druckluftmotoren (direkt) oder über die Verbrennung von Erdgas mit komprimierter Luft (indirekt). Als unterirdische Speicher kommen ehemalige Erdöl- oder Erdgasfelder, Salzkavernen oder Bergwerke in Frage. Eine Prinzipskizze ist in Abbildung 2.24 dargestellt. Derzeit gibt es weltweit nur zwei Pilotanlagen, eine in Deutschland und eine in den Vereinigten unterirdische Kavernen bei einem Druck von 60 bar gespeichert. Der Entladevorgang erfolgt

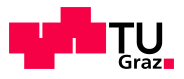

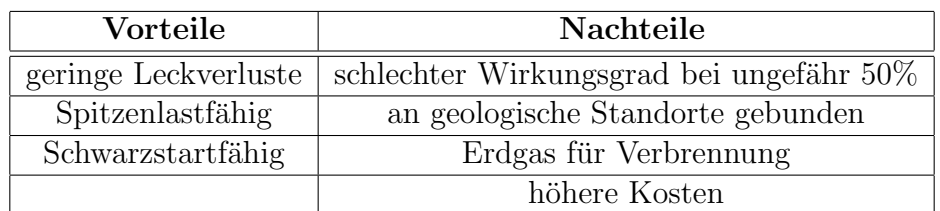

Tabelle 2.2.: Vor- und Nachteile Druckluftspeicher [35]

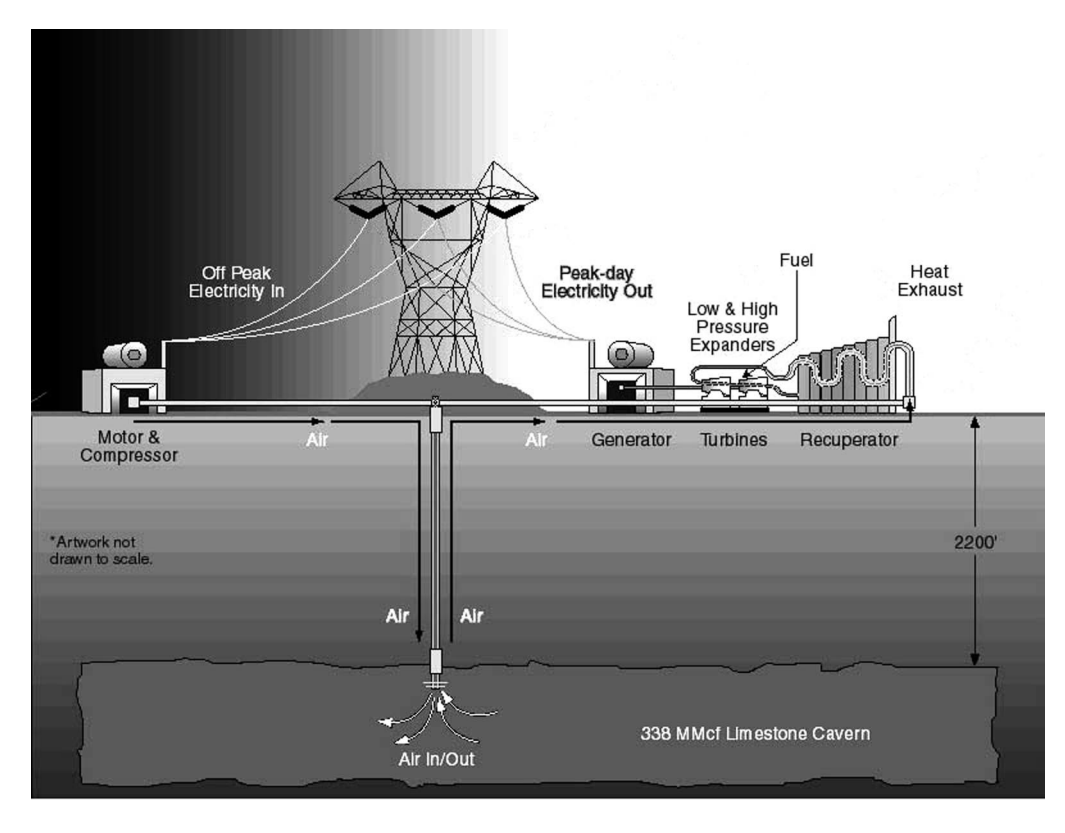

Abbildung 2.24.: Prinzipskizze Druckluftspeicher [40]

Staaten von Amerika. Aber aufgrund der immer größer werdenden fluktuierenden Erzeugung wird diese Technologie immer mehr an Bedeutung gewinnen [41].

#### Pumpspeicherkraftwerk

Pumpspeicherkraftwerke zählen zu den Hochenergiespeichern, da mit ihnen die größte Menge an Energie gespeichert werden kann. Auch besitzen sie geringe Speicherverluste, da diese ausschließlich bei der Umwandlung auftreten. Das Prinzip eines Pumspeicherkraftwerkes besteht darin, dass die potentielle Energie des Wassers ausgenutzt wird, indem das Wasser von einem hochgelegenen Speichersee über Druckleitungen zu einer Turbine geführt wird. An diese Turbine ist eine Maschine angeschlossen, welche im Ladebetrieb als Pumpe und im Entladebetrieb als Generator arbeitet. Nach Abgabe der Energie wird das Wasser entweder in einem unteren Staubecken aufgefangen oder in einen Fluss geleitet [35].

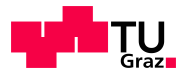

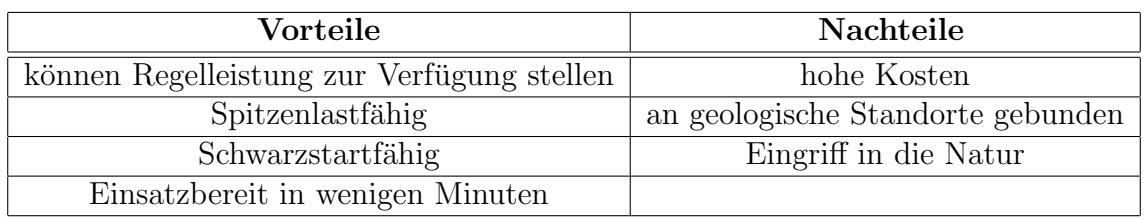

Tabelle 2.3.: Vor- und Nachteile Pumpspeicherkraftwerk [35]

## 2.4.2. Chemische Speicher

In chemischen Speichern wird Energie in Form von chemisch gebundener Energie gespeichert. Energie wird bei einer Reaktion von zwei oder mehreren Komponenten verbraucht und bei der Rückreaktion wieder freigegeben. Dabei kann es sich um Wärmeenergie oder elektrische Energie handeln [35].

#### Elektrochemische Speicher

Batterien und Akkumulatoren stellen einen sehr wichtigen Teil der chemischen Energiespeicher dar. Durch neue Materialien und höhere Ansprüche, wie geringeres Volumen und Gewicht bei gleicher Leistungsdichte, erlangen diese einen hohen Stellenwert in der Energiespeichertechnik. Akkumulatoren bestehen aus mehreren hintereinander geschalteten galvanischen Elementen. Beim Ladevorgang wird die elektrische in chemische Energie umgewandelt. Kriterien zur Unterscheidung von Akkumulatoren sind [35]:

- Materialien
- Nennspannung in Volt
- Amperestunden in Ah
- Ladezyklen
- Energiedichte in  $Wh/m^3$
- Kosten in Euro/kWh

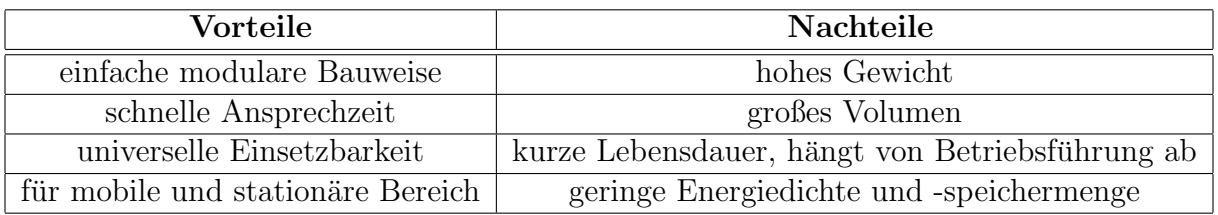

Tabelle 2.4.: Vor- und Nachteile elektrochemische Speicher [35]

#### Lithium Ionen Akkumulator

Bei dieser Ausführung wird die Anode aus Graphit und die Kathode aus Lithium-Metalloxiden ausgeführt. Den Stromtransport innerhalb des Akkumulator wird durch Li-Ionen gewährleistet, obwohl sie fur die eigentlichen Redoxreaktion nicht von Nutzen sind. Wasserfreie organische ¨ Lösungsmittel, mit Lithiumsalz oder Salzschmelzen, werden als Lösungsmittel eingesetzt. Der große Vorteil, dieser Li-Ionen Akkumulatoren, liegt in ihrer hohen Energiedichte (160 Wh/kg).

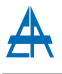

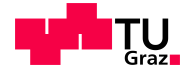

Li-Ionen Akkumulatoren können mit unterschiedlichen Kathodenwerkstoffe ausgeführt sein. Die großen Nachteil dieser Technologie sind die niedrigen Lade- und Entladeströme, sowie die geringe Zykluszahl [35].

#### Natrium Schwefel Batterie (NaS)

Die Arbeitstemperatur dieser Batterie liegt bei ca. 320◦C. Wobei Natrium und Schwefel in flüssiger Form vorliegen. Auch muss diese Batterie von äußeren Einflüssen abgeschottet und gegen Temperaturabsenkungen isoliert sein. Bei diesem Batterietyp werden Wirkungsgrade von rund 80% erreicht. Sie sind jedoch als großtechnische Anlagen nur in Japan realisiert, da die Temperatur immer gleich sein sollte. Der Markt beschränkt sich ausschließlich auf Japan, wo mehr als 200 Anlagen mit einer Leistung von mehr als 270 MW installiert sind [37].

#### Redox Flow Battery

Redox Flow Batterien sind Batterien, bei denen der Leistungsteil und der Speicher getrennt sind. Das Elektrolyt wird außerhalb der Zelle in eigenen Tanks gelagert, was bedeutet, dass die gespeicherte Energiemenge variabel ist. Der Leistungsteil besteht aus zwei Elektroden, die durch eine semipermeable Membran getrennt sind. Der Aufbau einer Redox Flow Batterie ist in Abbildung 2.25 zu sehen. Der Wirkungsgrad einer solchen Batterie liegt bei ungefähr  $70\%$ [37].

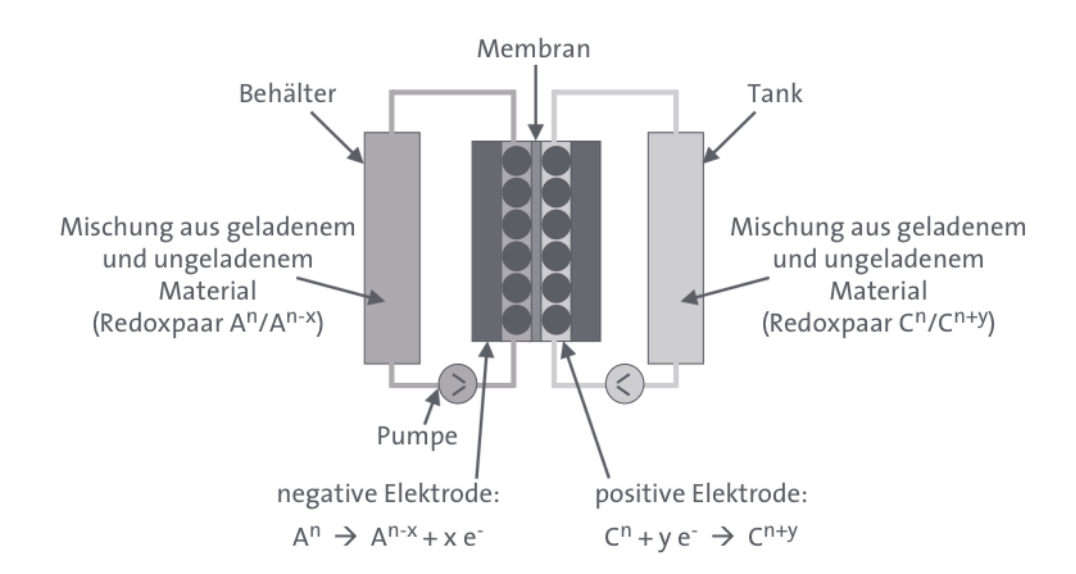

Abbildung 2.25.: Aufbau einer Redox Flow Battery [35]

#### Wasserstoffspeicher

Wird die gesamte Kette, d.h., von der Elektrolyse über die Speicherung bis hin zur Rückgewinnung in einer Brennstoffzelle betrachtet, muss der Wasserstoff ebenfalls zu den chemischen Speichern gezählt werden. Die Gewinnung von Wasserstoff mittels verschiedensten Elektrolyseverfahren und die Rückgewinnung von elektrischer Energie mittels einer Brennstoffzelle wird hier nicht weiter erläutert. Wasserstoff kann in verschiedenen Formen gespeichert werden:

- Druckspeicherung
- Kryospeicherung oder Flüssigwasserstoffspeicher

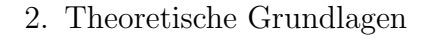

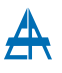

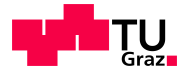

- Metallhydride
- chemische Verbindungen

Jedoch ist die Speicherung von Wasserstoff immer mit einem hohen Energieeinsatz verbunden, weshalb auch die Kosten hoch sind [35].

## 2.4.3. Elektrische/elektromagnetische Speicher

Bei dieser Speicherart wird die elektrische Energie in elektrischen oder elektromagnetischen Feldern gespeichert. Als Vertreter dieser Speicherart werden Doppelschichtkondensatoren und supraleitende magnetische Energiespeicher genannt [42].

#### Doppelschichtkondensatoren

Wird ein Kondensator aufgeladen, entsteht zwischen dessen Elektroden ein elektrisches Feld. Die Kapazität  $C$  berechnet sich wie folgt,

$$
C = \epsilon \cdot \epsilon_0 \cdot \frac{A}{d} \tag{2.11}
$$

wobei hier zur Vereinfachung ein Plattenkondensator mit einem Dielektrikum betrachtet wird. Der Kondensator wird mit einer Spannung  $U$  aufgeladen.  $A$  ist die Fläche der Platten und d ist der Abstand zwischen den Platten [42].

Doppelschichtkondensatoren (DSK) oder EDLC werden auch als Super- oder Ultra Caps bezeichnet, da sie von allen Energiespeichern die höchste Energieeffizienz besitzen [43]. Ein Ver-

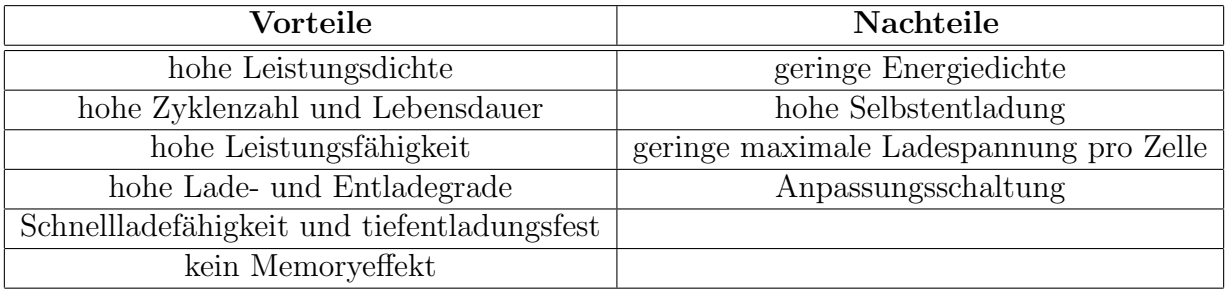

Tabelle 2.5.: Vor- und Nachteile Doppelschichtkondensatoren [35]

gleich zwischen Batterien und Kondensatoren ist in Abbildung 2.26 zu sehen, wobei hier die Leistungsdichte über die Energiedichte aufgetragen ist. Aus der Tabelle kann gelesen werden, dass DSK eine hohe Leistungsdichte bei einer schnelle Zugriffszeit haben, jedoch keine hohe Energiedichte. Dadurch sind DSK nur als Kurzzeitspeicher einsetzbar [43].

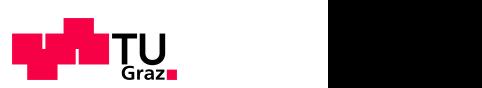

Graphitelektrode eine große spezifische Ober-

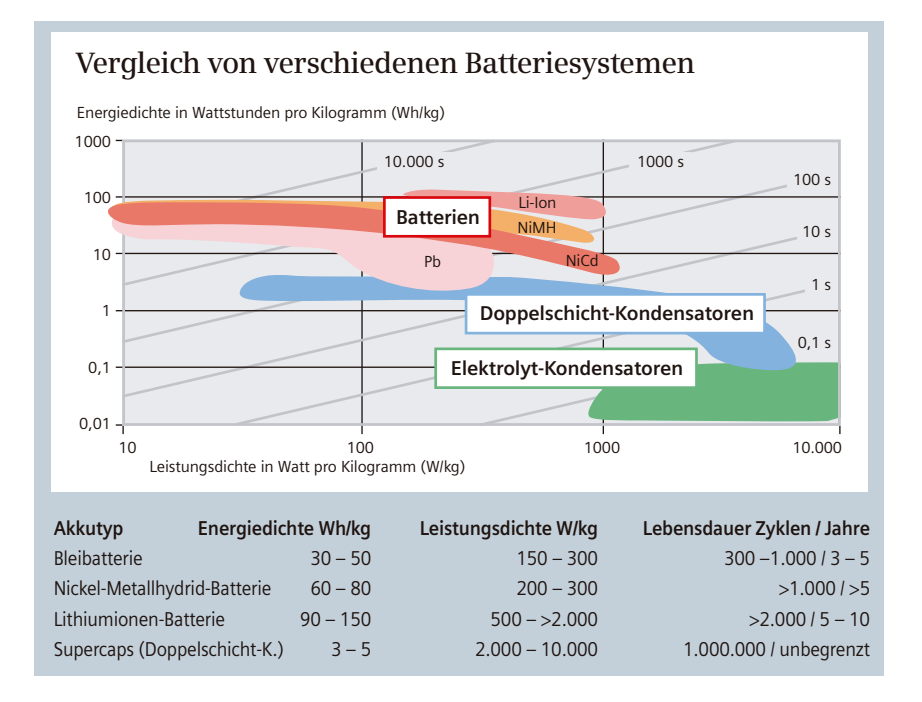

Abbildung 2.26.: Vergleich zwischen Batterie und Kondensator [43]

#### Supraleitende Magnetische Energiespeicher

Supraleitende magnetische Energiespeicher (SMES) speichern die Energie im Magnetfeld einer supraleitenden Spule. Der Supraleitungseffekt beruht darauf, dass gewisse Materialen ab einer Temperatur (Sprungtemperatur) keine elektrischen Verluste mehr aufweisen, d.h., der Widerstand der Spule wird zu Null und der Stromfluss würde lange, ohne äußere Energiezufuhr, bestehen. Das Hauptproblem einer SMES ist die Kühlung bzw. die Abkühlung des Materials auf die Sprungtemperatur, was einen hohen Energieaufwand erforderlich macht [35]. Die Hauptkomponenten einer SMES sind die supraleitende Spule (Speicher), das kryogene System (Kuhlung), ein Wechselrichter (zur Anbindung an das Stromnetz) und ein Schalter zur ¨ Stromunterbrechung.

| Vorteile                                             | Nachteile                          |  |  |
|------------------------------------------------------|------------------------------------|--|--|
| nahezu verlustfreie Speicherung                      | Kühlung des gesamten Systems       |  |  |
| hoher Wirkungsgrad (90 bis 95%) bei Kurzzeitspeicher | hoher Energieverbrauch der Kühlung |  |  |
| kurze Zugriffszeit                                   | Kühlung teuer und aufwendig        |  |  |
| hohe Tiefentladung                                   |                                    |  |  |
| keine beweglichen Teile                              |                                    |  |  |
| hohe Zuverlässigkeit                                 |                                    |  |  |

Tabelle 2.6.: Vor- und Nachteile SMES [35]

## Thermische Speicher

Neben den vorher genannten Speicher können noch thermische Speicher eingesetzt werden. Diese sind für die Überlegungen dieser Arbeit aber nicht relevant und werden deshalb nicht weiter erläutert.

# 3. Aufnahme der Istsituation

In diesem Kapitel wird die Aufnahme der Istsituation eines Stahlwerkes behandelt. Für die weiteren Uberlegungen werden  $P(t)$ - Diagramme benötigt, um daraus die resultierenden Wirkleistungshube zu bestimmen. Die Minimierung soll entweder durch Eingriffe in den Produkti- ¨ onsprozess oder durch gezielte Energiespeicherung erfolgen.

Als Ausgangswerte werden zur Verfügung gestellte Messwerte der *Marienhütte Ges.m.b.H.* Graz herangezogen.

## 3.1. Ausgangslage

Da die Wirkleistung eines Lichtbogenofens je nach Größe des Ofens von  $\theta$  MW bis mehrere 100 MW schwanken kann, ist es schwierig eine Vergleichmäßigung zu erwirken. Jedoch soll mithilfe der  $P(t)$ - Diagramme versucht werden die Wirkleistungshübe einerseits zu minimieren und andererseits eine leichte Vergleichmäßigung zu bewirken. Abbildung 3.1 zeigt den Viertelstundenverlauf der *Marienhütte* (im weiteren Verlauf wird die Marienhütte mit MH abgekürzt) für einen Arbeitstag. Solche Verläufe dienen als Ausgangslage für die weiteren Überlegungen.

Dem Lichtbogenofen nachgeschalteten Prozesse haben in der Anschlussleistung nicht annähernd eine vergleichbare Größe, sind jedoch produktionstechnisch gesehen wichtiger als der Ofen.

## 3.2. Messwerte Marienhütte

Um einen besseren Einblick in die verwendeten Daten zu bekommen, wird kurz das Stahlund Walzwerk der MH erläutert. Zu Beginn wird kurz das Stahlwerk beschrieben. Die MH verarbeitet als Rohstoff nur Stahlschrott, welcher per Bahn angeliefert wird. Dieser wird über Schrottkörben zum Lichtbogenofen chargiert und dort eingeschmolzen. Im Pfannenofen wird die Schmelze weiter metallurgisch optimiert und in der Stranggussanlage zu Knüppel geformt. Im Walzwerk werden die Knüppel zu stabförmigem Betonstahl verarbeitet. Im nachgeschalteten Tempcore- Prozess wird die Zähigkeit und Festigkeit des Betonstahls noch weiter verbessert. Das Erzeugungsprogramm umfasst neben Stahlknuppel, auch Betonstahl gerippt und Stabstahl ¨ glatt [44].

Zum Nachschlagen wird auf die Homepage der Marienhütte- Stahl und Walzwerk GesmbH, unter [44], verwiesen.

Die Messwerte der MH liegen in Form von Timestamp, d.h., Datum und Uhrzeit, und den dazugehörigen Messwert für das Stahl- und Walzwerk vor. Die Auflösung der Werte sind einerseits drei Sekunden und andererseits eine Viertelstunde, welche für die Verrechnung der Energiekosten verwendet werden. Auf diese Viertelstunden- Werte hat auch der Netzbetreiber Zugriff.

Das gesamte Werk wird in zwei Teilwerke aufgeteilt und zwar in Stahl- und Walzwerk. Elektrisch gesehen wird das Stahlwerk über Transformator 4 und das Walzwerk über Transformator 5 gespeist.

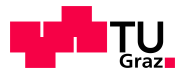

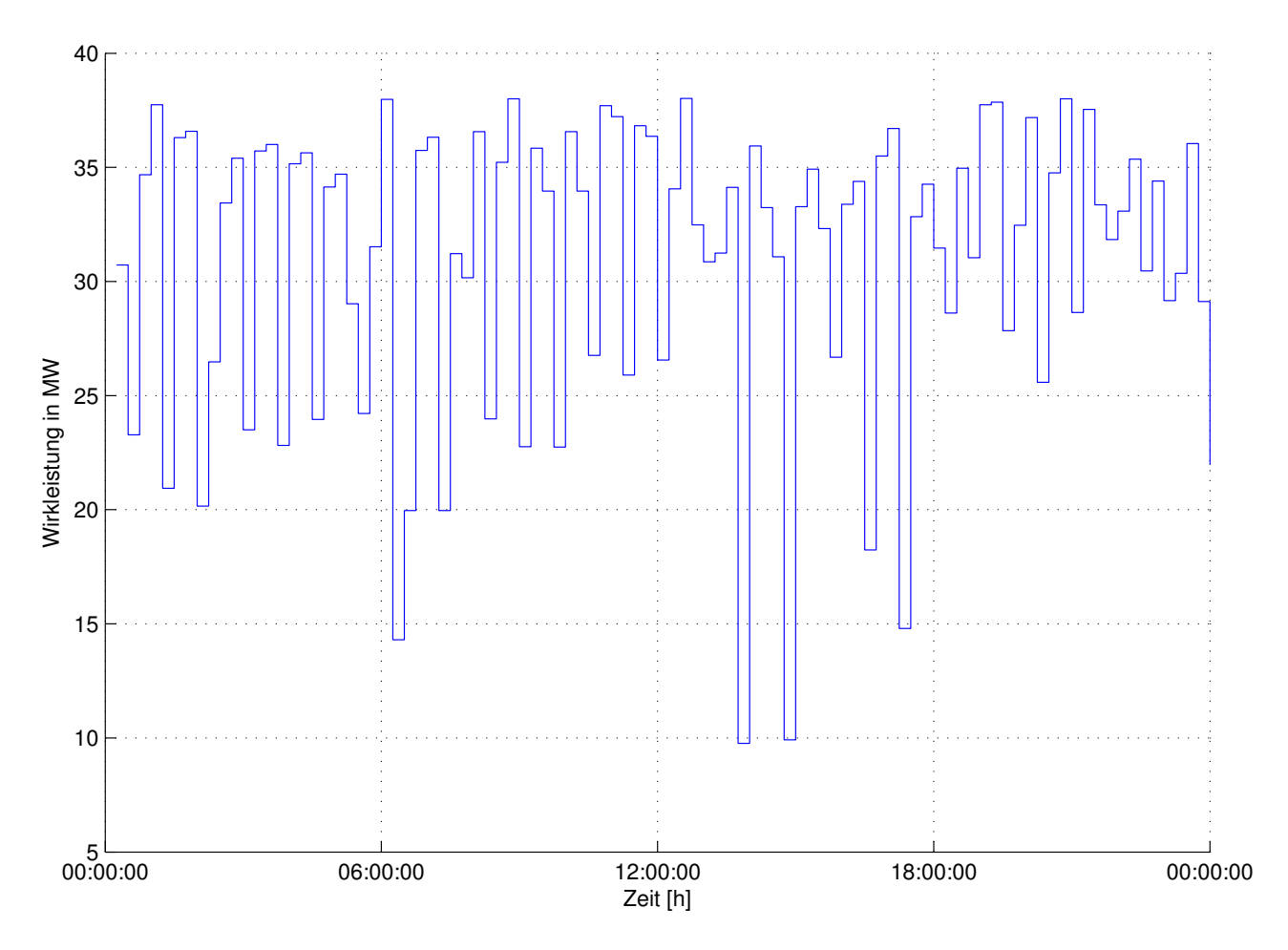

Abbildung 3.1.: Wirkleistung, Viertelstundenverlauf  $MH$  über eine Tag, gesamtes Werk

Uber Transformator 4 (TU4) wird der EAF, LAF und die Kompensationsanlage gespeist. ¨ Diese sind auch gleichzeitig die größten Verbraucher des Stahlwerkes. Technische Daten TU4 [44]:

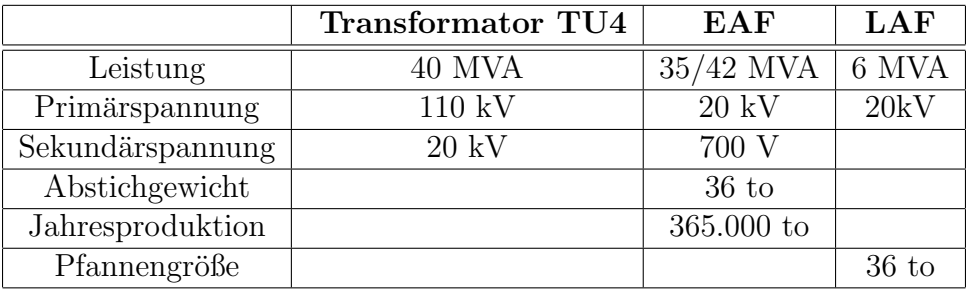

Der Transformator TU5 speist das Walzwerk und seinen dazugehörigen Komponenten. Technische Daten TU5:

- Leistung: 22 MVA
- Primär/Sekundärspannung:  $110/20$ kV

Es sind mehrere Datensätze, z.B. ein normaler Arbeitstag, in Form von elektronischen Tabellen zur Verfugung gestellt worden. Als Zeitdauer der Aufnahme sind meist mehrere Stunden ¨

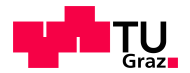

ausreichend, da die Produktion einen kontinuierlichen Prozess darstellt und dieser durch Fortpflanzung der Messwerte reproduzierbar ist. Im weiteren Verlauf werden nun die Viertelstundenund die Dreisekunden Werte betrachtet.

# 3.3. Viertelstunden- Werte

Die Viertelstundenwerte sind die Bemessungsgrundlage zur Verrechnung der leistungsabhängigen Netzkosten. Der Viertelstundenwert wird

$$
P_{1/4h} = \frac{E_{verbraucht}}{t_{viertel}} \tag{3.1}
$$

so berechnet, d.h., es können während einer Viertelstunde auch größere Werte als der Viertelstunden-Wert erreicht werden.

Zur Auswahl an Datensätzen stehen in diesem Fall zur Verfügung:

- Normaler Arbeitstag, 15.06.2011, voller Tag, d.h. von 00:00 bis 24:00
- Pfingstwochenende, 12.06.2011, 00:00 bis 14.06.2011 00:00, um die Grundlast zu bestimmen

Aus diesen Daten wurde eine Matlab Routine erstellt, welche die Verläufe darstellen kann. Diese Routine erlaubt auch eine Auswahl zwischen Transformator 4 , 5 oder das gesamte Werk. Zur Berechnung werden Maximal- und Minimalwert berechnet.

$$
P_{max, GW, viertel} = 38 \text{ MW}
$$
  
\n
$$
P_{min, GW, viertel} = 9,76 \text{ MW}
$$
  
\n
$$
P_{MW, GW, viertel} = 30,953 \text{ MW}
$$
  
\n
$$
p_{S, GW, viertel} = \frac{P_{max, GW, viertel}}{P_{MW, GW, viertel}}
$$
\n(3.2)

$$
p_{S, GW, \, viertel} = \frac{38 \, \text{MW}}{30,95 \, \text{MW}} = 1,228
$$

Aus Formel 3.3 ergibt sich der Zusammenhang zwischen dem Maximalwert und dem Mittelwert. Daraus kann geschlossen werden, dass der maximale Viertelstundenwert rund 30% über dem Mittelwert liegt.

Abbildung 3.1 zeigt den Viertelstundenverlauf des gesamte Werkes. Es ist zu erwähnen, dass, die MH, sich selbst auf 38 MW bezogene Maximalleistung begrenzt. Dies ist eine Vorgabe der Geschäftsleitung um einen gleichen Leistungspreis pro Monat zu erhalten. Die Durchführung dieser Maßnahme setzt eine Energiemessung voraus. Um nicht uber den vereinbarten Viertel- ¨ stundenwert zu gelangen, wird der Lichtbogenofen kurzzeitig abgeschaltet und solange gewartet bis eine neue Viertelstunde begonnen hat. In Abbildung 3.2 ist in diesem Aufzeichnungszeitraum (4 Stunden) keine Uberschreitung des Wertes erfolgt, weshalb es zu keiner Abschaltung ¨ des Ofens kommt. Diese Maßnahme bringt produktionstechnisch gesehen keine Nachteile, da

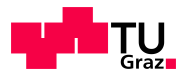

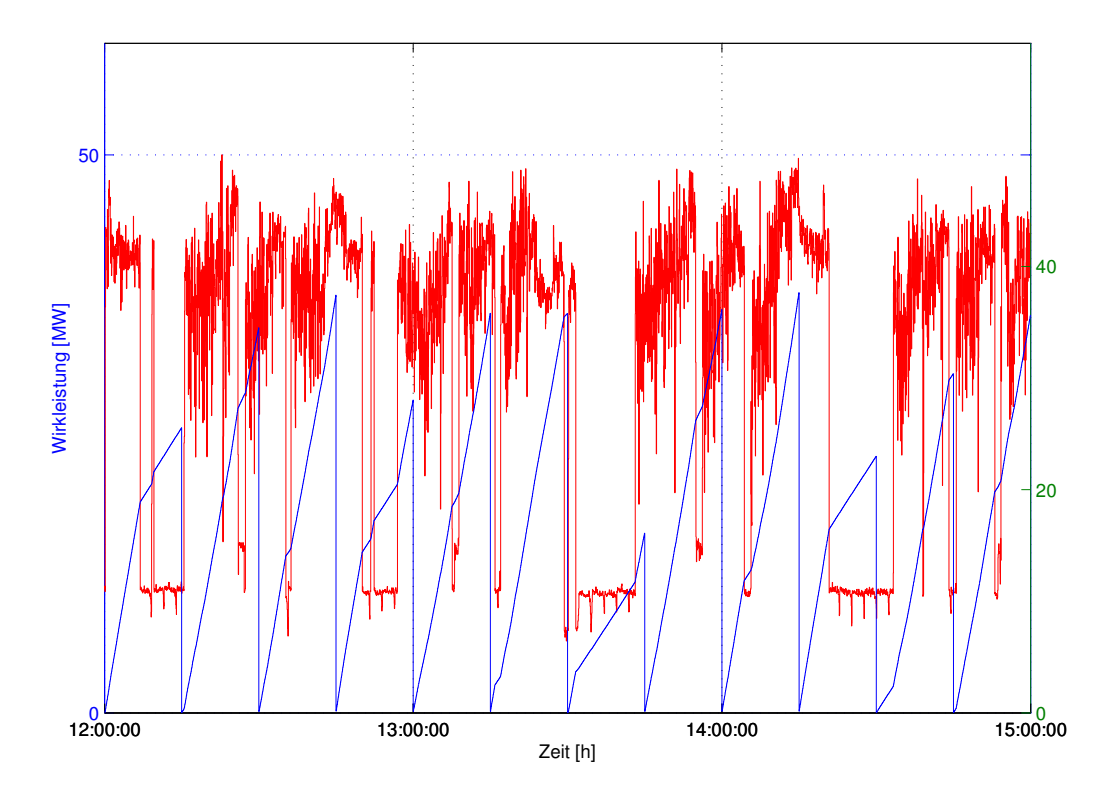

Abbildung 3.2.: Wirkleistung, Dreisekunden- & Viertelstundenverlauf gesamtes Werk

dies lediglich nur wenige Minuten dauert. In dieser kurzen Zeit kühlt die Schmelze nicht wesentlich ab.

In der Abbildung 3.1 ist gut zu sehen, dass die maximale Wirkleistung 38 MW nicht übersteigt. In Abbildung 3.3 ist der Viertelstundenverlauf des Stahlwerkes dargestellt. Hier ist gut zu sehen, dass die Differenz zwischen minimalen und maximalen Wert groß ist.

> $P_{max,SW, viertel} = 28,4 \text{ MW}$  $P_{min,SW, viertel} = 3,6$  MW  $P_{MW, SW, viertel} = 21,46$  MW

$$
p_{S, SW, viertel} = \frac{28,4 \text{ MW}}{21,46 \text{ MW}} = 1,323
$$

Werden nun diese Werte mit 3.3 verglichen, so kann darauf geschlossen werden, dass der Lichtbogenofen die meisten Schwankungen verursacht und deshalb das Hauptaugenmerk, für die weiteren Uberlegungen, auf den Ofen zu richten ist. Diese Schwankungen sind betriebsbedingt. ¨ Die MH setzt beim Betrieb ihres LBO auf eine Zwei- bis Dreikorb Strategie [4]. Diese Fahrweise bewirkt natürliche Schwankungen in der Wirkleistung. Wird der LBO mit dem ersten Schrottkorb befullt, beginnt der Einschmelzvorgang solange, bis die voreingestellte Schmelzzeit ¨ abgefahren ist. Zwischen Korb 1 und Korb 2 muss der Lichtbogen unterbrochen und der Deckel des LBO geöffnet werden. Dies bewirkt kurzzeitig, dass die Wirkleistung nahezu Null wird. Ist der zweite Korb im LBO, so kann mit dem zweiten Schmelzvorgang begonnen werden. Hier ist die Wirkleistung wieder am Maximum. Fallweise wird noch ein dritter Schrottkorb im LBO eingeschmolzen. Nach dem vollständigen Einschmelzen des Schrottes wird der LBO abgestochen.

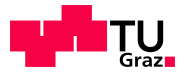

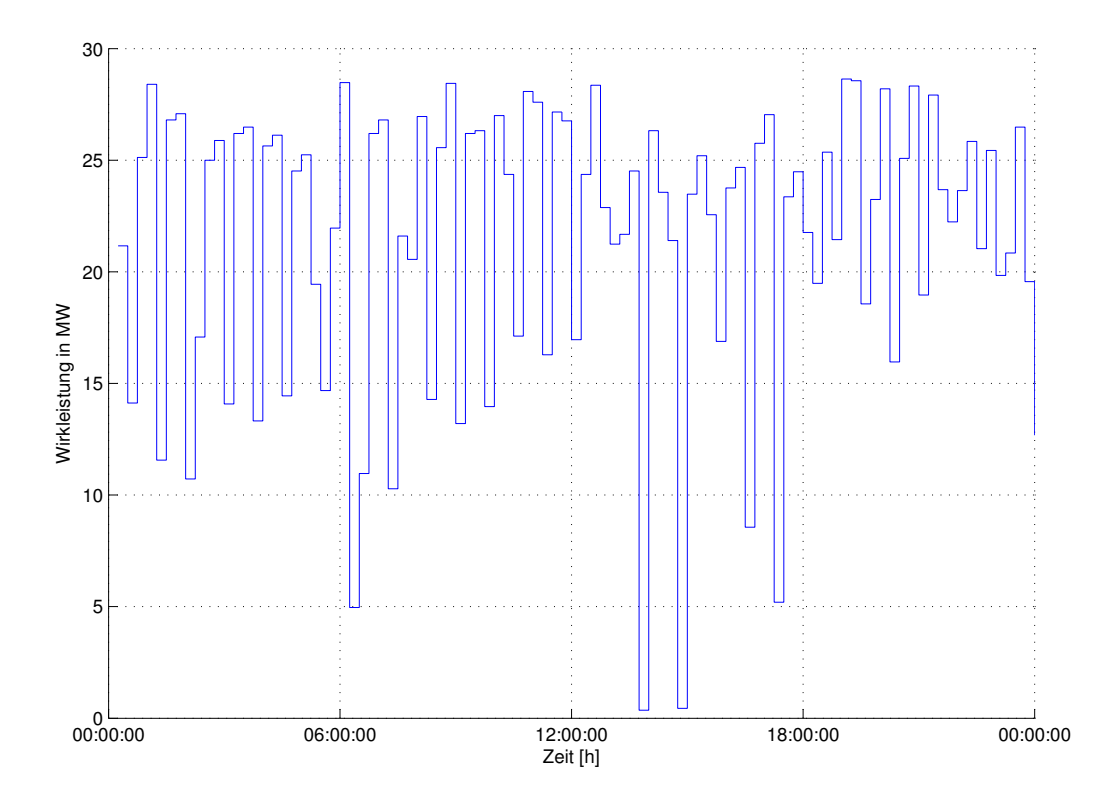

Abbildung 3.3.: Wirkleistung, Viertelstundenverlauf Stahlwerk (ohne Walzwerk), über einen Tag

Dies bewirkt eine längere Pause, in welcher der LBO abgeschaltet ist, d.h., die Wirkleistung wird gleich Null. Ist der LBO vollkommen entleert, kann mit dem Einschmelzen von Schrott wieder begonnen werden.

Im Verlauf ist weiters gut zu sehen, dass ein hohes Potential der Verringerung der Wirkleistungschwankungen besteht. Als Beispiel wird eine Sollwertvorgabe von 25 MW angenommen. Daraus folgt, dass der Speicher unterhalb dieser Sollwertvorgabe gefullt wird. Ist die Wirklei- ¨ stung oberhalb dieses Wertes wird der Speicher entladen.

Abbildung 3.4 zeigt den Viertelstundenverlauf des Walzwerkes. Wenn dieser Verlauf mit jenen des Stahlwerkes (Abbildung 3.3) verglichen wird, ist zu sehen, dass einerseits die maximale Leistung um ein Vielfaches geringer ist und andererseits die Wirkleistungsschwankungen kleiner sind. Dies ist auf den kontinuierlichen Betrieb des Walzwerkes zurückzuführen. Im Gegensatz zum Stahlwerk wird hier zwischen den einzelnen Prozessschritten keine Pause gemacht. Im Walzwerk wird der vorher vergossene Stahl gewalzt, d.h., aus dem Knüppel wird Stab- bzw. Betonstahl gewalzt. Der Knüppel durchläuft die einzelnen Walzgerüste mit einer hohen Geschwindigkeit. Ist ein Knüppel fertig gewalzt, befindet sich bereits ein neuer Knüppel in der Walzstraße. Um eine Kollision zu vermeiden, ist immer ein Walzgerüst ohne Bearbeitungsschritt. Durch dieses leere Walzgerust entstehen im Walzwerk Wirkleistungsschwankungen. Da ¨ die Anschlussleistung eines Walzgerustes, im Gegensatz zum LBO, gering ist, wirkt sich diese ¨ Schwankung geringer aus als jene des LBO (vgl. Formel 3.3).

 $P_{max, WW, viertel} = 9,8 \text{ MW}$ 

 $P_{min. WW, viertel} = 7,64 \text{ MW}$ 

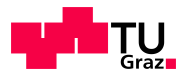

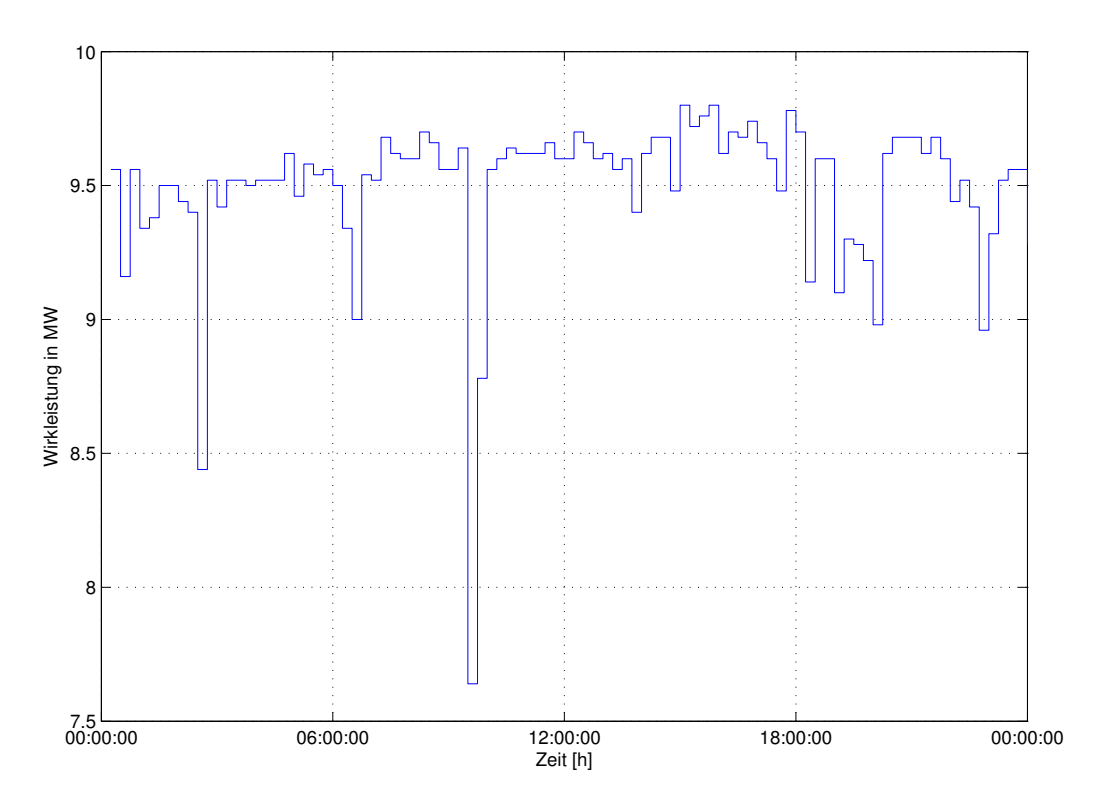

Abbildung 3.4.: Viertelstundenverlauf Walzwerk MH

 $P_{MW, WW, \,viertel} = 9,5 \, MW$ 

 $p_{S, WW, \; viertel} =$ 9, 8 MW 9, 5 MW  $= 1,03$ 

Die Berechnungsgrundlage der Netzkosten des EVU's ist der in Abbildung 3.1 dargestellte Verlauf. Daraus wird der Netzpreis bestimmt.

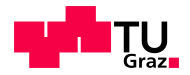

# 3.4. Drei- Sekunden Werte

Die MH stellte noch Dreisekundenwerte, über einen Zeitraum von drei Stunden, zur Verfügung. Dieser kurze Zeitraum ist ausreichend, da die Prozesse durch Fortsetzung reproduzierbar sind. Diese Werte entsprechen auch nicht ganz der Augenblicksleistung, sie sind aber genauer als die Viertelstundenwerte und sind besser für weitere Überlegungen geeignet. Aus diesen Daten wurde wieder eine Matlab Routine erstellt, welche die Verläufe darstellen kann. Diese Routine erlaubt auch eine Auswahl zwischen Transformator 4 , 5 oder gesamten Werk. Zur Berechnung werden Maximal- und Minimalwert berechnet.

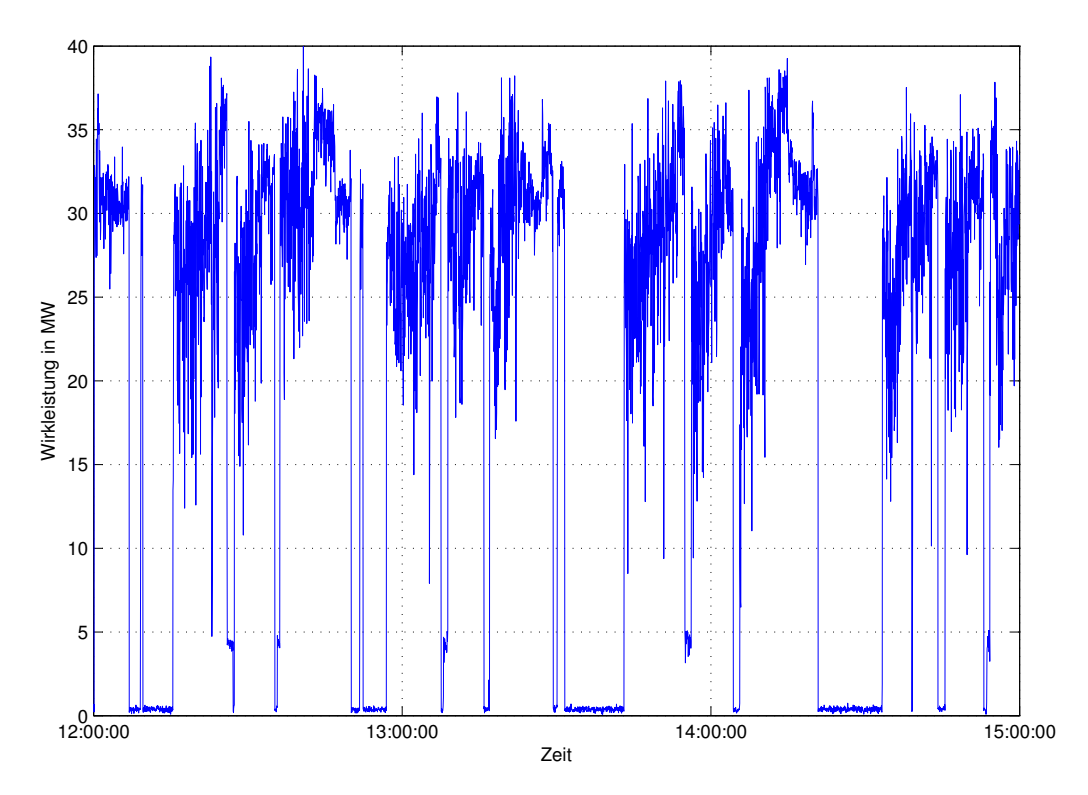

Abbildung 3.5.: Wirkleistung, Dreisekundenverlauf Stahlwerk (ohne Walzwerk)

Abbildung 3.5 zeigt den Verlauf des Stahlwerkes. Unterschiede zum Viertelstundenverlauf:

- Die maximalste Augenblicksleistung von 40 MW ist größer als der maximale Viertelstundenwert.
- Die Wirkleistungsschwankung fallen noch drastischer aus als beim Viertelstundenverlauf.
- Die einzelnen Schmelzvorgänge sind gut zu erkennen. Hier sind drei Einschmelzphasen dargestellt, was auf ein Dreikorbstrategie schließen lässt.
- Die Tap-to Tap Zeit (siehe Kapitel 2.1.3), von 43 min, ist gut ablesbar ist [4].
- Die Pausen zwischen den einzelnen Abstichvorgänge sind deutlich zu erkennen.

 $P_{max,SW, 3sek} = 40$  MW

 $P_{min, SW, 3sek} = 0,081 \text{ MW}$ 

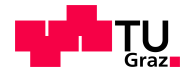

$$
P_{MW, SW, 3sek} = 1,87 \text{ MW}
$$
  

$$
p_{S, SW, 3sek} = \frac{40 \text{ MW}}{21,39 \text{ MW}} = 1,87
$$

Durch den normalen Betrieb des LBO wird eine Wirkleistungsschwankung von fast 40 MW erreicht. Der LBO wird pro Schmelzvorgang von Null MW bis zu seiner maximalen Leistung von 40MW betrieben.

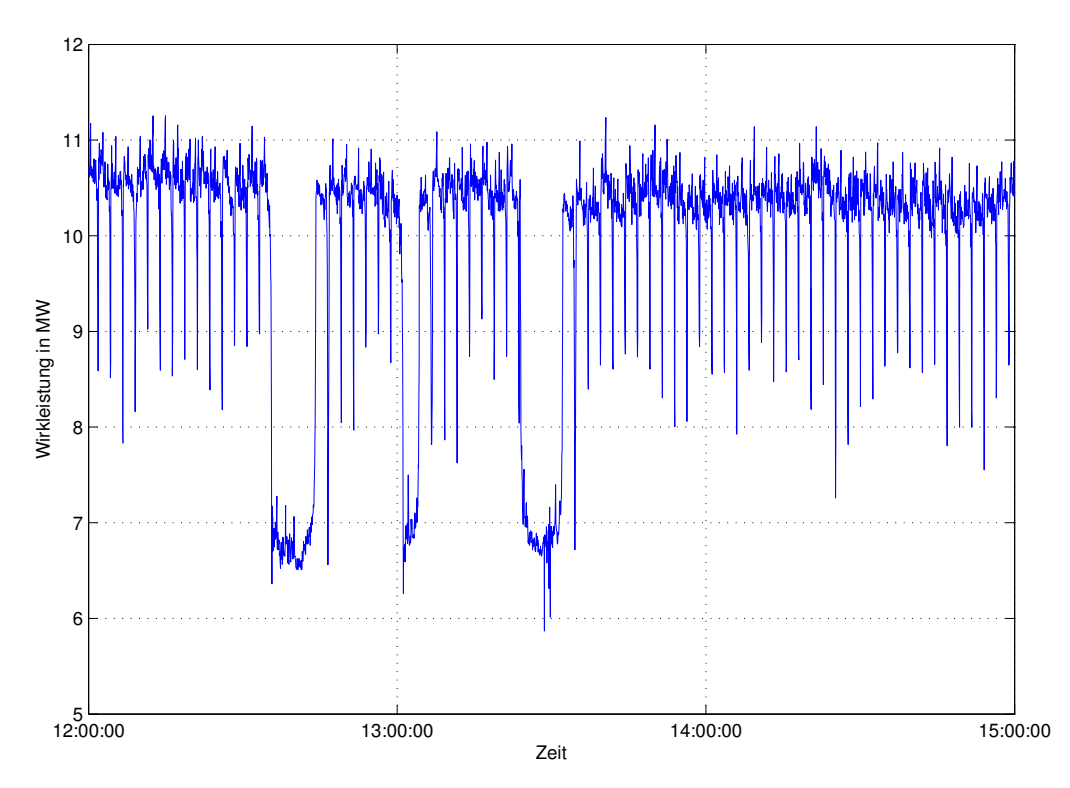

Abbildung 3.6.: Wirkleistung, Dreisekundenverlauf Walzwerk MH

Das Walzwerk wird in Abbildung 3.6 dargestellt. Hier ist gut zu erkennen, dass einerseits die Wirkleistungsschwankungen kleiner sind als beim Stahlwerk und andererseits von einer viel geringeren Wirkleistung ausgegangen wird. Die drei Einbruche im Verlauf deuten auf ein Pro- ¨ blem im Produktionsablauf hin. Die Schwankungen im Walzwerk sind auf den Walzvorgang zurückzuführen. Wird ein Knüppel in die Vorstraße eingezogen, durchläuft dieser die Mittelund Fertigstrasse. Zwischen jedem Knüppel ist immer ein Walzgerüst leer, d.h., dieses Walzgerüst benötigt nicht die volle Leistung und bewirkt daher eine Reduktion der Wirkleistung. In Abbildung 3.6 wären dies die Zacken nach unten.

$$
P_{max, WW, 3sek} = 11,24 \text{ MW}
$$
  

$$
P_{min, WW, 3sek} = 5,86 \text{ MW}
$$
  

$$
P_{MW, WW, 3sek} = 9,95 \text{ MW}
$$
  

$$
p_{S, WW, 3sek} = \frac{11,24 \text{ MW}}{9,95 \text{ MW}} = 1,13
$$

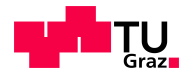

Das gesamt Werk wird in Abbildung 3.7 dargestellt. Wobei dies eine Überlagerung von Abbildung 3.5 und Abbildung 3.6 ist. Das Walzwerk bewirkt lediglich eine Verschiebung nach oben, d.h., das Walzwerk kann als Grundlast angesehen werden. Damit ergibt sich, dass der LBO der Hauptverursacher von Wirkleistungsschwankungen in einem Stahl- und Walzwerk ist.

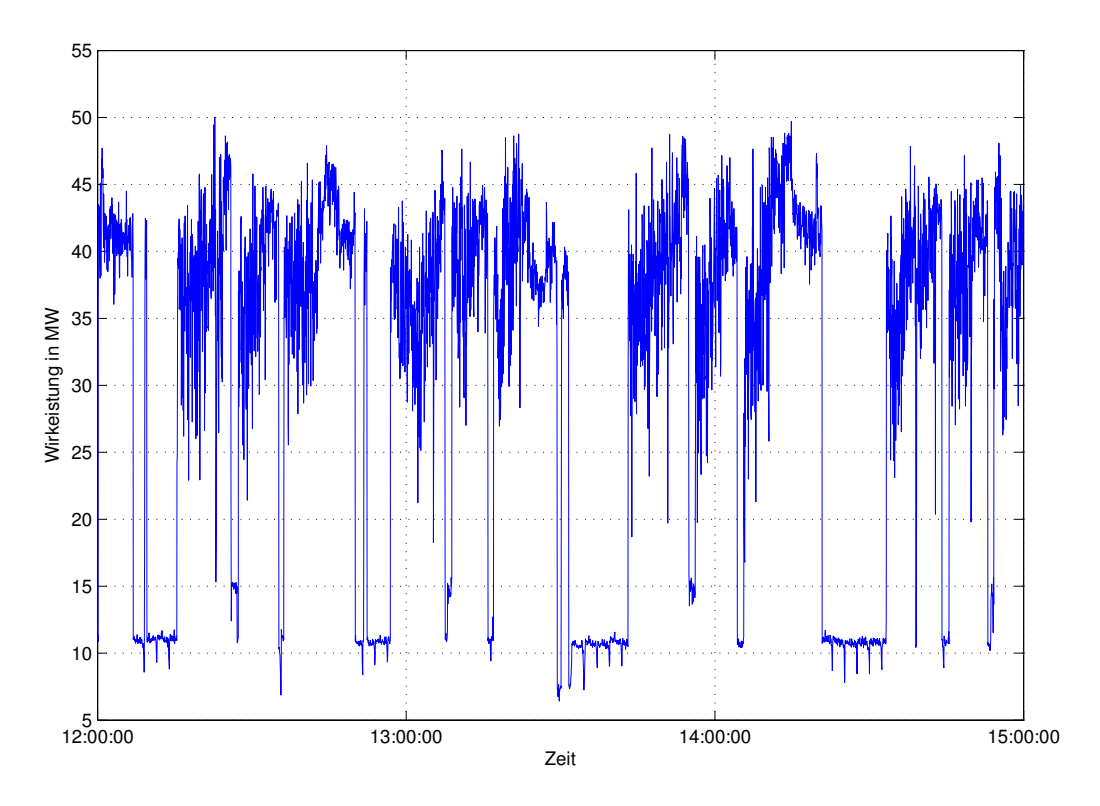

Abbildung 3.7.: Wirkleistung, Dreisekundenverlauf gesamtes Werk

 $P_{max, GW, 3sek} = 50$  MW  $P_{min, GW, 3sek} = 6,43 \text{ MW}$  $P_{MW, GW, 3sek} = 31,34$  MW  $50$  MW  $\mu$ 

$$
p_{S, GW, 3sek} = \frac{50 \text{ MW}}{31,34 \text{ MW}} = 1,6
$$

In den nächsten Kapiteln werden die einzelnen Überlegungen zur Verringerung von Wirkleistungsschwankungen genauer erläutert, was sie kosten und wie viel damit eingespart werden kann.

# 4. Reduktion von Wirkleistungsschwankungen

Dieses Kapitel beschäftigt sich mit den Möglichkeiten zur Reduktion von Wirkleistungsschwankungen, welche im Rahmen dieser Arbeit untersucht worden sind. Als Ausgangslage dienen jene Daten der MH. Betrachtet wird nach dem Kapitel 3 lediglich nur mehr das Stahlwerk, welches die meisten Schwankungen verursacht. Als Ausgangsdaten wurden die Dreisekundenwerte in mehreren Matlab Routinen verarbeitet. Für jede Einsparungsmaßnahme wurde ein eigenes Programm geschrieben.

Kapitel 4.1 geht von einem Mehrofenbetrieb in einem Stahlwerk aus. Dieser Fall stimmt mit der  $MH$  nicht überein und wird deshalb nur theoretisch betrachtet. Deshalb werden nur die Daten und nicht die tatsächliche Anlage der MH analysiert.

Der zweite Ansatz ist die Vergrößerung des Abrechnungszeitraumes von einer viertel Stunde auf eine halbe Stunde.

Der dritte Ansatz ist eine Reduktion durch den gezielten Einsatz von Energiespeichern zu erreichen.

Für jeden dieser Ansätze werden die Investitionskosten abgeschätzt und die Einsparung der leistungsabhängigen Netzkosten berechnet. Diese Zahlen werden für wirtschaftliche Überlegungen weiter verwendet.

# 4.1. Mehrofenbetrieb

Diese Uberlegungen gelten nicht für die  $MH$ , da die  $MH$  nur einen LBO besitzt. Es werden nur die Daten der MH für diese Möglichkeit verwendet.

Besitzt ein Stahlwerk zwei oder mehrere Öfen, können diese im ungünstigsten Fall (Worst Case Fall), d.h., jeder Ofen fährt zur selben Zeit das selbe Programm ab, eine Verdoppelung der Wirkleistung bewirken. Die Wahrscheinlichkeit ist relativ hoch, dass innerhalb eines Monats dieser Fall eintritt. Wird die durchschnittliche Tap to Tap Zeit der MH von 43 min betrachtet, ergeben sich pro Monat rund 700 Einschmelzvorgänge pro Ofen. Für die Bestimmung des Leistungspreises reicht bereits eine gleichzeitige Überlagerung zweier Ofen innerhalb einer Viertelstunde.

Als Ausgangslage werden die Dreisekundenwerte des Stahlwerkes der MH herangezogen. Grober Ablauf der Matlab Routine zur Bestimmung der zeitlichen Verschiebung zwischen Ofen 1 und Ofen 2:

- Berechnung der Viertelstundenwerte für einen Ofen
- Zwei Öfen der selben Leistung werden überlagert und Viertelstundenwerte berechnet
- Berechnung der optimalen Zeitverschiebung der Einschaltpunkte, aus den Dreisekundenwerten, für Ofen 1 und Ofen 2, d.h., es wird jene Zeitverschiebung ermittelt, in welcher der maximale Viertelstundenwert in Zweiofenbetrieb ein Minimum darstellt. Dieser Wert wird mit drei Sekunden multipliziert um die theoretische Zeitverschiebung zu bestimmen.

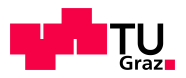

- Berechnung der neuen Viertelstundenwerte
- Vergleich zwischen den Verläufen mit und ohne Zeitverschiebung

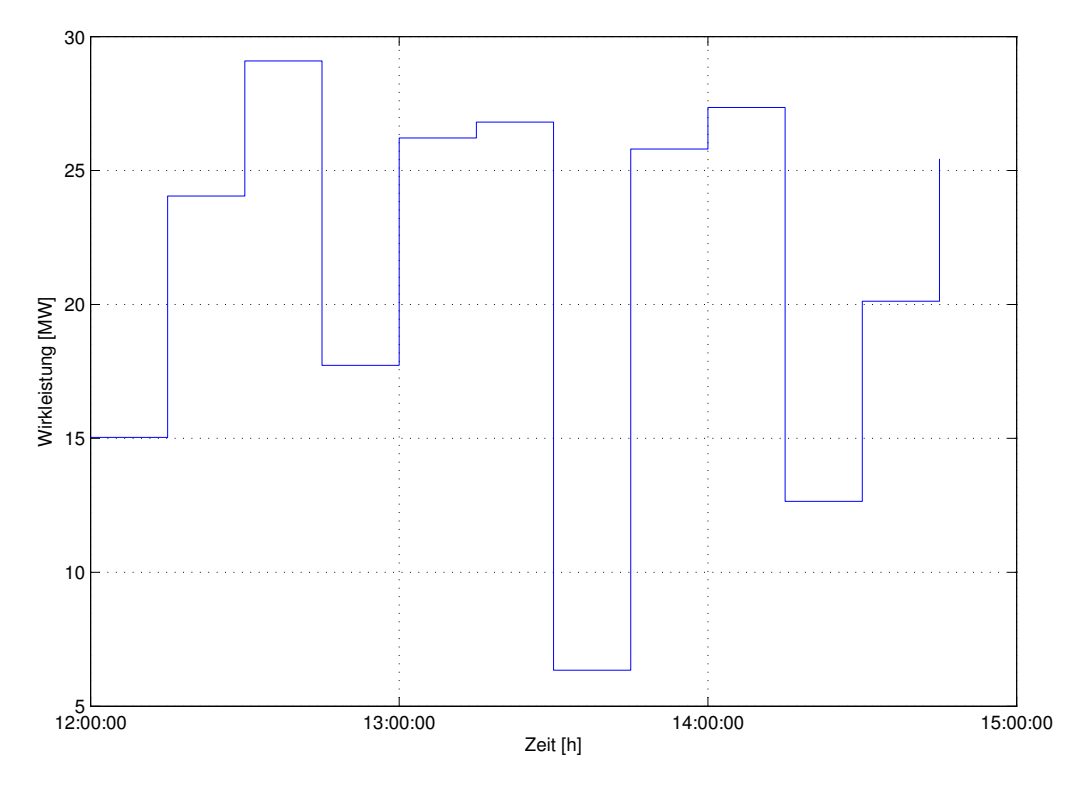

Abbildung 4.1.: Wirkleistung, Viertelstundenverlauf ein Ofen, Stahlwerk

In Abbildung 4.1 ist der Viertelstundenverlauf eines Ofens zu sehen. Dieser hat einen maximalen Viertelstundenwert von 29,1 MW. Wird dieser Ofen mit einem zweiten überlagert ergibt sich ein maximaler Viertelstundenwert von  $58,2$  MW. Dieser Wert ist nur gültig unter der Vorraussetzung, dass beide Ofen die selben Schmelzzeiten und Anfangszeitpunkte einhalten, ¨ d.h., der Worst Case Fall.

 $P_{max, 20$ fen = 58, 2 MW

 $P_{min. 20 \text{f}en} = 13 \text{ MW}$ 

Wird der Einschmelzzeitpunkt von Ofen 1 zu Ofen 2 zeitlich verschoben, kann der maximale Viertelstundenwert reduziert werden. Um einen minimalen Viertelstundenwert zu erhalten, simuliert die Matlab Routine, durch verschieben der Verläufe, jeden unterschiedlichen Fall durch. Das Ergebnis ist die optimale Zeitverschiebung zwischen Ofen 1 und Ofen 2. Das Ergebnis ist in Abbildung 4.3 zu sehen, wobei hier eine Zeitverschiebung von einer halbe Stunde errechnet wurde. Der Verlauf ohne Zeitverschiebung wird blau und jener Verlauf mit Zeitverschiebung wird *grün* dargestellt.

Der blaue Verlauf stellt den Zweiofenbetrieb ohne zeitliche Verschiebung dar. Aus diesem neuen Verlauf kann wieder der Viertelstundenwert errechnet werden, dies ist in Abbildung 4.3 zu sehen (grüner Verlauf). Hier ist der maximale Viertelstundenwert 54,1 MW, was eine Reduktion

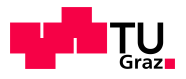

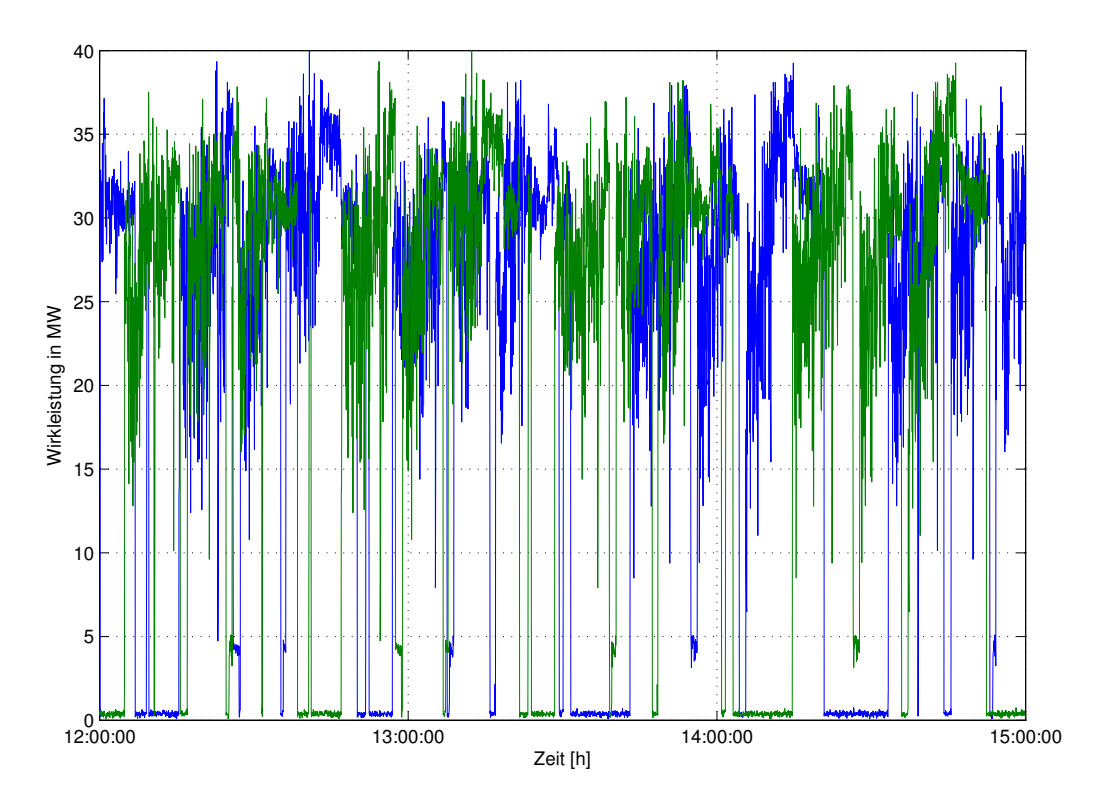

Abbildung 4.2.: Wirkleistung, Dreisekundenwerte zwei Ofen, zeitlich verschoben, Stahlwerk ¨

des höchsten Viertelstundenwertes, im Vergleich ohne Zeitverschiebung, von 4,1 MW bewirkt. Die Wirkleistungsschwankungen sind durch die zeitliche Verschiebung um einiges geringer.

 $P_{max, 20fen, versch.} = 54,1 \text{ MW}$ 

 $P_{min, 20fen, versch.} = 32,5 \text{ MW}$ 

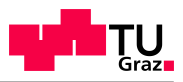

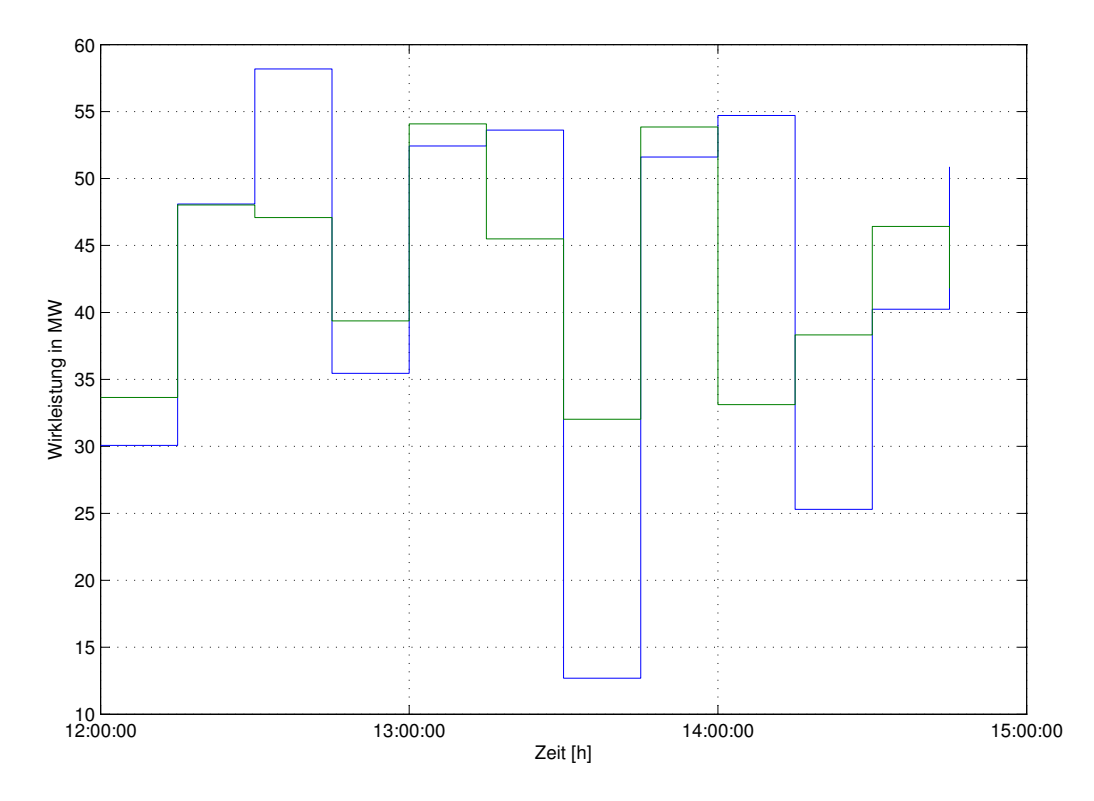

Abbildung 4.3.: Wirkleistung,Viertelstundenverlauf zwei Ofen, Stahlwerk ¨

## Wirtschaftliche Betrachtung

Die Investitionskosten sind bei dieser Variante gering, da lediglich eine Messung und ein Energiemanagementsystem erforderlich sind. Im Gegensatz dazu stehen die leistungsabhängigen Netzkosten, welche durch diese Maßnahme reduziert werden können. Es reduziert sich der Leistungspreis (siehe dazu 2.3.1, Leistungspreis) auf einen niedrigeren Wert.

Als Berechnungsgrundlage der leistungsabhängigen Netzkosten werden die Daten der  $MH$ herangezogen:

• höchster Viertelstundenwert für Einofenbetrieb:

$$
P_{max, \, viertel} = 29,1 \, \text{MW}
$$

• Verbrauchte kWh pro Tag:

$$
E_{pro~Tag} = 514.990 \text{ kWh}
$$

Aus diesen Daten werden die einzelnen Netzkostenpunkte pro Monat fur die Steiermark NE3 ¨ (als Beispiel) berechnet. Aus der Formel 2.7 kann der Leistungspreis, ein Teil des Netznutzungsentgeltes (NNE), wie folgt berechnet werden.

$$
LP_{NE3} = 1.608 \text{ Cent/kW} \cdot \frac{29.100 \text{ kW}}{12 \text{ Monate}} = 38.994,00 \in \text{/Monat}
$$

Der Leistungspreis ist der einzige Ansatzpunkt, welcher eine Einsparung der Energiekosten bewirkt.

Um die gesamten Netzkosten zu berechnen wird zum Leistungspreis des Netznutzungsentgeltes die arbeitsabhängige Komponente laut Formel 2.8 dazugezählt (Annahme: Sommerhochtarif und 24 Stunden pro Tag).

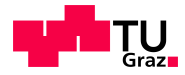

$$
aKNn_{NE3} = 0,34
$$
 Cent/kWh  $+21.458$  kWh/h = 72,96  $\in$  /h

Leistungspreis und arbeitsabhängige Komponente ergeben zusammen das Netznutzungsentgelt (NNE), bei 20 Tage pro Monat.

$$
NNE_{NE3} = LP_{NE3} + aKNn_{NE3}
$$
\n
$$
(4.1)
$$

$$
NNE_{NE3} = 38.994 \in / \text{Monat} + 35.020 \in / \text{Monat} = 74.014 \in / \text{Monat}
$$

Zum Netznutzungsentgelt wird, um die gesamten Netzkosten zu bekommen, laut Kapitel 2.3.1 das Netzverlustentgelt (NVE) und noch weitere Kostenpunkte dazugezählt. Das Netzverlustentgelt wird mit der Formel

$$
NVE_{NE3} = 0,08 \text{ Cent/kWh} \cdot E_{profag} \tag{4.2}
$$

berechnet. Dies ergibt mit den Daten der MH :

$$
NVE_{NE3} = 0,08 \text{ Cent/kWh} \cdot 21.458 \text{ kWh/h} = 17,17 \in/h
$$

Die restlichen Kostenpunkte können nicht zu den Netzkosten (NK) dazugerechnet werden, da von Seiten der MH keine genauen Aussagen getroffen worden sind, bzw. keine Daten vorhanden sind. Daraus ergeben sich die Netzkosten.

$$
NK_{NE3} = NNE_{NE3} + NVE_{NE3}
$$
\n
$$
(4.3)
$$

$$
NK_{NE3} = 74.014 \in / \text{Monat} + 8.239, 16 \in / \text{Monat} = 82.253, 16 \in / \text{Monat}
$$

Mit dieser Berechnungsgrundlage wurde die Tabelle 4.1 berechnet, wobei für die verbrauchte Energie jeweils die Anzahl der Ofen mal der verbrauchten Energie eines Ofens (4.1) herangezogen worden ist.

| Betriebsart                        | $P_{max}$ | Kosten                            | Einsparung                       |  |
|------------------------------------|-----------|-----------------------------------|----------------------------------|--|
|                                    | [MW]      | $\left[\in/\mathrm{Monat}\right]$ | $\sqrt{\epsilon / \text{Monat}}$ |  |
| 1 Ofen                             | 29.1      | 82.236,95                         |                                  |  |
| 2 Ofen, gleicher Einschmelzvorgang | 58,18     | 163.273,52                        | 4.289,21                         |  |
| 2 Öfen, zeitlich versetzt          | 54,08     | 158.984,31                        |                                  |  |
| 3 Ofen, gleicher Einschmelzvorgang | 87,3      | 246.710,85                        | 18.880,75                        |  |
| 3 Öfen, zeitlich versetzt          | 73,18     | 227.830,10                        |                                  |  |

Tabelle 4.1.: Wirkleistungs- und Kostenvergleich, Mehrofenbetrieb

Die Matlab Routine erlaubt es die Anzahl der Öfen zu variieren (2 und 3 Öfen), um jeweils die optimale Zeitverschiebung zwischen den Einschmelzzeitpunkten der Ofen zu bestimmen. Mit ¨ den neuen Verläufen ergibt sich ein neuer Viertelstundenverluf, mit denen die Netzkosten berechnet werden konnten. Daraus kann die theoretische Einsparung zwischen den verschiedenen Betriebsarten berechnet werden, siehe Tabelle 4.1. Grafisch ist die Einsparung, bei Zwei- und Dreiofenbetrieb, in Abbildung 4.4 dargestellt. Die blaue Kurve ist jene ohne Zeitverschiebung und die rote Kurve ist mit Zeitverschiebung.

Theoretisch könnten diese Überlegungen weiter geführt werden, d.h., die Anzahl der Öfen noch weiter erhöhen. Die Probleme hier sind:

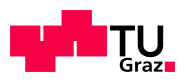

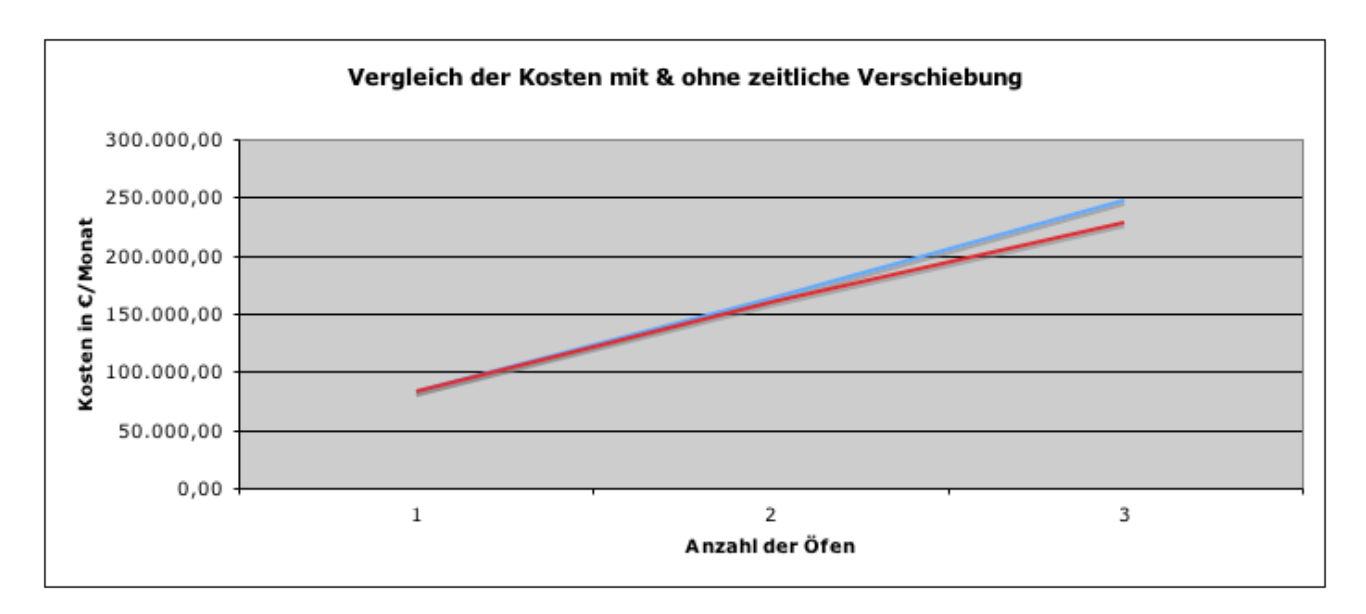

Abbildung 4.4.: Kostenvergleich Mehrofenbetrieb mit und ohne zeitliche Verschiebung

- In den heutigen Stahlwerken ist die Anzahl der Öfen nicht größer als drei
- Tendenz eher zu größeren und wenigeren Öfen
- Schwere Planbarkeit zukünftiger Daten

Diese Möglichkeit der Einsparung ist nur bei zwei oder mehreren in Betrieb befindlichen Öfen in einem Stahlwerk zweckmäßig. Die Investitionskosten sind, im Vergleich zu den Einsparungen der Netzkosten, gering.

Aus Gesprächen mit Stahlwerkesbetreibern ist heraus gekommen, dass diese Maßnahme derzeit noch nicht umgesetzt wird. Die leistungsabhängigen Netzkosten sind, im Gegensatz zu dem Stahlpreis, gering, d.h., der Stahlwerksbetreiber versucht einen maximalen Produktionsausstoss zu erreichen. Weiters wird versucht die Stillstandszeiten bzw. die Tap-to-Tap Zeit zu verkurzen, ¨ um den Produktionsausstoss in Tonnen pro Stunde zu erhöhen.

Diese Möglichkeit kann beim Walzwerk nicht angewendet werden, da das Walzwerk einen vollkommen anderen Dreisekundenverlauf (vgl. Abbildung 3.6) hat. Hier wurde eine zeitliche ¨ Verschiebung nichts bewirken, da das Walzwerk im Gegensatz zum Stahlwerk keine Pausen im Produktionsablauf zulässt. Deshalb würde bei einer Uberlagerung von zwei Walzwerken in Summe der höchste Viertelstundenwert und der Energieverbrauch verdoppelt.

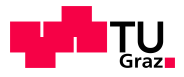

# 4.2. Vergrößerung des Abrechnungszeitraumes

Dieses Kapitel beschäftigt sich mit der Vergrößerung des Abrechnungszeitraumes. Dies ist nur eine theoretische Uberlegung, derzeit ist eine Umsetzung nicht geplant bzw. es gibt in diese Richtung gar keine Absichten.

Der derzeitige Abrechnungs- bzw. Verrechnungszeitraum beträgt eine Viertelstunde. Dieser Zeitraum ist von der Regulierungsbehörde (vgl. Kapitel 2.3.1) vorgegeben.

Der Ansatz wäre, diesen Zeitraum nun auf eine halbe Stunde zu erhöhen. Vorteile:

- Der Abrechnungszeitraum passt besser an das Fahrschema eines Stahlwerkes
- Die leistungsabhängigen Netzkosten würden sich reduzieren
- Vorteile liegen nur beim Stahlwerksbetreiber

Nachteile:

- Kosteneinbußen beim Netzbetreiber
- Nachteile liegen nur beim Netzbetreiber

In Abbildung 4.5 ist der Dreisekunden- und der dazugehörige Halbstundenverlauf des Stahlwerkes dargestellt. Wird der Halbstundenverlauf mit dem Viertelstundenverlauf in Abbildung 4.6 verglichen, kann daraus geschlossen werden, dass der Abrechnungszeitraum von einer halben Stunde sich besser an den Produktionsprozess anpasst, als jener der Viertelstunde. Die Spitzen im Dreisekundenverlauf gleichen sich mit den Pausen besser aus, als jene beim Viertelstundenverlauf.

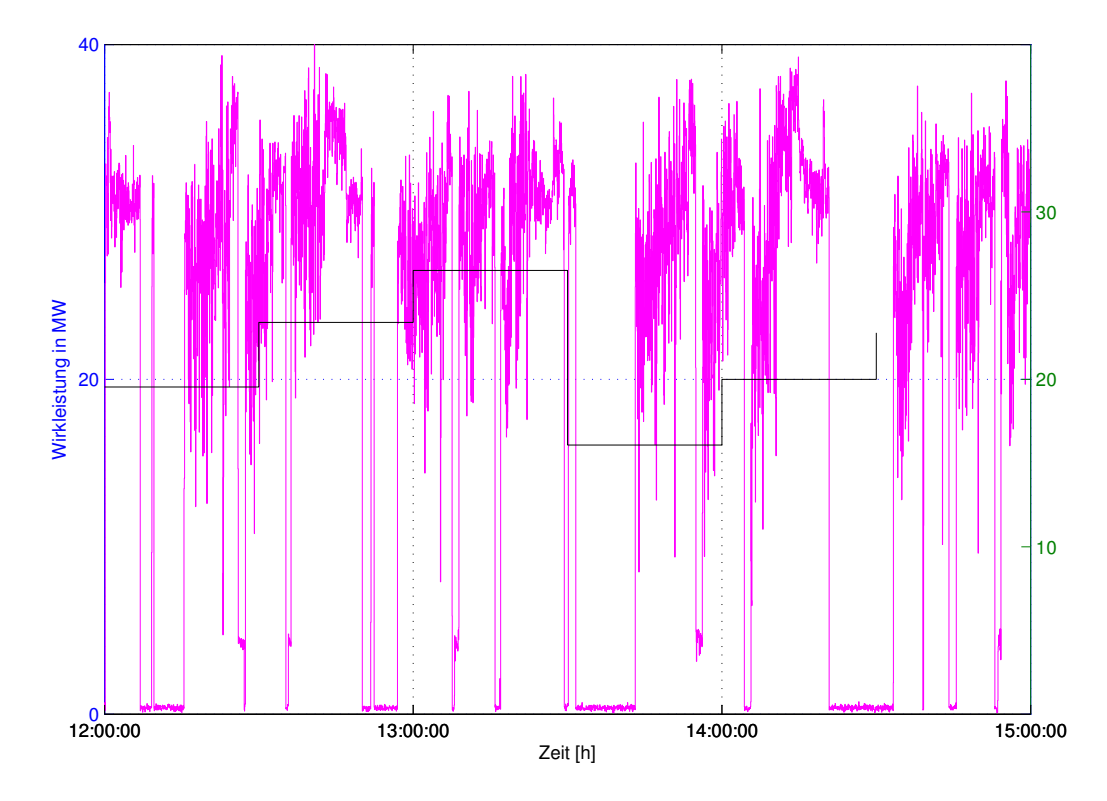

Abbildung 4.5.: Dreisekunden- und Halbstundenverlauf, Stahlwerk

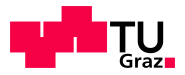

Der Viertelstundenverlauf in Abbildung 4.6 ist aus Sicht des Stahlwerkbetreibers nicht optimal. Um einen gleichmäßigeren Verlauf zu bekommen, müssten die prozessbedingten Pausen kürzer sein bzw. ganz wegfallen.

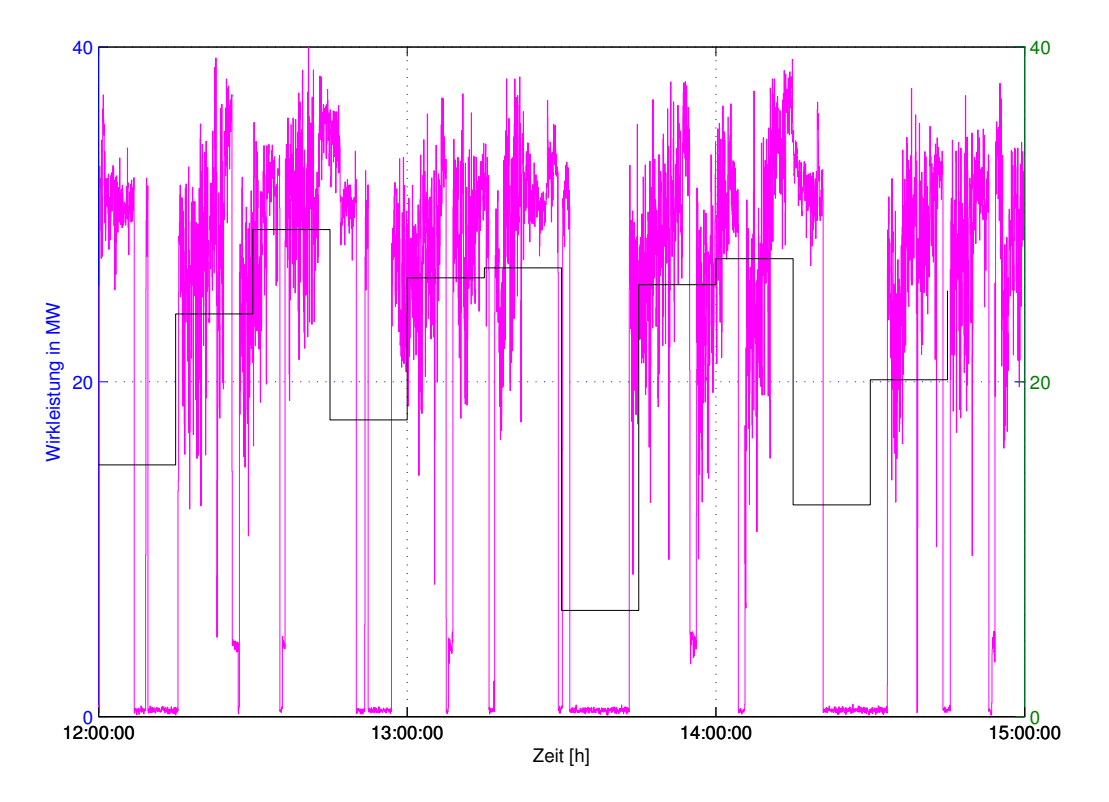

Abbildung 4.6.: Dreisekunden- und Viertelstundenverlauf, Stahlwerk

## Wirtschaftliche Betrachtung

Als Berechnungsgrundlage werden wieder die Daten der MH herangezogen. Für die Berechnung der leistungsabhängigen Netzkosten wird, wieder als Beispiel, die Netzebene 3 und als Bundesland die Steiermark verwendet.

 $\bullet\,$ höchster Viertelstundenwert:

$$
P_{max, \, viertel} = 29,1 \, \text{MW}
$$

• Verbrauchte kWh pro Tag:

$$
E_{pro\ Tag} = 514.990 \text{ kWh}
$$

Aus der Matlab Routine wurden aus den Dreisekundenwerten die Halbstundenwerte berechnet.

 $\bullet$  höchster Halbstundenwert:

$$
P_{max, \; halo} = 26, 51 \; MW
$$

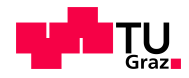

Dies bringt eine Einsparung der Wirkleistung von:

$$
\Delta P_{max} = P_{max, \text{ viertel}} - P_{max, \text{ halbe}} \tag{4.4}
$$

$$
\Delta P_{max} = 29, 1 \text{ MW} - 26, 51 \text{ MW} = 2,59 \text{ MW}
$$

Der Verlauf ist in Abbildung 4.7 zu sehen, wobei der blaue Verlauf die Viertelstunden- und der grüne Verlauf die Halbstundenwerte darstellt. Die Wirkleistungsschwankungen sind bei Halbstundenverlauf um einiges geringer, da über eine längere Zeit gemittelt wird.

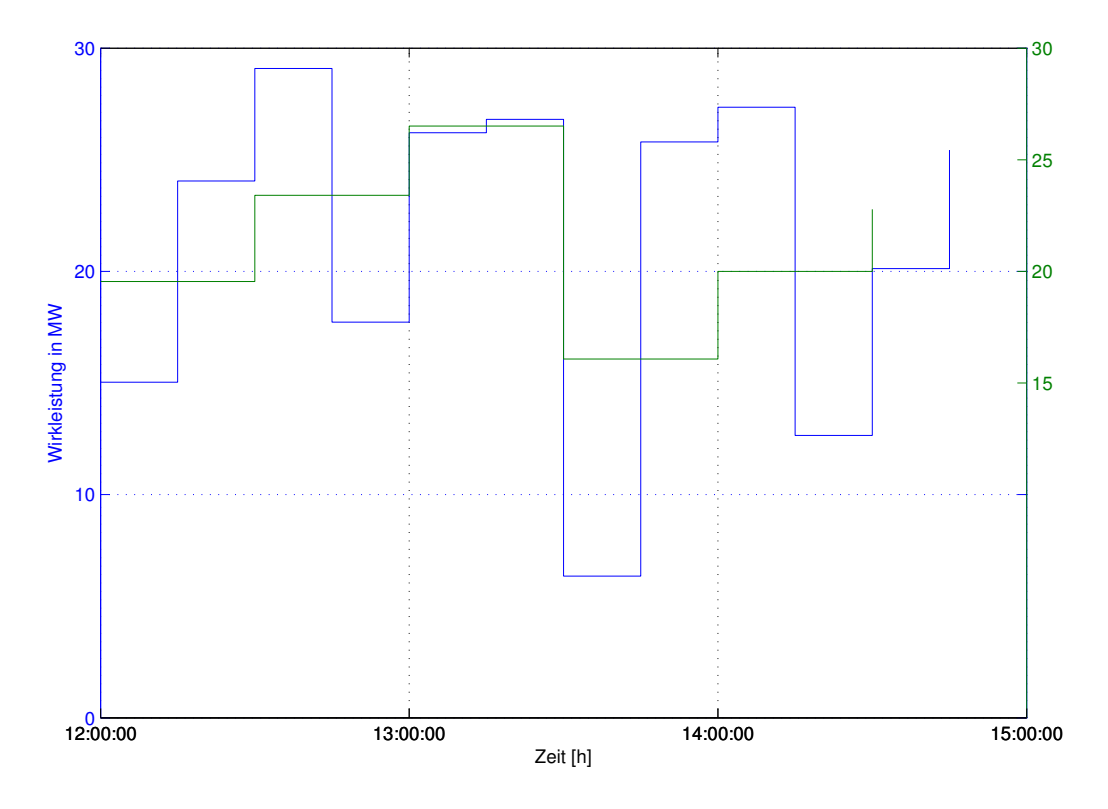

Abbildung 4.7.: Viertel- und Halbstundenverlauf, Stahlwerk

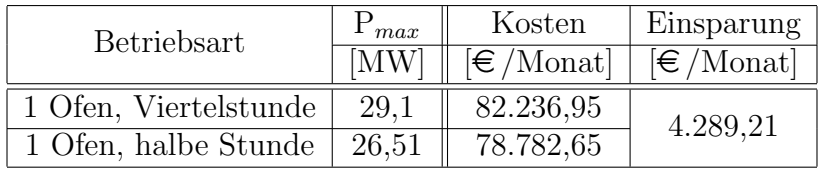

Tabelle 4.2.: Wirkleistungs- und Kostenvergleich, Abrechnungszeitraum

Die Tabelle 4.2 zeigt eine Gegenüberstellung zwischen Viertelstunden- und Halbstundenwerte. Wobei die Kostendifferenz zwischen den beiden Zeiträumen  $\epsilon_{4.289,21}$  beträgt.

Würde der Regulator den Abrechnungszeitraum von einer viertel Stunde auf eine halbe Stunde erhöhen, bringe diese Maßnahme dem Stahlwerksbetreiber eine Kostenerspranis. Jedoch hätte der Netzbetreiber durch diese Maßnahme Kosteneinbußen. Deshalb ist diese Möglichkeit zur Verringerung von verrechnungstechnischen Wirkleistungsschwankungen nur eine theoretische Uberlegung.

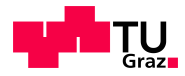

# 4.3. Einsatz von Energiespeichern

Dieses Kapitel beschäftigt sich mit dem gezielten Einsatz von Energiespeichern zur Verringerung von Wirkleistungsschwankungen. Es wurde untersucht, welche Speichertechnologien überhaupt dafür verwendbar sind und wie sie unter diesen Umständen eingesetzt werden können. Durch den Einsatz von Energiespeichern soll der Viertelstundenverlauf gleichmäßiger werden, siehe Abbildung 4.8. Der Wunsch wäre, aus dem schwankendem Verlauf einen gleichmäßigen Verlauf zu bekommen.

- Speicher wird geladen, wenn der tatsächliche Wert unter dem Sollwert ist
- Speicher wird entladen, wenn der tatsächliche Wert über dem Sollwert ist.

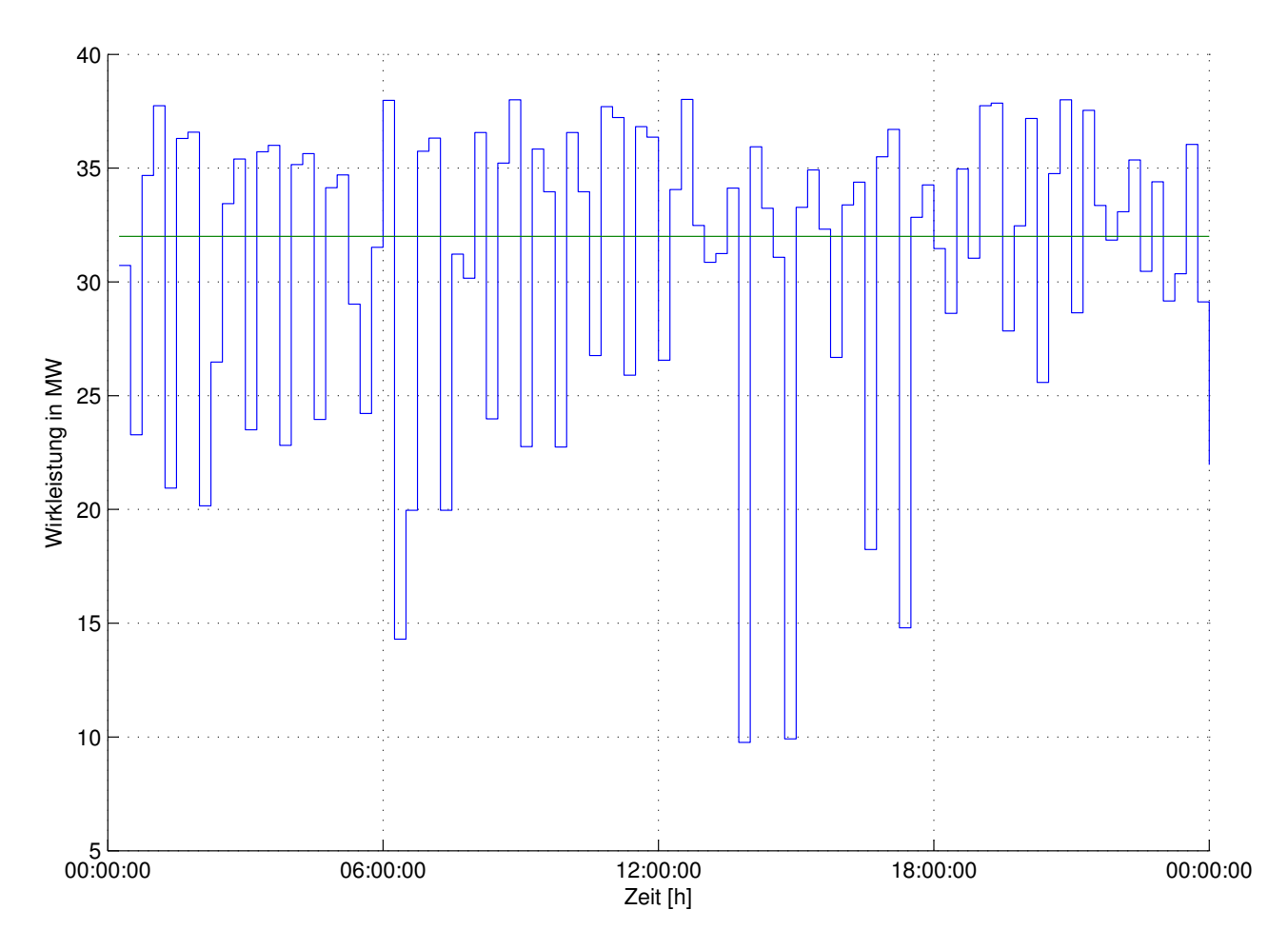

Abbildung 4.8.: Wirkleistung, Viertelstundenverlauf MH, gesamtes Werk

Abbildung 4.8 zeigt einerseits den Originalverlauf (blau) der MH und den theoretischen Verlauf  $(qriin)$  mit Einsatz eines Energiespeichers. Nach diesen Überlegungen werden hohe Anforderungen an das Energiespeichersystem gestellt.

Diese sind:

- Schnelle Lade- und Entladezeiten
- $\bullet$  Hohe Lade- und Entladeströme
- Der Aufbau sollte modular sein, d.h., erweiterbar

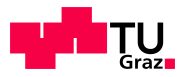

• Die Kosten sollten gering sein

Daraus geht hervor, dass nicht alle derzeitigen Speichersysteme für diese Anwendung geeignet sind.

In Tabelle 4.3 werden die wesentlichsten Unterschiede zwischen idealen und realen Speichersystemen zusammengefasst, wobei hier nur ein grober Überblick gegeben wird.

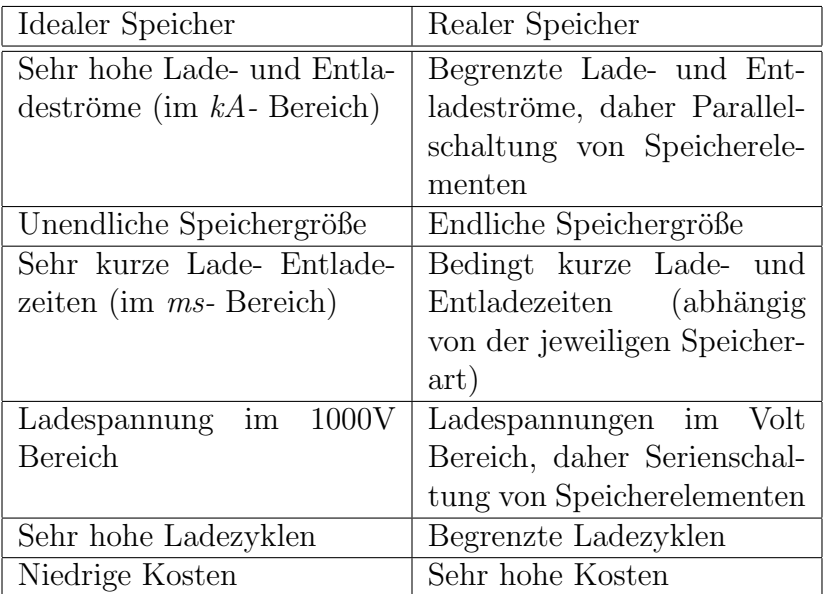

Tabelle 4.3.: Eigenschaften idealer und realer Speicher

Aus dieser Erkenntnis kann nun eine Auswahl der Speichertechnologie erfolgen. Hierzu wird Abbildung 4.9 herangezogen, wobei hier die Leistung uber die Entladezeit aufgetragen ist. ¨ Daraus ergibt sich eine Auswahl an Energiespeichertechnologien die für diese Anwendung geeignet sind.

- EDLC, Doppelschichtkondensatoren
- FW, Schwungradspeicher
- Li-Ion, Lithium Ionen Batterie
- (SMES, Supraleitende magnetische Energiespeicher)

Die SMES sind hier nicht eingetragen, könnten aber für diese Anwendung verwendet werden. Es ist hier noch zu erwähnen, dass diese Technologie im Vergleich zu den anderen Technologien um ein Vielfaches teurer ist und deshalb für die weiteren Untersuchungen nicht relevant ist. Weitere mögliche Technologien sind:

- Ni-MH, Nickel-Metall Hydrid Akkumulator
- L/A, Blei Akkumulatoren
- Na-S, Natrium Schwefel Batterie
- Ni-Cd, Nickel Cadmium Batterie

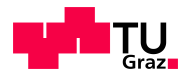

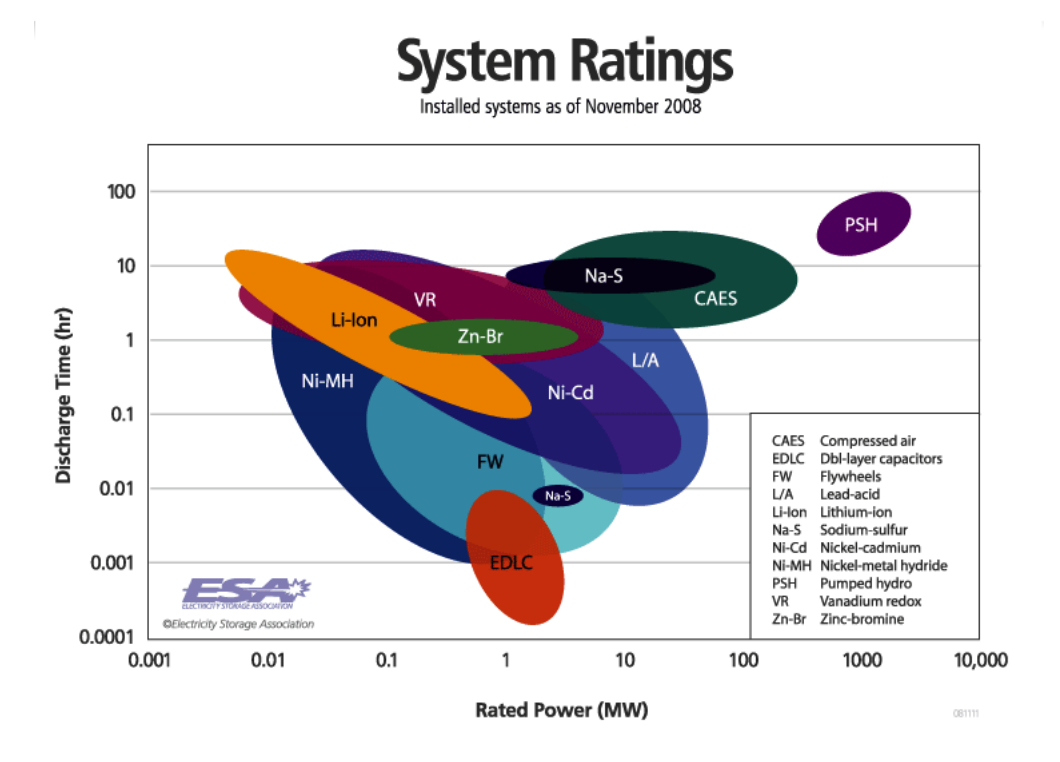

Abbildung 4.9.: Auswahl Energiespeichersysteme [36]

Diese werden in der weiteren Arbeit, nach Absprachen mit der Firma Siemens AG, nicht weiter berücksichtigt. Es werden daher nur  $EDLC$ ,  $FW$  und  $Li$ -Ion Battery, als Speichertechnologie, weiter untersucht.

Im weiteren Verlauf werden nun die einzelnen Speichertechnologien, die zur Berechnung der Speichergröße und der Kosten verwendet wurden, vorgestellt. Aufgrund der hohen Anzahl an Produzenten wurde jeweils nur ein Firma samt Produkt ausgew¨ahlt. Hier ein kurzer Uberblick ¨ uber die verwendeten Anbieter mit deren Produkten, siehe dazu Tabelle 4.4. Die Datenblätter können unter [45], [46] und [47] nachgelesen werden.

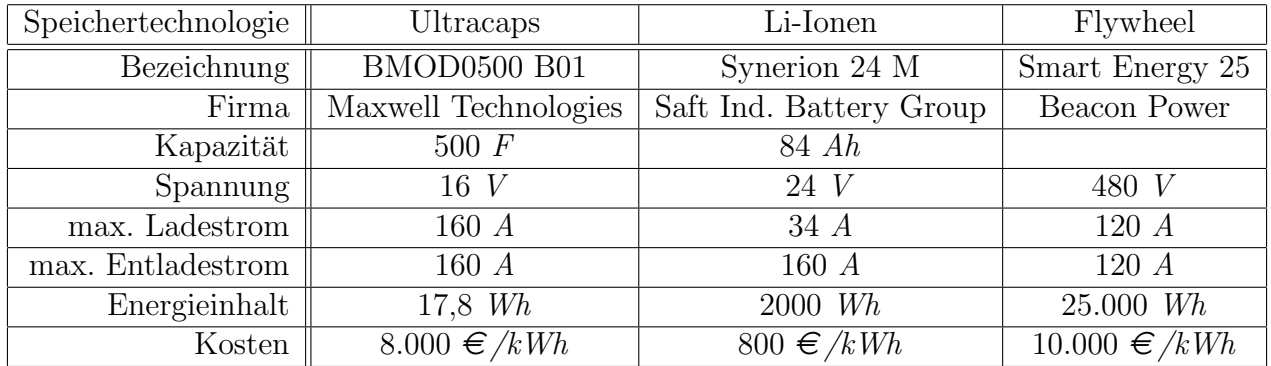

Tabelle 4.4.: Ausgewählte Energiespeichersysteme, [45], [46] und [47], Kosten Siemens AG

Diese Systeme sind als Module aufgebaut, d.h, neben dem Speicher selbst, sind noch Uberwachungselektronik (Temperaturüberwachung, usw.) und Zellenmanagement (Überladungsschutz, Spannungsmanagement, usw.) verbaut. Ultracaps, Schwungradspeicher und Li-Ionen Batterie lassen sich durch Serien- und Parallelschaltung beliebig erweitern.

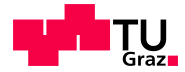

Die Kosten für Ultracaps und Li-Ionen Batterien, sind Schätzwerte der Firma Siemens AG. Diese Werte stimmen nur in der Größenordnung mit den tatsächlichen Kosten überein. Lediglich das Verhältnis von 10:1 zwischen Ultracaps und Li-Ionen Batterie stimmt überein. Diese Werte werden jeweils für die Modulbauweise angenommen.

Die Kosten für das Schwungradsystem sind ebenfalls grob geschätzte Werte. Diese wurden bei einem Telefonat mit der Consultingfirma für Beacon Power in Erfahrung gebracht. Dieser Wert entspricht dem Schwungrad mit seiner gesamten Anbindung, außer der netzseitigen Anbindung (wie Transformator, Schaltanlage, usw.).

Grobe Schätzwerte sind für die wirtschaftliche Betrachtung vollkommen ausreichend, da dies nur ein Überblick über die Kosten sein soll und keine vollständige Kalkulation. Es sollen nur die Relationen zwischen den einzelnen Speichertechnologien aufgezeigt werden.

Im weiterem Verlauf werden die Berechnungsschritte zur Bestimmung der Strombegrenzung und Speichergröße dargebracht.

## 4.3.1. Berechnungsablauf

Ausgangsdaten für alle weiteren Überlegungen sind die Dreisekundenwerte des Stahlwerkes der MH. Das Ziel ist es am Ende des Programmes eine Speichergröße zu erhalten, die eine technisch optimierte L¨osung darstellen soll und eine Verringerung des maximalen Viertelstundenwertes mit sich bringt. Unter einer technisch optimierten Lösung ist hier zu verstehen, dass die berechnete Speichergröße technisch und finanziell zu realisieren sein soll. Daraus ergibt sich, dass die Sollwertvorgabe kein Optimum sein wird und deshalb keine maximale m¨ogliche Einsparung erreicht werden kann.

Aus diesen Eckpunkten können nun die einzelnen Speichergrößen berechnet und simuliert werden. Für die Simulation stehen zwei Freiheitsgrade zur Verfügung:

- Sollwertvorgabe, d.h., auf welchen Wert der Istverlauf (Verlauf Stahlwerk, MH) reduziert werden soll.
- Speichergröße, d.h., es soll eine realisierbare und kostengünstige Speichergröße gewählt werden.

Die Speichergröße hängt mit der Sollwertvorgabe zusammen. Wird der Sollwert zu niedrig gewählt (hohe Reduktion), erhöht sich der die Speichergröße und die Kosten steigen. Bei hoher Reduktion steigt die Einsparung der Netzkosten, da der maximale Viertelstundenwert geringer ist.

Wird der Sollwert zu hoch gewählt (geringe Reduktion), ist die Speichergröße kleiner und kostengünstiger, gleichzeitig sink die Einsparung der Netzkosten.

Die Berechnung der Speichergröße stellt einen iterativen Prozess dar, d.h., die Speichergröße wird durch Wiederholung der Berechnungsschritte an ein technisches Optimum angenähert.

Um die einzelnen Verläufe besser interpretieren und darstellen zu können, wird aus den Dreisekundenwerten ein gleitender Mittelwert, mit einer Fensterbreite von einer Minute, berechnet, siehe Abbildung 4.10.

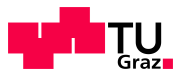

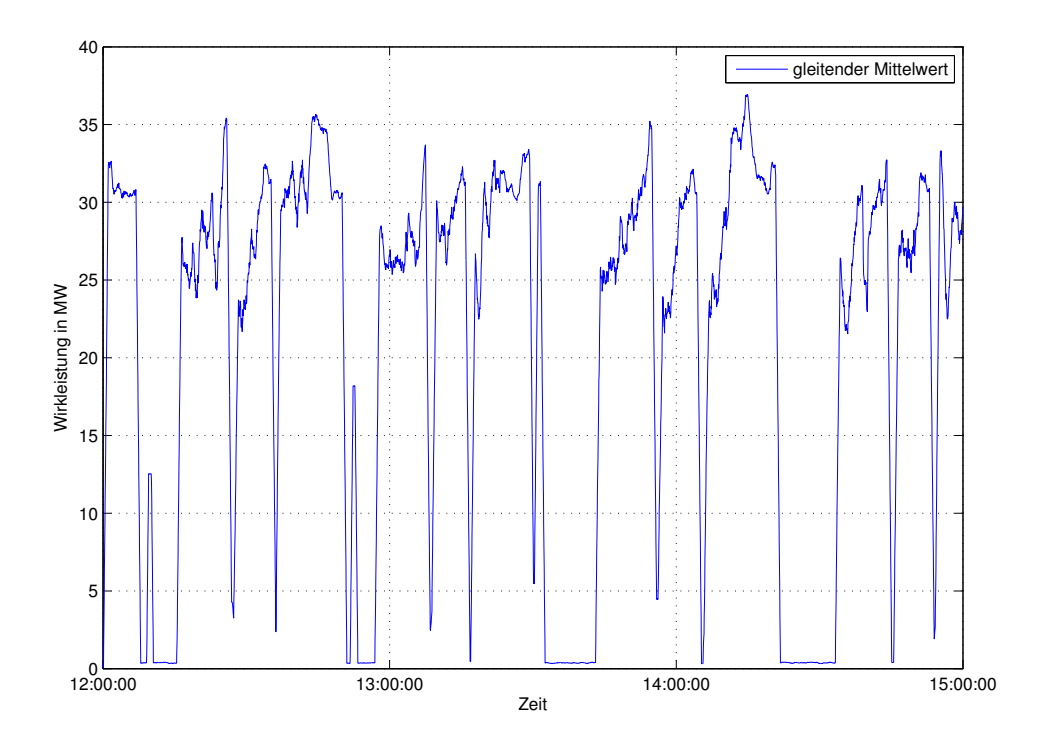

Abbildung 4.10.: Gleitender Mittelwert, Fensterbreite 1 min, Stahlwerk

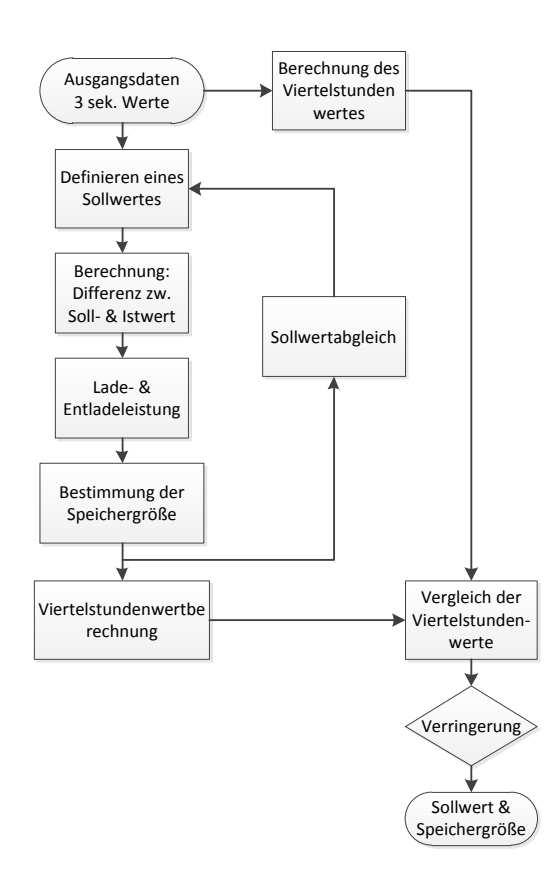

Abbildung 4.11.: Berechnung, 1. Iterationsschritt

In Abbildung 4.11 ist der erste Iterationsschritt als Flussdiagramm dargestellt. Als Ausgangsbasis wird der gleitende Mittelwert des Dreisekundenverlaufes verwendet. Um eine Reduktion der Wirkleistung, unter Einsatz eines Energiespeichers, zu erreichen, muss ein Sollwert definiert werden. Das Optimum dieses Sollwertes wäre der Mittelwert des Dreisekundenverlaufes. Dieser liegt bei 21,4  $MW$  (nur Stahlwerk). Für die ersten Berechnungen wird der Sollwert als optimaler Wert definiert. Aus der Differenz zwischen dem Istwert des Dreisekundenverlaufes und der Sollwertvorgabe kann die Lade- und Entladeleistung des Speichers berechnet werden.

Der Speicher wird geladen, wenn der Istwert unter dem Sollwert liegt. Das Stahlwerk könnte in diesem Fall noch weiter Energie beziehen, ohne den Viertelstundenwert zu heben.

Der Speicher wird entladen, wenn der Istwert über dem Sollwert liegt. Dabei wird die Energie nicht aus dem Netz, sondern aus dem Energiespeicher bezogen, was eine Verringerung des Viertelstundenwertes bewirkt.

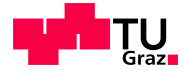

Aus der kumulierten Summierung der Lade- und Entladeleistung und der Multiplikation mit der Abtastzeit von drei Sekunden kann der Energieverlauf im Speicher berechnet werden. Abbildung 4.12 zeigt wie sich der Speicher, innerhalb der drei Stunden, lädt und entlädt. Die Speichergröße ist die Differenz zwischen dem maximalen und den minimalen Werte des Energieverlaufes und beträgt hier 4,63 MWh.

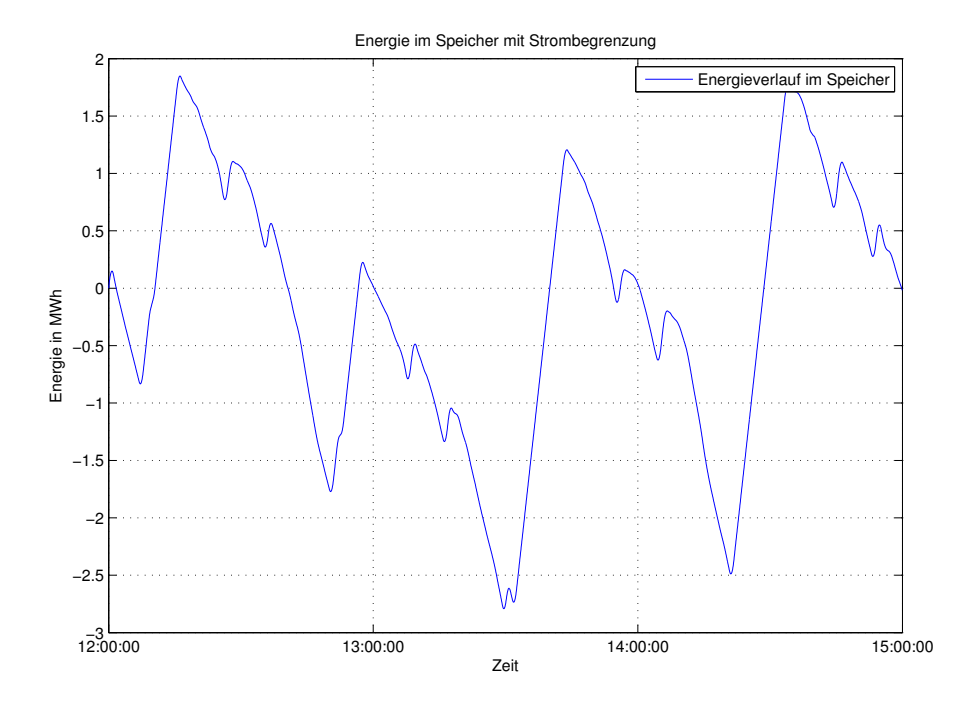

Abbildung 4.12.: Energieverlauf in Speicher, 1. Iterationsschritt

Wird die Summe des Energieverlaufs des Speichers berechnet, ergibt sich ein negativer Wert nach drei Stunden, d.h., der Speicher würde mehr entladen als er geladen wird. Daraus folgt, dass die Sollwertvorgabe angeglichen werden muss um eine positive Energiebilanz zu erhalten.

Ist die Sollwertvorgabe soweit abgeglichen, wird aus dem Dreisekundenverlauf mit Reduktion der Viertelstundenverlauf berechnet. Dieser Verlauf kann mit dem Viertelstundenverlauf ohne Reduktion verglichen werden. Mit dem ersten Iterationsschritt (ohne Einschränkungen) wird der angestrebte Viertelstundenverlauf (Abbildung 4.8) erreicht. Diese Reduktion setzt einen idealen Speicher voraus, d.h., der Speicher wird ohne Strombegrenzung geladen und entladen.

Durch den ersten Iterationsschritt ist nun eine grobe Speichergröße bestimmt worden, welche nun für die Berechnung der Strombegrenzung herangezogen wird. Diese erfolgt im zweiten Iterationsschritt, siehe Abbildung 4.13. Die genaue Berechnung der Lade- und Entladeströme, für jede Speicherart, ist in den nächsten Kapiteln enthalten und deshalb wird hier nicht weiter darauf eingegangen.

Die Startwerte des zweiten Iterationsschrittes sind:

- Sollwertvorgabe aus dem ersten Iterationsschritt
- Speichergröße aus dem ersten Iterationsschritt
- Strombegrenzung, für Lade- und Entladestrom aus der Speichergröße

Aus den Dreisekundenwerten und der Sollwertvorgabe wird wieder die Differenz berechnet. Daraus ergibt sich die Lade- und Entladeleistung. Aus der Lade- und Entladeleistung können die Lade- und Entladeströme berechnet werden, welche für die Strombegrenzung wichtig sind.

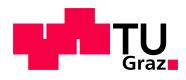

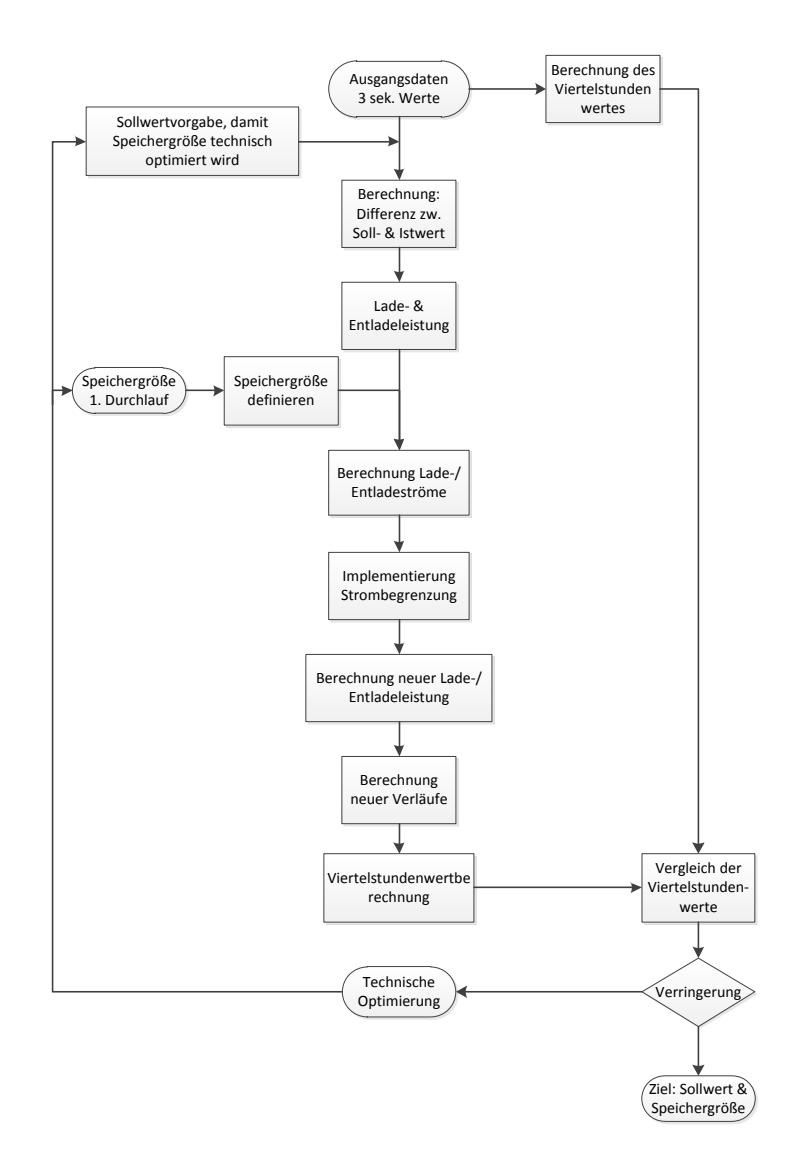

Abbildung 4.13.: Berechnungsablauf, 2. Iterationsschritt

In der Strombegrenzung wird der Ladestrom und der Entladestrom auf einen berechneten Wert begrenzt. Der maximale Lade- und Entladestrom wird aus der Speichergröße bestimmt, d.h., bei jeder Änderung der Speichergröße muss jeweils ein neuer maximaler Lade- und Entladestrom berechnet werden, da der Energiespeicher diese Leistung nicht liefern kann.

Mit den berechneten maximalen Lade- und Entladestrom kann die Strombegrenzung implementiert werden. Dazu werden sämtliche Lade- und Entladeströme die größer als der maximale Lade- und Entladestrom ist auf den maximalen Lade- und Entladestrom begrenzt. Jene Entladeströme die größer als der maximale Entladestrom ist müssen weiter aus dem Netz bezogen werden. Weiters muss noch beachtet werden, dass das Verhältnis zwischen möglicher Lade- und Entladezeit aufgrund prozessbedingter Pausen einzubeziehen ist. Die Entladezeit ist länger als die Ladezeit, da der Speicher nur während der Power OFF Time (siehe Kapitel 2.1.3) geladen werden kann.

Eine weitere Begrenzung stellt die Speichergröße dar. Um ein Überladen des Speichers zu verhindern, muss eine Schleppfehlerkorrektur implementiert werden, d.h., der Ladestrom wird, bei vollständig geladenen Speicher, auf Null gesetzt. Der Energieinhalt des Speichers soll zwischen seinem Maximum (maximale Speichergröße) und seinem Minimum (vollständig entladen)

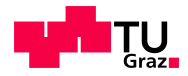

schwanken. Der minimale Energieinhalt des Speichers ist somit Null.

Aus diesem neuen Stromverlauf werden die Lade- und Entladeleistungen neu berechnet. Daraus ergebt sich ein neuer Dreisekundenverlauf des Stahlwerkes. Aus diesem Dreisekundenverlauf kann wieder der Viertelstundenverlauf berechnet werden und mit dem ursprünglichen Viertelstundenverlauf (ohne Sollwertvorgabe) verglichen werden. Daraus ergibt sich eine Verringerung des maximalen Viertelstundenwertes und eine Reduktion der Wirkleistungsschwankungen.

In den nächsten Iterationsschritten werden die Sollwertvorgabe, die Speichergröße und daraus die Strombegrenzung technisch optimiert. Dabei ergibt sich, dass der maximale Lade- und Entladestrom, respektive die Speichergröße, der begrenzende Wert ist, um eine maximale Reduktion des Viertelstundenwertes zu erreichen. Nach mehreren Iterationsschritten ergab die Simulation, bei einer Sollwertvorgabe von 26 MW, ein Optimum. Eine weitere Verringerung der Sollwertvorgabe würde eine größere Einsparung des maximalen Viertelstundenwertes (Netzkosten) bringen, aber den Speicher aufgrund der kurzen Ladezeiten (Strombegrenzung) nicht mehr vollständig aufladen. Deshalb wurden sämtliche Berechnung, welche in den nächsten Kapiteln vorgestellt werden, mit einer Sollwertvorgabe von 26 MW durchgeführt.

Für die Berechnung der einzelnen Speichergrößen werden nur die wichtigsten Verläufe dargestellt, diese sind:

- Energieverlauf im Speicher
- Lade- und Entladeleistung, mit und ohne Schleppfehlerkorrektur
- Wirkleistungsverlauf, mit und ohne Speicher
- Viertelstundenverlauf, mit und ohne Speicher

In den nächsten Kapiteln werden die Berechnung für jede einzelnen Speichertechnologie dargestellt. Aus der Speichergröße können die Investitionskosten abgeschätzt werden. Mit der Reduktion des maximalen Viertelstundenwertes kann die Einsparung der Netzkosten berechnet und mit den Investitionskosten verglichen werden, um somit eine Aussage uber die Wirtschaft- ¨ lichkeit zu bekommen.
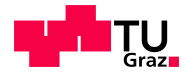

## 4.3.2. Ergebnisse Ultracaps

Ultracaps der Firma Maxwell Technologies zählen zu den Doppelschichtkondensatoren. Ihr großer Vorteil liegt in der sehr kurzen Lade- und Entladezeit ( $\tau = 1$  Sekunde), d.h. nach einer Sekunde sind 2/3 des Speichers geladen oder entladen. Diese kurze Lade- / Entladezeit entspricht genau den Vorgaben dieser Anwendung. In Tabelle 2.5 werden die Vor- bzw. Nachteile der Ultracaps dargestellt. Die Technischen Eigenschaften werden in Tabelle 4.5 dargestellt. Weitere Daten können unter [45] nachgelesen werden.

| Technische Daten                                                  |                              |  |  |  |
|-------------------------------------------------------------------|------------------------------|--|--|--|
| Kapazität                                                         | 500 F                        |  |  |  |
| $\overline{\text{Spanning}}$ , $\text{U}_{\text{l},\text{Modul}}$ | $16\,V$                      |  |  |  |
| $1_{max,bei15^{\circ}C}$                                          | 100A                         |  |  |  |
| $I_{max,bei40^{\circ}C}$                                          | 160A                         |  |  |  |
| Energieinhalt                                                     | 17,8 Wh                      |  |  |  |
| <b>ESR</b>                                                        | $2.1 \, m\Omega$             |  |  |  |
| Lebensdauer                                                       | 10 Jahre, bei Raumtemperatur |  |  |  |
| Zykluszahl                                                        | $1.000.000$ Zyklen           |  |  |  |
| <b>Breite</b>                                                     | $418$ mm                     |  |  |  |
| Höhe                                                              | 68 mm                        |  |  |  |
| Tiefe                                                             | $179$ mm                     |  |  |  |
| Gewicht                                                           | $5,51\;kq$                   |  |  |  |
| Kosten                                                            | 8000 $\in/kWh$               |  |  |  |

Tabelle 4.5.: Technische Daten Ultracaps [45], Kosten Siemens AG

Die Speichergröße wird mit einem Matlab Programm berechnet. Bei diesem Programm sind mehrere Einschränkungen zu machen.

- Ladespannung soll unter 1000 Volt bleiben
- Anzahl der Lade- / Entladezyklen pro Stunde soll gering sein
- Werte für die Strombegrenzung sollen eingehalten werden

Für diese Fall ist eine Ladespannung  $(U_L)$  von 750 V gewählt worden. Diese Spannung ist, für diesen Modultyp, die maximal mögliche Ladespannung bei Serienschaltung. Die Anzahl der in Serie geschalteten Module ergibt sich wie folgt:

$$
n_{serie} = \frac{U_L}{U_{L, \text{ \tModul}}}
$$
\n
$$
\tag{4.5}
$$

$$
n_{serie} = \frac{750 \text{ V}}{16 \text{ V}} = 47 \text{ Stück}
$$

Daraus ergibt sich die Kapazität in Serie.

$$
C_{serie} = \frac{1}{\frac{1}{C_{Modul}} + \frac{1}{C_{Modul}} + \dots} \tag{4.6}
$$

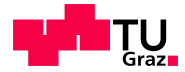

Diese Formel kann vereinfacht werden, da alle Module die gleiche Kapazität aufweisen.

$$
C_{serie} = \frac{1}{47 \text{ Stick} \cdot \frac{1}{500 \text{ F}}} = 10,66 \text{ F}
$$

Durch die Serienschaltung mehrerer Module wird die Strombelastbarkeit nicht erhöht, d.h., sie liegt weiter bei 100 A. Bei einer Ladespannung von  $750$  V und einer Kapazität von  $10,66$  F kann die gespeicherte Energie berechnet werden.

$$
E_{pro\;Strang} = \frac{C_{serie} \cdot U_L^2}{2 \cdot 3600} \tag{4.7}
$$

Wobei der der Faktor 3600 die Umrechnung von Ws auf Wh ist, siehe dazu [45].

$$
E_{pro\;Strang} = \frac{10,66 \text{ F} \cdot 750^2 \text{ V}}{2 \cdot 3600} = 833 \text{ Wh}
$$

Um die Speichergröße abzuschätzen wird im ersten Versuch die Strombegrezung ignoriert, denn ohne bekannte Speichergröße können die maximalen Lade- bzw. Entladeströme nicht berechnet werden.

Ist eine grobe Speichergröße bekannt, kann die Strombegrezung berechnet werden. Dazu wird die Speichergröße und die Strombelastbarkeit für einen Serienstrang benötigt. Diese Berechnung zeigt bereits die optimale Speichergröße.

Zuerst wird die Anzahl der parallelen Stränge berechnet.

$$
n_{parallel} = \frac{E_{Specificher}}{E_{pro\;Strang}}
$$
\n(4.8)

$$
n_{parallel} = \frac{1.250.000 \text{ Wh}}{833 \text{ Wh}} = 1.501 \text{ String}
$$

Aus der Anzahl der parallelen Stränge kann die maximale Strombelastbarkeit berechnet werden. Weiters kann die Gesamtkapazität und die tatsächliche Speichergröße (vgl. Formel 4.8) ermittelt werden.

$$
C_{gesamt} = C_{pro\ Strang} \cdot n_{parallel} \tag{4.9}
$$

$$
C_{gesamt} = 10,66 \text{ F} \cdot 1.501 \text{ Stringe} = 16.000 \text{ F}
$$

$$
E_{Speicher\,\,tat.} = \frac{16.000 \, \text{F} \cdot 750^2 \, \text{V}}{2 \cdot 3600} = 1.250.000 \, \text{Wh}
$$

Aus der Gesamtkapazität, der Kapazität pro Strang und der Strombelastbarkeit pro Strang, kann die gesamte Strombelastbarkeit berechnet werden.

$$
I_{gesamt} = I_{pro\ Strang} \cdot \frac{C_{gesamt}}{C_{pro\ Strang}}
$$
\n(4.10)

$$
I_{gesamt} = 100 \text{ A} \cdot \frac{1.250.000 \text{ Wh}}{10,66 \text{ Wh}} = 150 \text{ kA}
$$

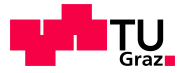

Dieser hohe Wert wird aufgrund der hohen Anzahl an parallelen Strängen erreicht, stellt jedoch keinen plausiblen Wert dar, da für solche Werte keine Ladegeräte zur Verfügung stehen. Deshalb wird dieser Wert auf einen Ladestrom von 4200 A und einen Entladestrom von 3400 A begrenzt.

Aus diesen Zahlen kann die Gesamtzahl der Module berechnet werden.

$$
n_{Module\ gesamt} = n_{parallel} \cdot n_{serie} \tag{4.11}
$$

 $n_{Module\ desamt} = 1.501 \cdot 47 = 70.547$  Stück BMOD0500 B01 Module

#### Verläufe

Weiters werden nun die einzelnen Verläufe genauer erklärt. Abbildung 4.14 stellt den Energieverlauf im Speicher dar, wobei hier der Speicher, laut Formel 4.21, 1,25 MWh groß ist. Zu bemerken ist, dass der Energieinhalt im Speicher nie unter Null ist, d.h., der Speicher wird in dieser Zeit nie vollständig entladen. Zu Beginn der Simulation ist der Speicher, per Definition, voll geladen. Um ein Uberladen des Speichers zu verhindern, wurde eine Schleppfehlerkorrektur ¨ im Programm implementiert, d.h., wenn der Speicher voll aufgeladen ist, wird der Ladestrom auf Null gesetzt.

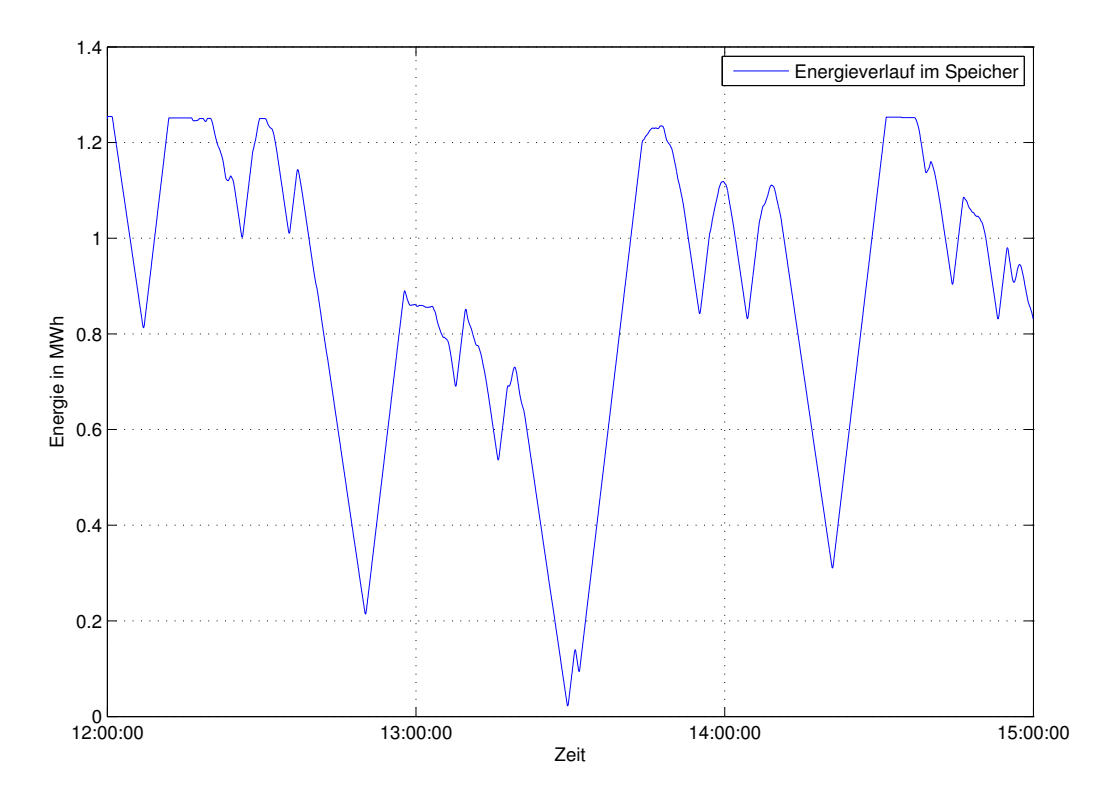

Abbildung 4.14.: Energieverlauf im Ultracapspeicher

Abbildung 4.15 zeigt die Lade- und Entladeleistung des Speichers.

- Der blaue Verlauf ist der Lade- / Entladeleistung des Speichers ohne Schleppfehlerkorrektur, d.h., mit diesem Verlauf würde der Speicher überladen.
- Der rote Verlauf ist der Lade- / Entladeleistung mit Schleppfehlerkorrektur, d.h., aus diesem Verlauf wird der Energieverlauf (Abbildung 4.14) berechnet.

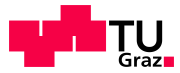

Dieser Abbildung zeigt, wie sich die Strombegrenzung auf den Speicher auswirkt. Da sowohl der Lade- als auch der Entladestrom begrenzt wird, kann die Lade- und Entladeleistung dem Originalverlauf nicht folgen. In Abbildung 4.16 ist der gleitende Mittelwert mit und ohne

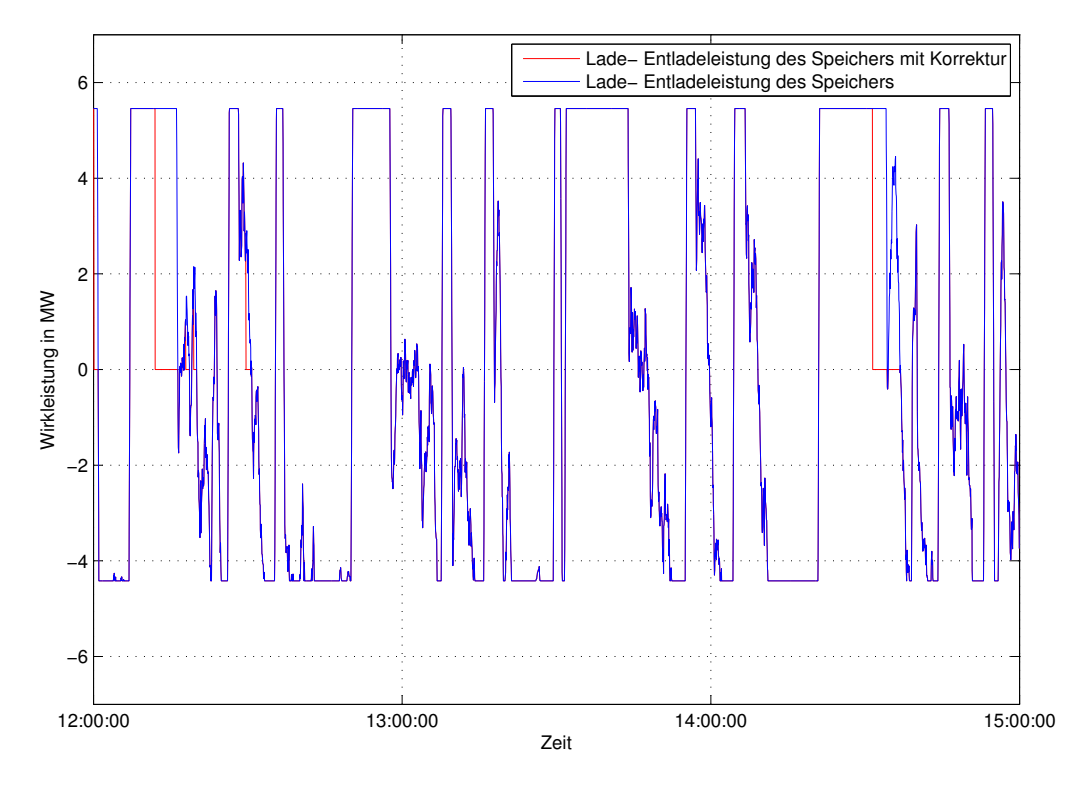

Abbildung 4.15.: Wirkleistung, Lade- & Entladeleistung des Speichers

Speicher dargestellt.

- Blauer Verlauf entspricht dem Originalverlauf, siehe Abbildung 4.10.
- Grüner Verlauf entspricht dem Verlauf mit Energiespeicher

In dieser Abbildung ist gut zu erkennen, wie sich der Speicher in den Pausen des LBO auflädt. Auch die Schleppfehlerkorrektur ist im Verlauf mit Reduktion zu sehen.

Aus diesen Verläufen werden später die Viertelstundenwerte berechnet. Diese sind die Grundlage für die Berechnung der Einsparung an Netzkosten.

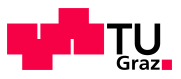

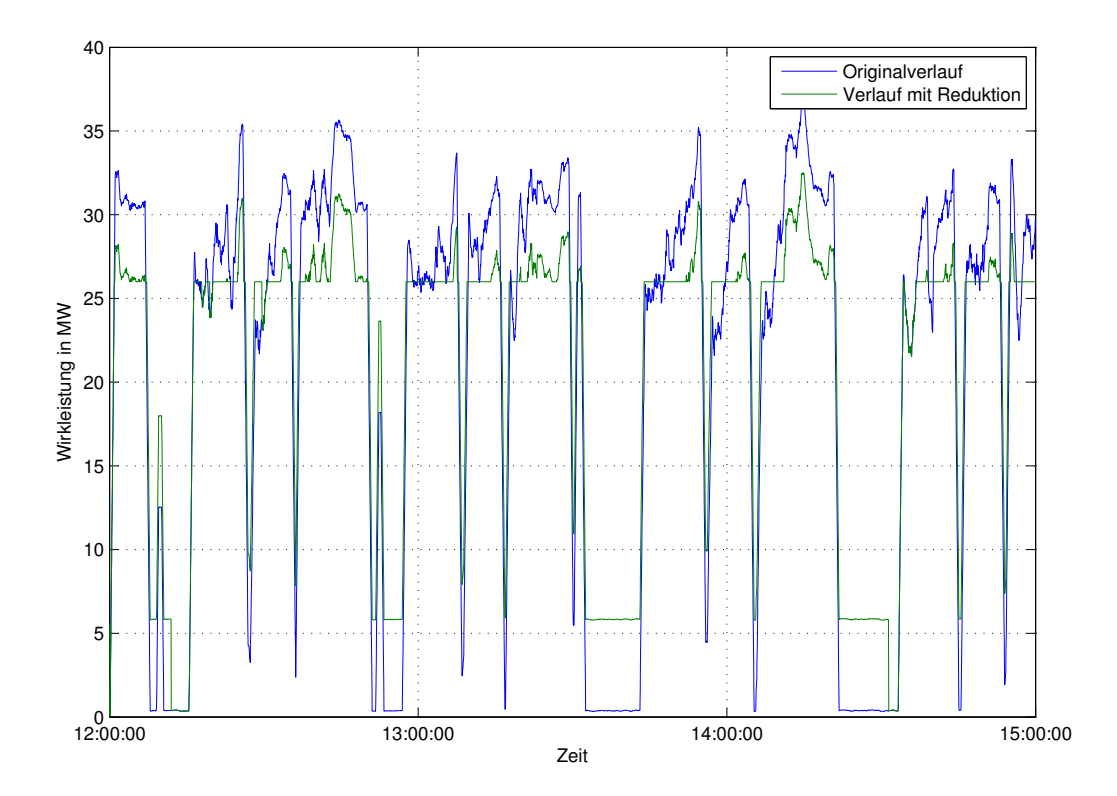

Abbildung 4.16.: Gleitender Mittelwert, Wirkleistungsverlauf mit & ohne Speicher

### Wirtschaftliche Betrachtung

Dieses Kapitel beschäftigt sich mit der Abschätzung der Investitionskosten, bei einer Reduktion der Wirkleistungsschwankungen auf einen Sollwert von 26 MW, unter dem Einsatz eines Energiespeichers. Das Berechnungsschema der Gesamtkosten ist fur jede Speicherart gleich. Diese ¨ Kosten stellen nur eine grobe Abschätzung dar, was ein Energiespeicher zur Verringerung von Wirkleistungsschwankungen kosten wurde. Die Fixkosten wurden, nach Absprache mit Mitar- ¨ beitern der Firma Siemens AG, so gewählt, damit diese die Gebäudekosten und die netzseitigen Anbindung des Energiespeichers abdecken. Zur netzseitigen Anbindung wird gezählt:

- Transformator
- Schaltanlage
- Aufbaumaterial, usw.

In der gesamten Kostenabschätzung wird der Kostenpunkt Forschung und Entwicklung nicht mit einbezogen.

Aus den Gesamtkosten kann eine Rangordnung der einzelnen Investitionsobjekte geschaffen werden.

Der weitere Punkt dieses Kapitels beschäftigt sich mit der Einsparung an Netzkosten. Damit kann abgeschätzt werden, wann sich eine Investition in einen Energiespeicher überhaupt lohnt bzw. amortisiert. Die Einsparungen an Netzkosten pro Jahr werden im Anschluss an die Investitionsabschätzung dargestellt.

Für die Abschätzung werden die Daten aus Kapitel 4.3.2 herangezogen. Daraus ergibt sich, dass die spezifischen Speicherkosten, (Kosten pro kWh) für Ultracaps

 $k_{Speicher, variable} = 8.000 \in /kWh$ 

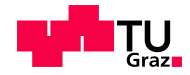

betragen. Unter dieser Vorraussetzung können die gesamten Speicherkosten berechnet werden.

$$
K_{Speicher, gesamt} = E_{Speicher \; tat.} \cdot K_{Speicher, \; variablel} \tag{4.12}
$$

Dazu werden die Speichergröße und die spezifischen Kosten pro kWh benötigt.

$$
K_{Speicher, gesamt} = 1.250,051
$$
 kWh · 8.000 €/kWh = 10.000.413 €

Als Speicherkosten sind die Kosten der Module gemeint. Diese Kosten sind nicht nur die Kosten der einzelnen Speicherelemente, sondern auch die der dazugehörigen Überwachungs- und Steuerungsgeräte.

Hier nicht mitgerechnet sind die Kosten für:

- Ladegeräte (Stromrichter)
- Anschlussmaterial, Verbindung der einzelnen Modulen (Serien- und Parallelschaltungen)
- Kosten der Einzelfertigung

Diese Kosten sind, nach Absprache mit der Firma Siemens AG, in der Höhe gleichzusetzen mit jenen der Speicherkosten. Die variablen Kosten setzen sich wie folgt aus

$$
K_{var, gesamt} = 2 \cdot K_{Speicher, gesamt}
$$
\n
$$
(4.13)
$$

zusammen.

Damit ergeben sich für die variablen Kosten ein Betrag von:

$$
K_{var.}, gesamt} = 2 \cdot 10.000.413 \in 20.000.826 \in
$$

Für die Fixkosten wird, unter Absprache mit der Firma Siemens AG ein Wert von

$$
K_{fix} = 5.000.000 \in
$$

angenommen. Dieser Betrag beinhaltet die netzseitige Anbindung und das Gebäude. Aus Fixkosten und variablen Kosten ergeben sich durch Addition die Gesamtkosten.

$$
K_{gesamt} = K_{fix} + K_{var.,\,gesamt} \tag{4.14}
$$

Werden für die Fixkosten und die variable Kosten eingesetzt, ergibt sich ein Betrag für die Gesamtkosten.

$$
K_{gesamt} = 5.000.000 \in +20.000.826 \in = 25.000.826 \in
$$

Aus den variablen Kosten und der Speichergröße können die gesamten spezifischen Kosten berechnet werden. Dieser Wert kann gut mit den anderen Speichertechnologien verglichen und bewertet werden.

$$
k_{spez. \ UC} = \frac{K_{var.,\ gesamt}}{E_{Speicher,\ tat.}}\tag{4.15}
$$

Für Ultracaps ergibt sich dafür ein Wert von  $16.000 \in /kWh$ .

$$
k_{spec. \ UC} = \frac{20.000.826 \in}{1.250,051 \text{ kWh}} = 16.000 \in / \text{kWh}
$$

In Tabelle 4.6 sind nochmals die einzelnen Kostenpunkte dargestellt.

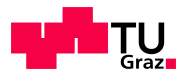

| Investitionskosten |                  |  |  |  |  |
|--------------------|------------------|--|--|--|--|
|                    |                  |  |  |  |  |
| Kosten Speicher    | $10.000.413 \in$ |  |  |  |  |
| Nebenkosten        | $10.000.413 \in$ |  |  |  |  |
| variable Kosten    | $20.000.826 \in$ |  |  |  |  |
| Fixkosten          | $5.000.000 \in$  |  |  |  |  |
| Gesamtkosten       | $25.000.826 \in$ |  |  |  |  |

Tabelle 4.6.: Zusammenfassung der Kosten für Ultracaps

#### Netzkosteneinsparung

Um die Netzkosten überhaupt berechnen zu können, werden die Viertelstundeverläufe benötigt. Abbildung 4.17 zeigt die Viertelstundenverläufe mit und ohne Einsatz eines Energiespeichers, wobei der blaue Verlauf jener Verlauf ohne Energiespeicher ist und der *grüne* Verlauf jener mit Energiespeicher ist. Diese Abbildung zeigt, wie sich der Speicher auflädt. Hier ist der Verlauf mit Energiespeicher höher als jener Verlauf ohne Energiespeicher. Im Fall der Entladung des Speichers ist der Viertelstundenwert niedriger als der Wert ohne Speicher. Dadurch wird eine Verringerung der Wirkleistungsschwankung erreicht.

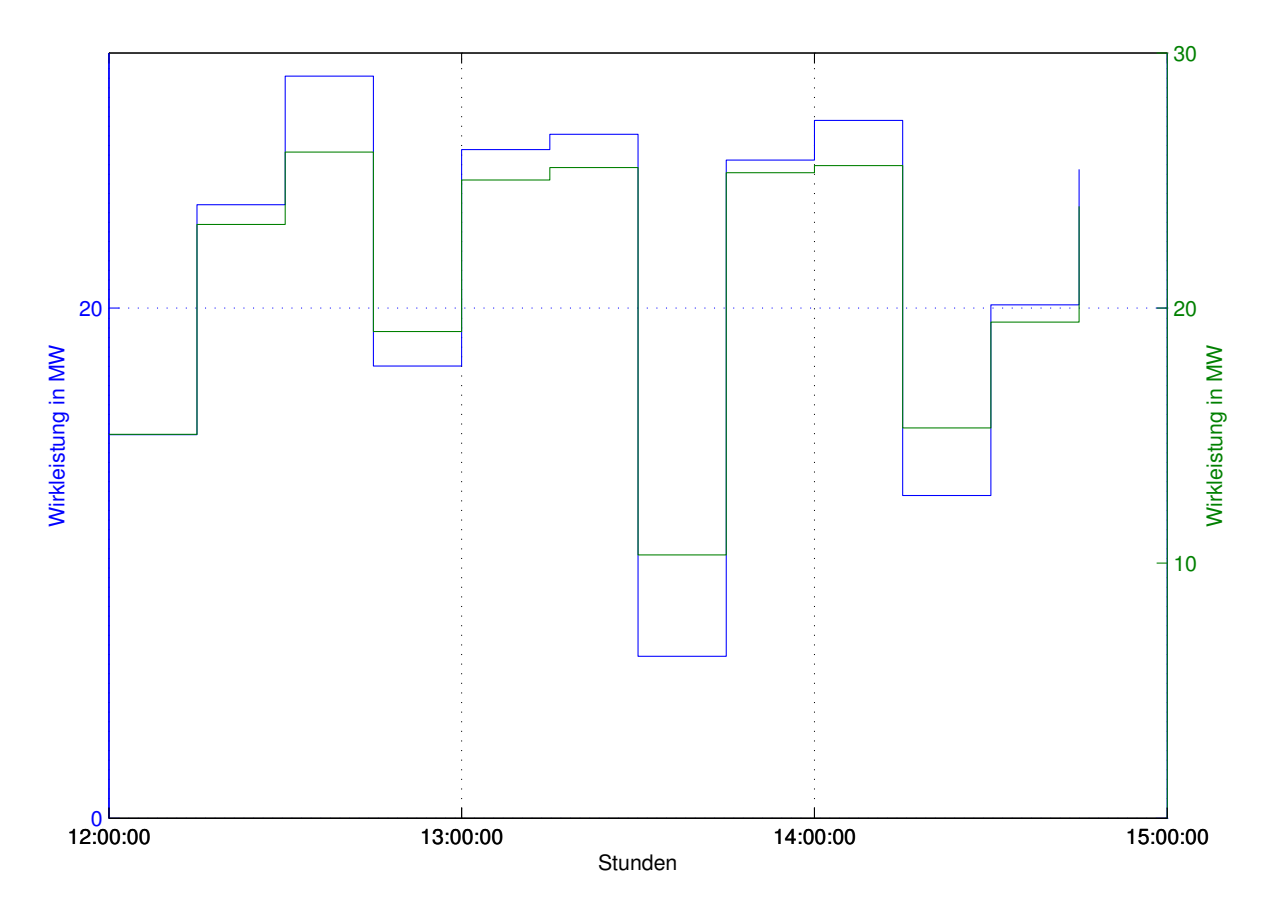

Abbildung 4.17.: Viertelstundenverlauf mit und ohne Speicher

Der *grüne* Verlauf könnte theoretisch noch weiter optimiert werden. Im Fall des Ladens würde dies bedeuten, dass, wenn die Strombegrenzung und den Speicher vergrößert werden

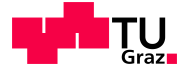

würde, könnte die höhere Strombegrenzung den größeren Speicher aufladen und damit den Viertelstundenwert weiter heben.

Das Entladen würde bei einer höhere Speichergröße und einer höheren Strombegrezung bedeuten, dass der maximale Viertelstundenwert noch weiter reduziert werden könnte. Dadurch könnte die Wirkleistung auf einen konstanten Wert beschränken werden, was den theoretisch optimalen Zustand darstellen wurde. ¨

Die Netzkosten wurden mit diesem Verlauf berechnet. Die Daten stammen wieder von der MH. Dadurch ergibt sich:

- maximaler Viertelstundenwert, ohne Speicher = 29,1 MW
- maximaler Viertelstundenwert, mit Speicher =  $26.2$  MW

Aus diesen Daten können die einzelnen Netzkostenpunkte pro Monat für die Steiermark NE3 (als Beispiel) berechnet werden. Jeweils fur die Berechnung mit Energiespeicher und ohne Ener- ¨ giespeicher. Aus der Formel 2.7 kann der Leistungspreis, ein Teil des Netznutzungsentgeltes, berechnet werden.

> $LP_{ohnespeicher} = 1.608 \text{ Cent/kW} \cdot \frac{29.100 \text{ kW}}{19 \text{ Mostat}}$ 12 Monate  $= 38.994, 00 \in /$ Monat

$$
LP_{mitSpeicher} = 1.608 \text{ Cent/kW} \cdot \frac{26.200 \text{ kW}}{12 \text{ Monate}} = 35.108,00 \in / \text{Monat}
$$

Um die gesamten Netzkosten zu berechnen wird zum Leistungspreis des Netznutzungsentgeltes der Energiepreis laut Formel 2.8 dazugezählt. Dieser Wert ist für beide Varianten gleich, da im Bezugszeitraum die selbe Anzahl an kWh verbraucht wird (Verluste des Speichers werden nicht mitgerechnet). Die Berechnung ist im Kapitel 4.1 ausführlich erklärt und deshalb wird hier darauf nicht weiter eingegangen. Auch sämtliche andere Kostenpunkte der Netzkosten bleiben gleich und werden hier nicht weiter behandelt. Die genaue Auflistung der Netzkostenpunkte ist in Kapitel 2.3.1 nachzulesen.

Aus den Leistungspreisen ergibt sich die Kostenersparnis. Diese wird pro Monat berechnet.

$$
\Delta LP = LP_{ohneSpeicher} - LP_{mitSpeicher}
$$
\n(4.16)

#### $\Delta LP = 38.994 \in / \text{Monat} - 35.108 \in / \text{Monat} = 3.886 \in / \text{Monat}$

In Tabelle 4.7 sind die Leistungspreise für jedes Bundesland angeführt. Diese Werte gelten nur für die Netzebene 3. Aus diesen Werten ergibt sich ein Überblick der Einsparung für jedes einzelne Bundesland.

Im Vergleich dazu werden in Tabelle 4.9 die Netzkosten für Deutschland dargestellt. Der große Unterschied zu Österreich besteht darin, dass in Deutschland der höchste Jahresviertelstundenwert die Berechnungsgrundlage des Leistungspreises ist (vgl., in Osterreich ist dies der monatliche höchste Viertelstundenwert). Daher ist es noch wichtiger eine Vergleichmäßigung bzw. Reduktion der Wirkleistung zu erreichen, um Kosten einzusparen.

Berechnet wird hier wieder nur der Jahresleistungspreis, da sich dieser als einzige Größe ändert. Die einzelnen Kostenpunkte können unter [48], [49], [50] und [51] nachgelesen werden. Annahme für die Berechnung:

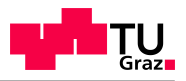

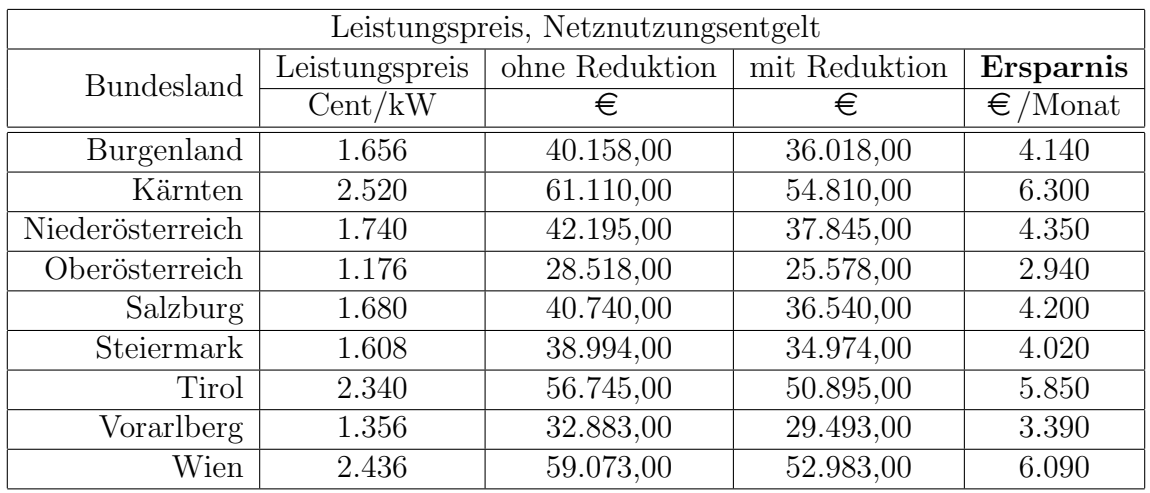

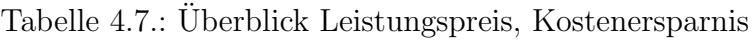

- Jahresbenutzungsdauer von mehr als 2500 Stunden pro Jahr
- Netzebene 1 und 2

In Tabelle 4.8 sind die Jahresleistungspreise für Deutschland angeführt, Bezugsjahr 2011. Hier wird nur Netzebene 1 und 2 betrachtet.

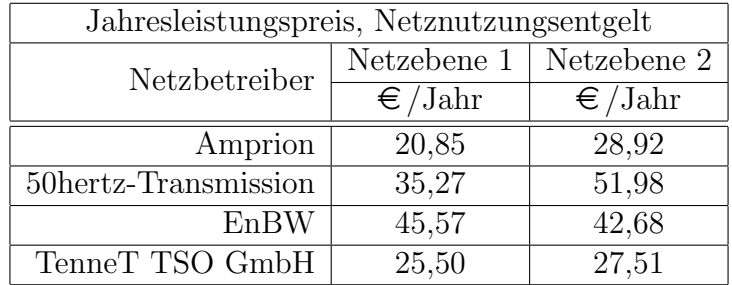

Tabelle 4.8.: Uberblick Jahresleistungspreis Deutschland ¨

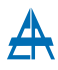

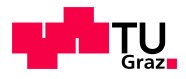

| Jahresleistungspreis, Netznutzungsentgelt |             |                       |                                  |            |            |                                  |
|-------------------------------------------|-------------|-----------------------|----------------------------------|------------|------------|----------------------------------|
|                                           | Netzebene 1 |                       | Netzebene 2                      |            |            |                                  |
| Netzbetreiber                             | ohne Red.   | mit Red.<br>Ersparnis |                                  |            | mit Red.   | Ersparnis                        |
|                                           | €           | €                     | $\sqrt{\epsilon}/\mathrm{Monat}$ | €          | €          | $\sqrt{\epsilon}/\mathrm{Monat}$ |
| Amprion                                   | 50.561,25   | 45.522,50             | 5.038,75                         | 70.131,00  | 63.142,00  | 6.989,00                         |
| $50$ hertz                                | 85.529,75   | 77.006,17             | 8.523,58                         | 126.051,50 | 113.489,67 | 12.561,83                        |
| EnBW                                      | 110.507,25  | 99.494,50             | 11.012,75                        | 103.499,00 | 93.184,67  | 10.314,33                        |
| TenneT TSO                                | 61.837,50   | 55.675,00             | 6.162,50                         | 66.711,75  | 60.063,50  | 6.648,25                         |

Tabelle 4.9.: Überblick Kostenersparnis für Deutschland

Werden die Einsparungen zwischen Österreich und Deutschland verglichen, so kann daraus geschlossen werden, dass die Einsparungen in Deutschland im Mittel doppelt so hoch sind wie in Österreich.

Werden diese Einsparungen nun mit den Gesamtkosten des Energiespeichers verglichen, ergibt sich daraus, dass sich eine Investition in einem Energiespeicher zur Reduktion von Wirkleistung nicht rentiert. Durch die reale Einsparung der leistungsabhängigen Netzkosten kann die Investition in einen Energiespeicher nicht in den üblichen zwei bis drei Jahren (übliche Amortisationszeit) abbezahlt werden. Deshalb ist derzeit ein Einsatz eines Ultracapsspeichers zu Reduktion von Wirkleistungsschwankungen nicht wirtschaftlich.

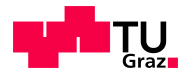

## 4.3.3. Ergebnisse Li-Ionen Batterie

Die Li-Ionen Batterien der Firma Saft Industrial Battery Group gehören zu den chemischen Energiespeichern. Ihr großer Vorteil liegt in der hohen Energiedichte. Der große Nachteil dieser Technologie liegt in der geringen Zykluszahl von 6000 Zyklen (bei 60 % DOD). Deshalb muss, um auf eine Zykluszahl von 1.000.000 zu kommen, der DOD auf 10 % reduziert werden, siehe Abbildung 4.18. Das bedeutet eine Vergrößerung des Speichers um den Faktor 10. Weiters ist noch zu beachten, dass der Speicher im oberen Drittel seines Speichervermögens betrieben werden soll, um die Lebensdauer weiter zu erhöhen.

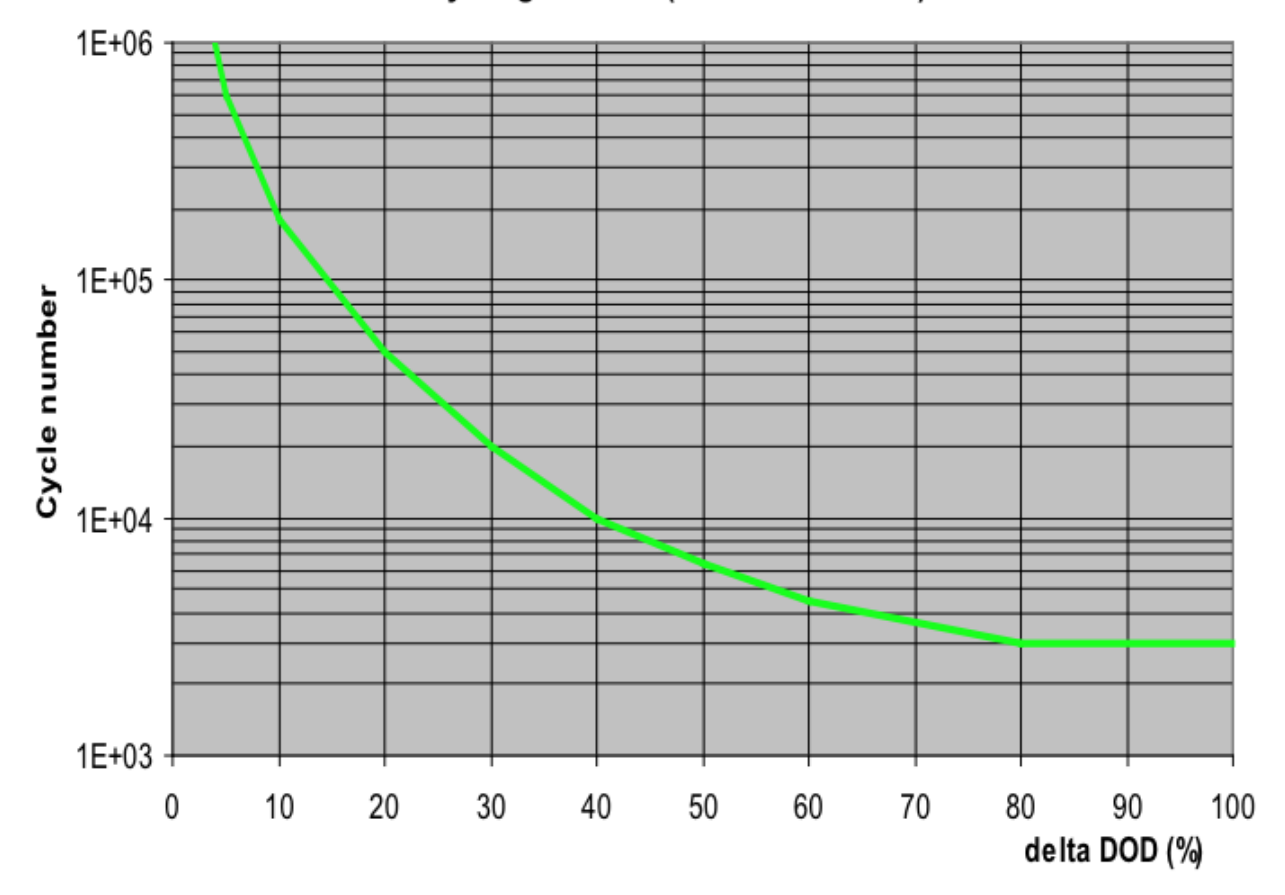

Cycling Lifetime (EOL R\*2 / C-20%)

Abbildung 4.18.: Zykluszahl bei bestimmten Depth of Discharge, [52]

Ein weiterer Nachteil ist die lange Ladedauer, da diese, im Vergleich zur Entladedauer, um einen Faktor 4 größer ist. Die technischen Eigenschaften werden in Tabelle 4.10 dargestellt. Weitere Daten können unter [46] nachgelesen werden.

Die Speichergröße wird wieder mit einem Matlab Programm berechnet. Für dieses Programm sind mehrere Einschränkungen zu beachten.

- Ladespannung soll unter 1000 Volt bleiben
- Anzahl der Lade- / Entladezyklen pro Stunde soll gering sein
- Werte für Strombegrenzung einhalten

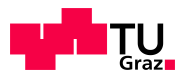

| Technische Daten               |                                |  |  |  |
|--------------------------------|--------------------------------|--|--|--|
| Kapazität                      | 84 Ah                          |  |  |  |
| Spannung, U <sub>l,Modul</sub> | 24 V                           |  |  |  |
| $1_{max,discharge}$            | 160 A                          |  |  |  |
| $\mathcal{I}_{max,charge}$     | 34 A                           |  |  |  |
| Energieinhalt                  | $2.000$ Wh                     |  |  |  |
| Lebensdauer                    | 20 Jahre, bei Raumtemperatur   |  |  |  |
| Zykluszahl                     | $6.000$ Zyklen, bei $60\%$ DOD |  |  |  |
| <b>Breite</b>                  | 448 mm                         |  |  |  |
| Höhe                           | $131$ mm                       |  |  |  |
| Tiefe                          | $292$ mm                       |  |  |  |
| Gewicht                        | $19,2 \; kg$                   |  |  |  |
| Kosten                         | $800 \in /kWh$                 |  |  |  |

Tabelle 4.10.: Technische Daten Li-Ionen Batterie [46], Kosten Siemens AG

Für diesen Fall ist eine Ladespannung  $(U_L)$  von 936 V gewählt worden. Daraus ergibt sich die Anzahl der in Serie geschalteten Module.

$$
n_{serie} = \frac{936 \text{ V}}{24 \text{ V}} = 39 \text{ Stück}
$$

Die Kapazität in Serie bleibt, bei einer Serienschaltung von Batterien, gleich der Kapazität eines Moduls. Dies entspricht 84 Ah. Durch die Serienschaltung mehrerer Module wird die Strombelastbarkeit nicht erhöht, d.h., sie liegt weiter bei 34 A für den maximalen Ladestrom und 160 A für den maximalen Entladestrom. Bei einer Ladespannung von 936 V und einer Kapazität von 84 Ah kann die gespeicherte Energie berechnet werden.

$$
E_{pro\ Strang} = C_{Serie} \cdot U_L \tag{4.17}
$$

$$
E_{pro\;Strang} = 84 \text{ Ah} \cdot 936 \text{ V} = 78.624 \text{ Wh}
$$

Zur Vereinfachung werden, beim Einsatz von Li-Ionen Batterien, bereits vorher 10 Stränge parallel zusammengefasst und als Einheit betrachtet, d.h., die Werte von oben werden mit 10 multipliziert.

Daraus ergeben sich neue Werte für:

- $E_{10} = 786.240$  Wh
- $C_{10} = 840$  Ah
- $I_{\text{max, ladder}} = 340 \text{ A}$
- $I_{\text{max, entladen}}$  1600 A

Das Prinzip zur Bestimmung der Speichergröße ist identisch mit der Berechnung für Ultracaps als Speichertechnologie, deshalb wird hier nicht weiter darauf eingegangen.

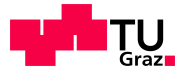

Für die Mindestspeichergröße wird der optimale Wert aus der Simulation eingesetzt. Die Mindestspeichergröße kann in diesem Fall nicht verwendet werden, da dies bei jedem Zyklus eine Ladung bzw. Entladung von 100 % DOD bedeutet und die Lebensdauer erheblich senken würde. Daraus folgt:

$$
E_{Speicher\;theor.} = 10 \cdot E_{mindest\;Speicher} \tag{4.18}
$$

$$
E_{Speicher\ theor.} = 10 \cdot 1.250.000 \text{ Wh} = 12.500.000 \text{ Wh}
$$

Ab hier wird die theoretische Speichergr¨oße mit Speichergr¨oße bezeichnet.

Zuerst wird die Anzahl der parallelen Stränge berechnet.

$$
n_{parallel} = \frac{E_{Speicher\;theor.}}{E_{10}}\tag{4.19}
$$

$$
n_{parallel} = \frac{12.500.000 \text{ Wh}}{786.240 \text{ Wh}} = 16 \text{ String}
$$

Aus der Anzahl der parallelen Stränge kann die Gesamtkapazität und die tatsächliche Speichergröße berechnet werden.

$$
C_{gesamt} = C_{10} \cdot n_{parallel} \tag{4.20}
$$

 $C_{\text{desamt}} = 840 \text{ Ah} \cdot 16 \text{ Stränge} = 13.440 \text{ Ah}$ 

$$
E_{Speicher\,\,tat.} = 13.440 \, \text{Ah} \cdot 936 \, \text{V} = 12.579.840 \, \text{Wh}
$$

Aus der Strombelastbarkeit pro Strang und der Anzahl der parallelen Stränge kann die gesamte Strombelastbarkeit berechnet werden.

$$
I_{gesamt, \max \, laden} = I_{max \, laden} \cdot n_{parallel} \tag{4.21}
$$

 $I_{\text{desamt,max}}$  laden = 340 A · 16 Stränge = 5440 A

Der Entladestrom wird auf dieselbe Art berechnet. Dies ergibt einen Wert für den Entladestrom von 25,6 kA. Für die Strombegrenzung werden diese Werte auf einen Ladestrom von 5000 A und einen Entladestrom von ebenfalls 5000 A begrenzt. Aus diesen Zahlen kann die Gesamtzahl der Module berechnet werden.

$$
n_{Module\ gesamt} = n_{parallel} \cdot n_{Serie} \tag{4.22}
$$

 $n_{Module\ desamt} = 16 \cdot 10 \cdot 39 = 6.240$  Stück Synerion 24M Module

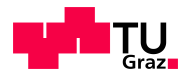

## Verläufe

Weiters werden nun die einzelnen Verläufe genauer erklärt.

Abbildung 4.19 stellt den Energieverlauf im Speicher dar, wobei hier der Speicher 12,5 MWh groß ist. Der Speicher schwankt um den optimalen Arbeitspunkt von 8,75 MWh, was bedeutet, dass sich von diesem Wert der Lade- und Entladezustand ändert. Es wäre auch möglich den Speicher für eine bestimmte Anforderung tiefer zu entladen bzw. höher aufzuladen. Dies bewirkt jedoch einen Lebensdauerverlust, weshalb eine DOD von 10% angestrebt werden soll.

Abbildung 4.20 zeigt die Lade- und Entladeleistung des Speichers.

- Der blaue Verlauf ist der Lade- / Entladeleistung des Speichers ohne Schleppfehlerkorrektur, d.h., mit diesem Verlauf würde der Speicher überladen.
- Der rote Verlauf ist der Lade- / Entladeleistung mit Schleppfehlerkorrektur, d.h., aus diesem Verlauf wird der Energieverlauf (Abbildung 4.19) berechnet.

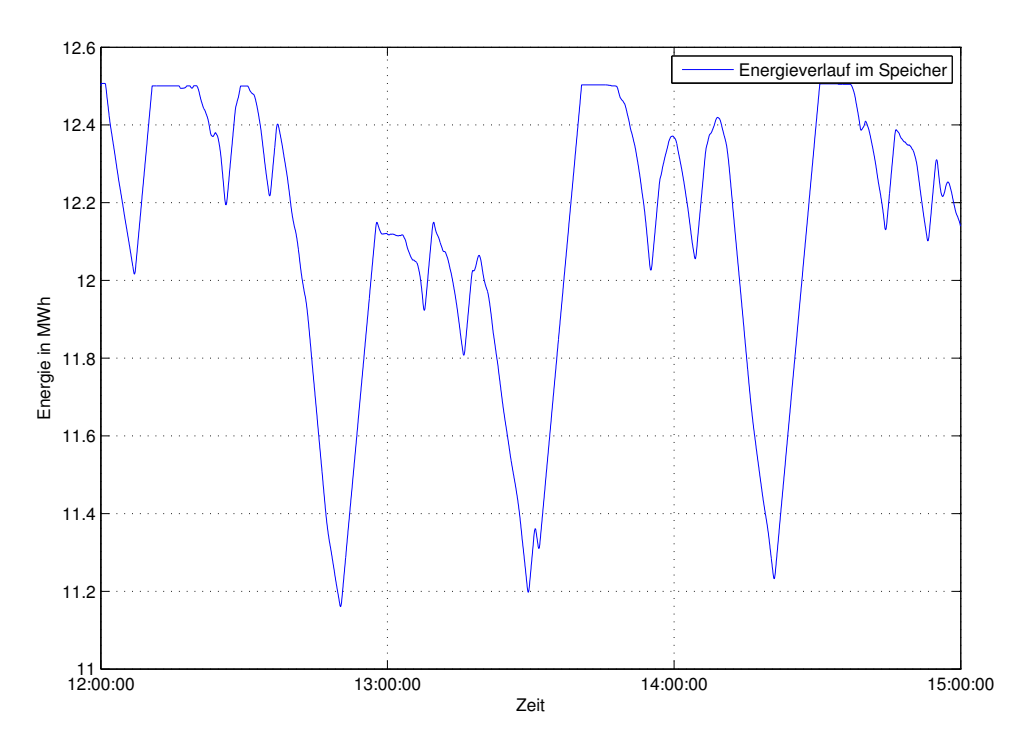

Abbildung 4.19.: Energieverlauf im Li-Ionen Speicher

Dieser Abbildung zeigt, wie sich die Strombegrenzung auf den Speicher auswirkt. Da sowohl der Lade- als auch der Entladestrom begrenzt wird, kann die Lade- und Entladeleistung dem Originalverlauf nicht folgen. Im Vergleich zum Lade- Entlade Verlauf des Ultracapspeichers (Abbildung 4.20) ist bei dieser Variante der Speicherleistung höher. In Abbildung 4.21 ist der gleitende Mittelwert mit und ohne Li-Ionen Speicher dargestellt.

- Blauer Verlauf entspricht dem Originalverlauf, siehe Abbildung 4.10.
- Grüner Verlauf entspricht dem Verlauf mit Energiespeicher

Weiters ist gut zu erkennen, wie sich der Speicher in den Pausen des LBO auflächt. Aus diesen Verläufen werden später die Viertelstundenwerte berechnet. Diese sind die Grundlage für die Berechnung der Einsparung an Netzkosten. Im Vergleich zu Abbildung 4.21 wird bei dieser Variante mehr kompensiert, d.h., der Viertelstundenverlauf muss niedriger sein als jener mit Ultracap als Speicher.

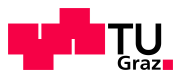

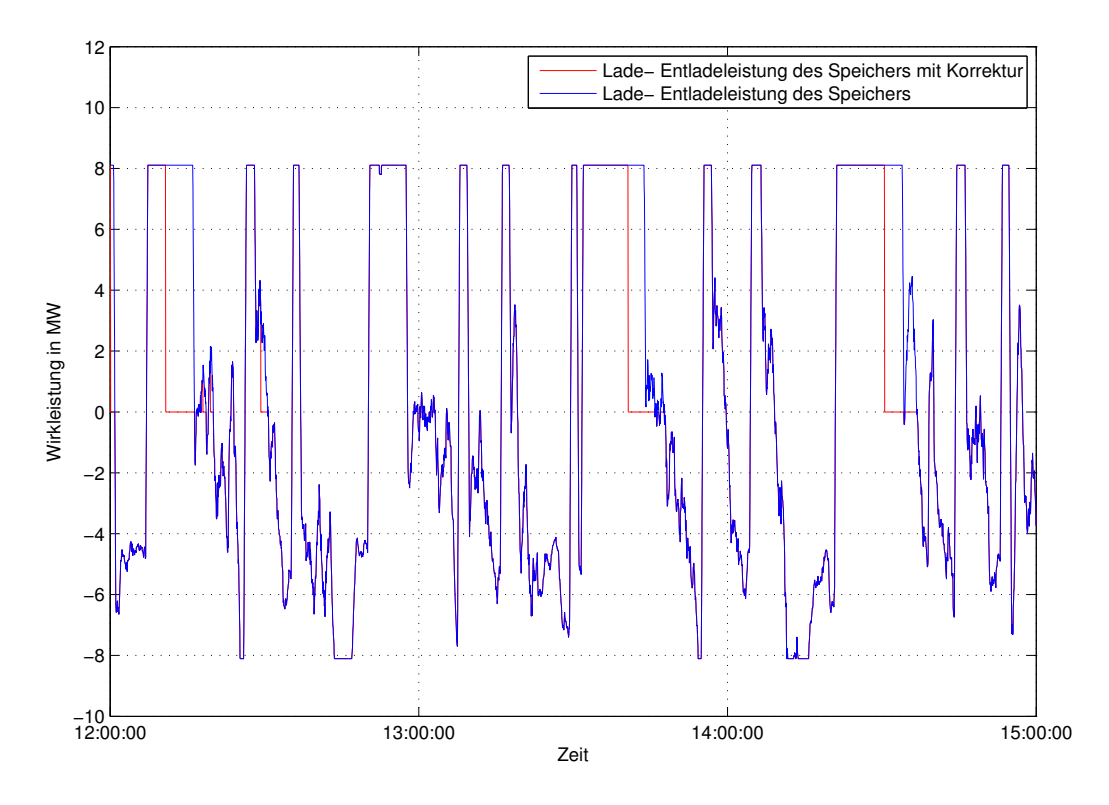

Abbildung 4.20.: Wirkleistung, Lade- & Entladeleistung des Speichers

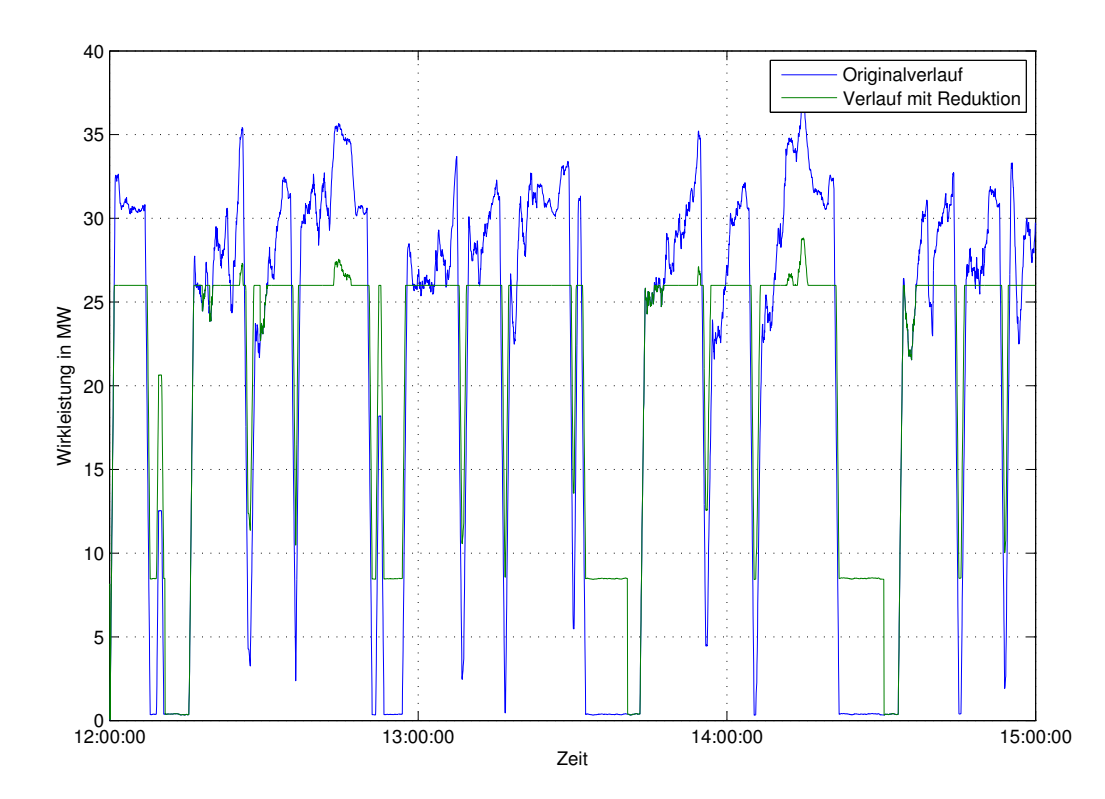

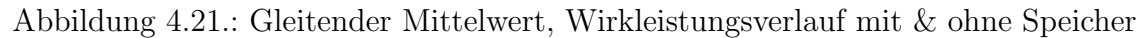

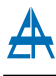

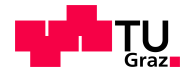

### Wirtschaftliche Betrachtung

Für die Abschätzung werden die Daten aus Kapitel 4.3.3 herangezogen.

 $k_{Speicher, variable} = 800 \in /kWh$ 

Unter dieser Vorraussetzung können die gesamten Speicherkosten berechnet werden. Dazu werden die Speichergröße und die spezifischen Kosten pro kWh benötigt.

 $K_{Sneicher.$  gesamt = 12.579, 84 kWh · 800  $\in$  /kWh = 10.063.872  $\in$ 

Im Vergleich zu den Speicherkosten der Ultracaps sind diese fast identisch. Dies hängt mit der zehnfachen Speichergröße und den Speicherkosten pro kWh  $(1/10)$  zusammen.

In den Speicherkosten nicht mitgerechnet sind:

- Ladegeräte (Stromrichter)
- Anschlussmaterial, Verbindung der einzelnen Module (Serien- und Parallelschaltungen)
- Kosten der Einzelfertigung

Diese Kosten sind, nach Absprache mit der Firma Siemens AG, in der Höhe gleichzusetzen mit jenen der Speicherkosten. Damit ergibt sich für die variablen Kosten ein Betrag von:

 $K_{var\_gesamt} = 2 \cdot 10.063.872$  Speicherkosten = 20.127.744  $\in$ 

Für die Fixkosten wird, nach Absprache mit der Firma Siemens AG ein Wert von

 $K_{fix} = 5.000.000 \in$ 

angenommen. Dieser Betrag beinhaltet netzseitige Anbindung und das Gebäude. Aus Fixkosten und variablen Kosten ergeben sich durch Addition die Gesamtkosten.

$$
K_{gesamt} = 5.000.000 \in +20.127.744 \in = 25.127.744 \in
$$

Aus den variablen Kosten und der Speichergröße können die gesamten spezifischen Kosten berechnet werden. Dieser Wert kann gut mit den anderen Speichertechnologien verglichen und bewertet werden. Für die Li-Ionen Batterie ergibt sich dafür ein Wert von  $1.600 \in /kWh$ .

$$
k_{spec. \ Li} = \frac{20.127.744 \in}{12.579,84 \text{ kWh}} = 1.600 \in / \text{kWh}
$$

In Tabelle 4.11 sind nochmals die einzelnen Kostenpunkte dargestellt.

#### Netzkosteneinsparung

Um die Netzkosten überhaupt berechnen zu können, werden die Viertelstundenverläufe benötigt. Abbildung 4.22 zeigt die Viertelstundenverläufe mit und ohne Einsatz eines Energiespeichers, wobei der blaue Verlauf, jener Verlauf ohne Energiespeicher, und der *grüne* Verlauf, jener mit Energiespeicher, ist.

Die Netzkosten wurden mit diesem Verlauf berechnet. Die Daten stammen wieder von der MH. Dadurch ergibt sich:

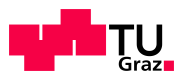

| Investitionskosten |                  |  |  |  |
|--------------------|------------------|--|--|--|
|                    |                  |  |  |  |
| Kosten Speicher    | $10.063.872 \in$ |  |  |  |
| Nebenkosten        | $10.063.872 \in$ |  |  |  |
| variable Kosten    | $20.127.744 \in$ |  |  |  |
| Fixkosten          | $5.000.000 \in$  |  |  |  |
| Gesamtkosten       | $25.127.744 \in$ |  |  |  |

Tabelle 4.11.: Zusammenfassung der Kosten für Li-Ionen Batterie

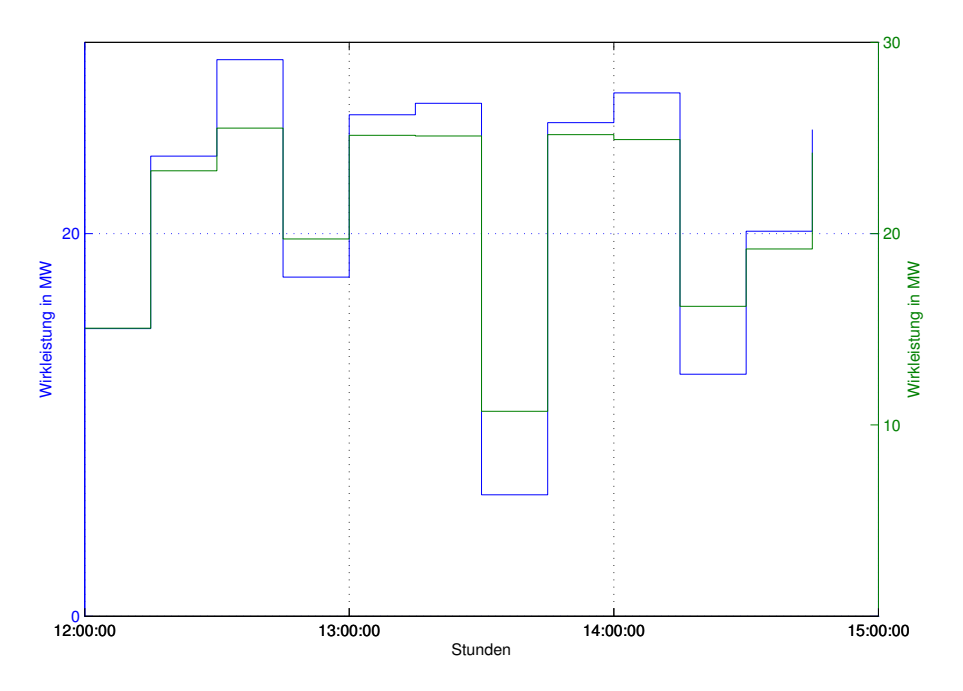

Abbildung 4.22.: Viertelstundenverlauf mit und ohne Speicher

- maximaler Viertelstundenwert, ohne Speicher =  $29.1$  MW
- maximaler Viertelstundenwert, mit Speicher = 26 MW

Aus diesen Daten können die einzelnen Netzkostenpunkte pro Monat für die Steiermark NE3 (als Beispiel) berechnet werden. Jeweils für die Berechnung mit und ohne Energiespeicher. Die Berechnung der einzelnen Punkte wurde vorher bei den Ultracaps genau erklärt und deshalb wird an dieser Stelle nicht weiter darauf eingegangen.

Aus den Leistungspreisen ergibt sich die Kostenersparnis. Diese wird pro Monat berechnet.

$$
\Delta LP = 38.994 \in / \text{Monat} - 34.840 \in / \text{Monat} = 4.154 \in / \text{Monat}
$$

In Tabelle 4.12 sind die Leistungspreise für jedes Bundesland angeführt. Diese Werte gelten nur für die Netzebene 3. Aus diesen Werten ergibt sich ein Überblick der Einsparung für jedes einzelne Bundesland.

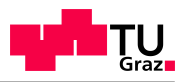

| Leistungspreis, Netznutzungsentgelt |                |                |               |                   |  |
|-------------------------------------|----------------|----------------|---------------|-------------------|--|
| <b>Bundesland</b>                   | Leistungspreis | ohne Reduktion | mit Reduktion | Ersparnis         |  |
|                                     | Cent/kW        | €              | €             | $\epsilon$ /Monat |  |
| Burgenland                          | 1.656          | 40.158,00      | 35.880,00     | 4.278,00          |  |
| Kärnten                             | 2.520          | 61.110,00      | 54.600,00     | 6.510,00          |  |
| Niederösterreich                    | 1.740          | 42.195,00      | 37.700,00     | 4.495,00          |  |
| Oberösterreich                      | 1.176          | 28.518,00      | 25.480,00     | 3.038,00          |  |
| Salzburg                            | 1.680          | 40.740,00      | 36.400,00     | 4.340,00          |  |
| Steiermark                          | 1.608          | 38.994,00      | 34.840,00     | 4.154,00          |  |
| Tirol                               | 2.340          | 56.745,00      | 50.700,00     | 6.045,00          |  |
| Vorarlberg                          | 1.356          | 32.883,00      | 29.380,00     | 3.503,00          |  |
| Wien                                | 2.436          | 59.073,00      | 52.780,00     | 6.293,00          |  |

Tabelle 4.12.: Überblick Leistungspreis, Kostenersparnis

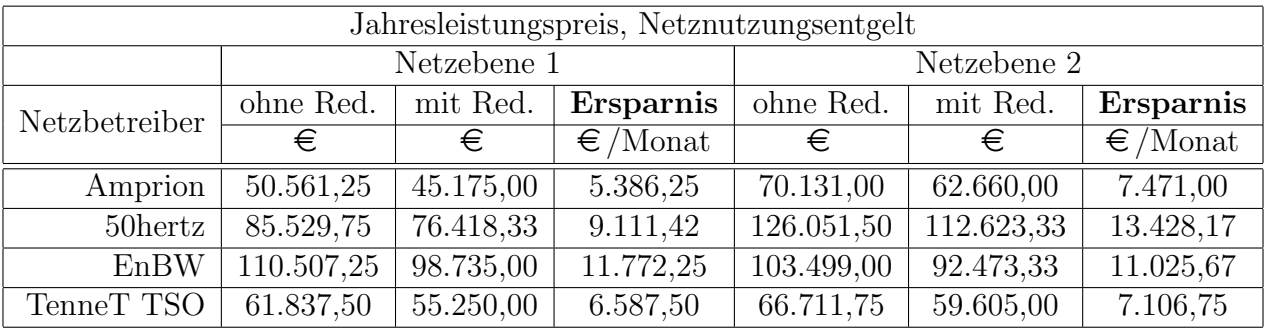

Tabelle 4.13.: Überblick Kostenersparnis für Deutschland

Im Vergleich dazu, werden in Tabelle 4.13 die Netzkosten fur Deutschland dargestellt. An- ¨ nahme für die Berechnung:

- Jahresbenutzungsdauer von mehr als 2500 Stunden pro Jahr
- Netzebene 1 und 2

Werden die Einsparungen zwischen Österreich und Deutschland verglichen, so kann daraus geschlossen werden, dass die Einsparungen in Deutschland im Mittel doppelt so hoch sind wie in Osterreich.

Werden diese Einsparungen nun mit den Gesamtkosten des Energiespeichers verglichen, kann sich eine Investition in einen Energiespeicher zur Reduktion von Wirkleistung nicht rentieren. Durch die reale Einsparung der leistungsabhängigen Netzkosten kann die Investition in einen Li-Ionen Energiespeicher nicht in den üblichen zwei bis drei Jahren (übliche Amortisationszeit) abbezahlt werden. Deshalb ist derzeit ein Einsatz von Energiespeichern zu Reduktion von Wirkleistungsschwankungen nicht wirtschaftlich.

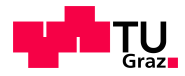

## 4.3.4. Ergebnisse Schwungradspeicher

Die Eigenschaften des Schwungradspeichers sind ähnlich zu den Eigenschaften der Ultracaps. Das hier ausgewählte Schwungradsystem der Firma Beacon Power Corporation gehört zu den mechanischen Energiespeichern. Ihr großer Vorteil liegt in der kurzen Zugriffszeit und der guten Tiefentladung. Der größte Nachteil bei Schwungrädern sind die hohen Ruheverluste. Um diese zu minimieren werden Schwungräder der Firma Beacon Power Corporation im künstlichen Vakuum betrieben, d.h., das Schwungrad selbst dreht sich in einem vakuumierten Container.

Ein weiterer Nachteil wäre im Fehlerfall der Verlust der mechanischen Stabilität des Schwungrades, da beim Zerbersten eines Schwungrades enorme Kräfte frei werden.

Die technischen Eigenschaften werden in Tabelle 4.14 dargestellt. Weitere Daten können unter [47] nachgelesen werden.

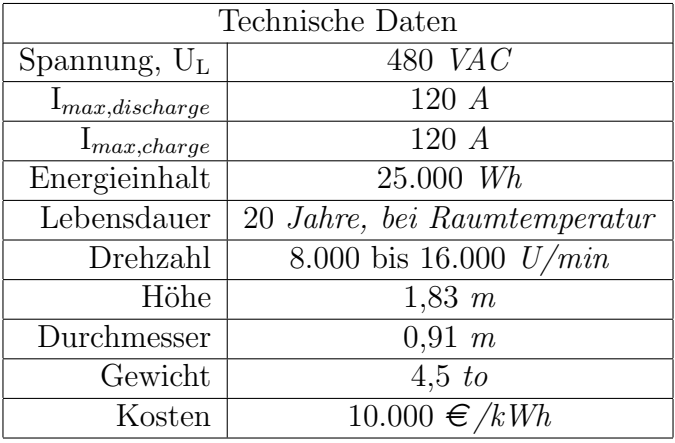

Tabelle 4.14.: Technische Daten Schwungradspeicher [47], Kosten BeaconPower

Die Speichergröße wird wieder mit einem Matlab Programm berechnet. Für dieses Programm sind mehrere Einschränkungen zu beachten.

- Ladespannung soll unter 1000 Volt bleiben
- Anzahl der Lade- / Entladezyklen pro Stunde soll gering sein
- Werte für Strombegrenzung einhalten

Für diese Fall ist eine Ladespannung  $(U_L)$  von 480 V gewählt worden. Daraus ergibt sich die Anzahl der in Serie geschalteten Module.

$$
n_{serie} = \frac{480 \text{ V}}{480 \text{ V}} = 1 \text{ Stick}
$$

Daraus folgt, dass pro Strang ein Schwungrad in Serie ist. Lade- und Entladestrom sind laut Tabelle 4.14.

Zur Vereinfachung werden bereits vorher wieder 10 Stränge parallel zusammengefasst und als Einheit betrachtet, was dem selben Prinzip wie jenes der Firma Beacon Power Corporation entspricht, siehe dazu [53]. Die Werte von oben werden mit 10 multipliziert.

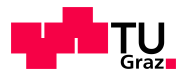

Daraus ergeben sich neue Werte für:

- $E_{10} = 250.000$  Wh
- $P_{10} = 1.000.000$  W
- $I_{\text{max, ladder}} = 1.200 \text{ A}$
- $I_{\text{max, entladen}} 1.200 \text{ A}$

#### Das Prinzip zur Bestimmung der Speichergröße ist identisch mit der Berechnung für Ultracaps als Speichertechnologie, deshalb wird hier nicht weiter darauf eingegangen.

Für die Mindestspeichergröße wird wieder der optimale Wert aus der Simulation eingesetzt. Daraus folgt:

Zuerst wird die Anzahl der parallelen Stränge berechnet.

$$
n_{parallel} = \frac{E_{Specificher}}{E_{pro\;Strang}}
$$
\n(4.23)

$$
n_{parallel} = \frac{1.250.000 \text{ Wh}}{250.000 \text{ Wh}} = 5 \text{ String}
$$

Aus der Anzahl der parallelen Stränge kann die tatsächliche Speichergröße berechnet werden.

 $E_{Speicher \; tat.} = 250.000 \; Wh \cdot 5 \; Stränge = 1.250.000 \; Wh$ 

$$
P_{gesamt} = 1.000.000 \text{ W} \cdot 5 \text{ Stringe} = 5.000.000 \text{ W}
$$

Aus der Strombelastbarkeit pro Strang und der Anzahl der parallelen Stränge kann die gesamte Strombelastbarkeit berechnet werden.

$$
I_{gesamt} = I_{max, \, ladder} \cdot n_{parallel} \tag{4.24}
$$

$$
I_{gesamt} = 1.200 \text{ A} \cdot 5 \text{ Stringe} = 6.000 \text{ A}
$$

Für die Strombegrezung werden diese Werte auf einen Ladestrom von 6.000 A und einen Entladestrom von ebenfalls 5.000 A begrenzt.

Aus diesen Zahlen kann die Gesamtzahl der Module berechnet werden.

$$
n_{Module\ gesamt} = n_{parallel} \cdot n_{serie} \tag{4.25}
$$

 $n_{Module\ desamt} = 5 \cdot 10 = 50$  Stück Schwungradspeicher

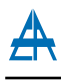

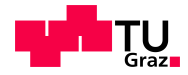

# Verläufe

Weiters werden nun die einzelnen Verläufe genauer erklärt. Abbildung 4.23 stellt den Energieverlauf im Schwungradspeicher dar, wobei der Speicher, laut Simulation, 1,25 MWh groß ist. Zu bemerken ist, dass der Energieinhalt im Speicher nie unter Null ist, d.h., der Speicher wird in diesem Zeitintervall nie vollständig entleert. Zu Beginn der Simulation ist der Speicher, per Definition, vollständig geladen. Um ein Überladen des Speichers zu verhindern, wurde eine Schleppfehlerkorrektur implementiert.

Abbildung 4.24 zeigt die Lade- und Entladeleistung des Speichers.

- Der blaue Verlauf ist der Lade- / Entladeleistung des Speichers ohne Schleppfehlerkorrektur, d.h., mit diesem Verlauf würde der Speicher überladen.
- Der rote Verlauf ist der Lade- / Entladeleistung mit Schleppfehlerkorrektur, d.h., aus diesem Verlauf wird der Energieverlauf (Abbildung 4.23) berechnet.

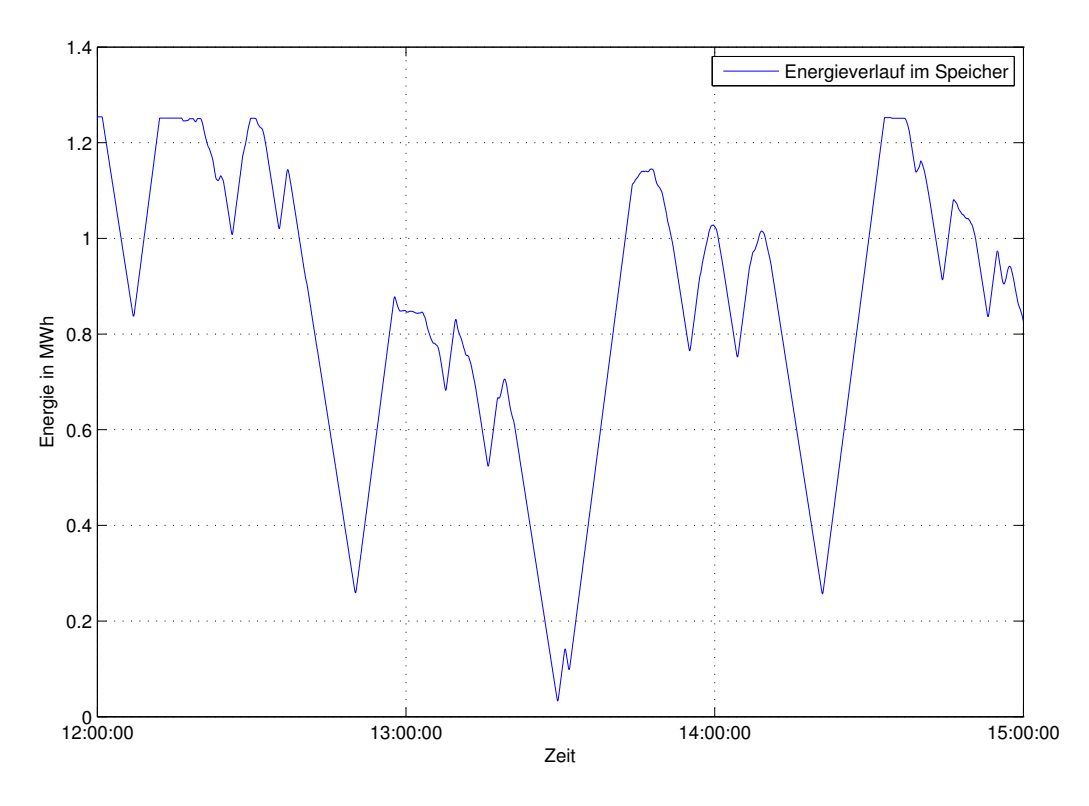

Abbildung 4.23.: Energieverlauf im Schwungradspeicher

Dieser Abbildung zeigt, wie sich die Strombegrenzung auf den Speicher auswirkt. Da sowohl der Lade- als auch der Entladestrom begrenzt wird, kann die Lade- und Entladeleistung dem Originalverlauf nicht folgen. In Abbildung 4.25 ist der gleitende Mittelwert mit und ohne Speicher dargestellt.

- Blauer Verlauf entspricht dem Originalverlauf, siehe Abbildung 4.10.
- Grüner Verlauf entspricht dem Verlauf mit Energiespeicher

In dieser Abbildung ist gut zu erkennen, wie sich der Speicher in den Pausen des LBO auflädt. Dieser Verlauf ist ähnlich dem Verlauf mit Ultracaps als Energiespeicher, siehe Abbildung 4.25. Aus diesen Verlauf werden später die Viertelstundenwerte berechnet. Diese sind die Grundlage

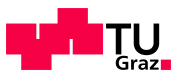

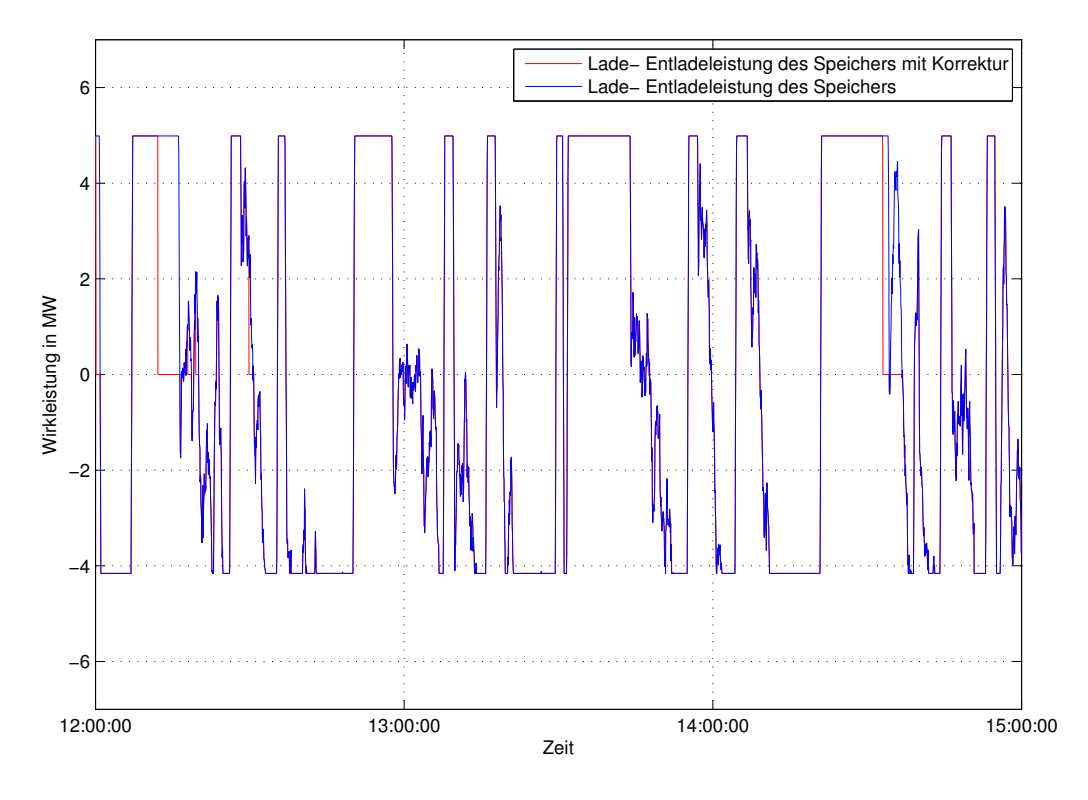

Abbildung 4.24.: Wirkleistung, Lade- & Entladeleistung des Speichers

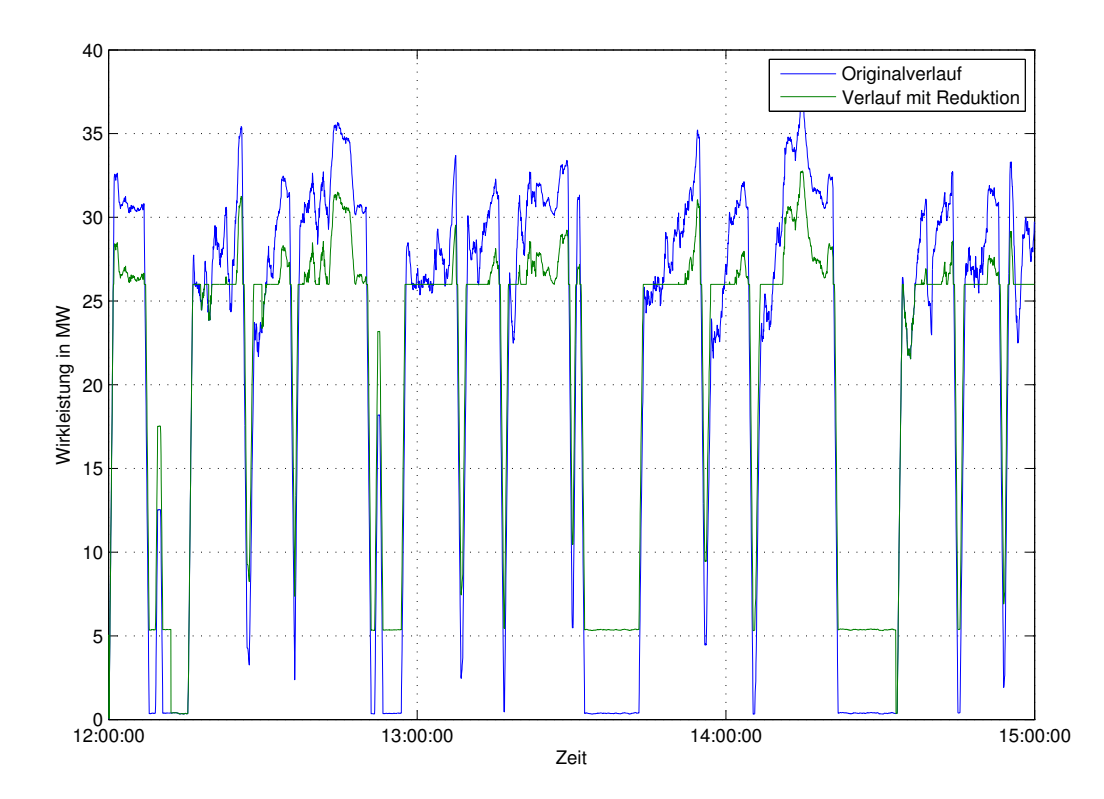

Abbildung 4.25.: Gleitender Mittelwert, Wirkleistungsverlauf mit & ohne Speicher

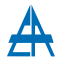

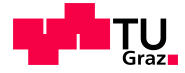

für die Berechnung der Einsparung an Netzkosten. Daraus kann eine Abschätzung gemacht werden, ob und wann sich eine Investition in Energiespeicher zur Verringerung von Wirkleistungsschwankungen lohnt. Abschätzungen zu den Investitionskosten werden in Kapitel 4.3.2 durchgerechnet und mit den Einsparungen der Netzkosten verglichen.

### Wirtschaftliche Betrachtung

Für die Abschätzung werden die Daten aus Kapitel 4.3.4 herangezogen.

 $k_{Sneicher}$ , variabel = 10.000  $\in$ /kWh

Unter dieser Vorraussetzung können die gesamten Speicherkosten berechnet werden. Dazu werden die Speichergröße und die spezifischen Kosten pro kWh benötigt.

$$
K_{Speicher, gesamt} = 1.250 \text{ kWh} \cdot 10.000 \in / \text{kWh} = 12.500.000 \in
$$

Im Vergleich zu den Speicherkosten der Ultracaps und der Li-Ionen Batterien sind diese um rund zwei Millionen höher. Dies hängt damit zusammen, dass in diesen Kosten bereits sämtlich Ladegeräte und Anschlussmaterial enthalten sind. Auch die Kosten der Einzelfertigung fällt hier weg, da bereits mehrere Anlagen in Betrieb sind [39].

Daraus folgt, dass die Speicherkosten gleich den variablen Kosten sind. Damit ergibt sich fur ¨ die variablen Kosten ein Betrag von:

$$
K_{var. ,\;gesamt}=12.500.000\in
$$

Für die Fixkosten wird, nach Absprache mit der Firma Siemens AG ein Wert von

$$
K_{fix} = 2.500.000 \in
$$

angenommen. Auch hier ist der Betrag um die Hälfte geringer als bei den beiden anderen Technologien, was wieder auf die bereits bestehenden Anlagen zurückzuführen ist. Aus Fixkosten und variablen Kosten ergeben sich durch Addition die Gesamtkosten.

$$
K_{gesamt} = 2.500.000 \in +12.500.000 \in = 15.000.000 \in
$$

Aus den variablen Kosten und der Speichergröße können die gesamten spezifischen Kosten berechnet werden. Dieser Wert kann gut mit den anderen Speichertechnologien verglichen und bewertet werden. Für die Li-Ionen Batterie ergibt sich dafür ein Wert von  $10.000 \in \&\text{Wh}$ .

$$
k_{spec. \ FW} = \frac{12.500.000 \ \text{C}}{1.250,00 \text{ kWh}} = 10.000 \ \text{C/kWh}
$$

In Tabelle 4.15 sind die einzelnen Kostenpunkte nochmals zusammengefasst.

#### Netzkosteneinsparung

Um die Netzkosten überhaupt berechnen zu können, werden die Viertelstundenverläufe benötigt. Abbildung 4.26 zeigt den Viertelstundenverlauf mit und ohne Einsatz eines Energiespeichers. Wobei der blaue Verlauf, jener Verlauf ohne Energiespeicher und der *grüne* Verlauf, jener mit Energiespeicher, ist.

Die Netzkosten werden mit dem Verlauf (vgl., 4.26) berechnet. Die Daten stammen wieder von der MH. Dadurch ergibt sich:

| Investitionskosten               |                  |  |  |  |
|----------------------------------|------------------|--|--|--|
|                                  |                  |  |  |  |
|                                  |                  |  |  |  |
| Kosten Speicher                  | $12.500.000 \in$ |  |  |  |
| Nebenkosten                      | $0 \in$          |  |  |  |
|                                  |                  |  |  |  |
| variable Kosten                  | $12.500.000 \in$ |  |  |  |
| $2.500.000 \in$<br>Fixkosten     |                  |  |  |  |
| $15.000.000 \in$<br>Gesamtkosten |                  |  |  |  |

Tabelle 4.15.: Zusammenfassung der Kosten für Schwungradspeicher

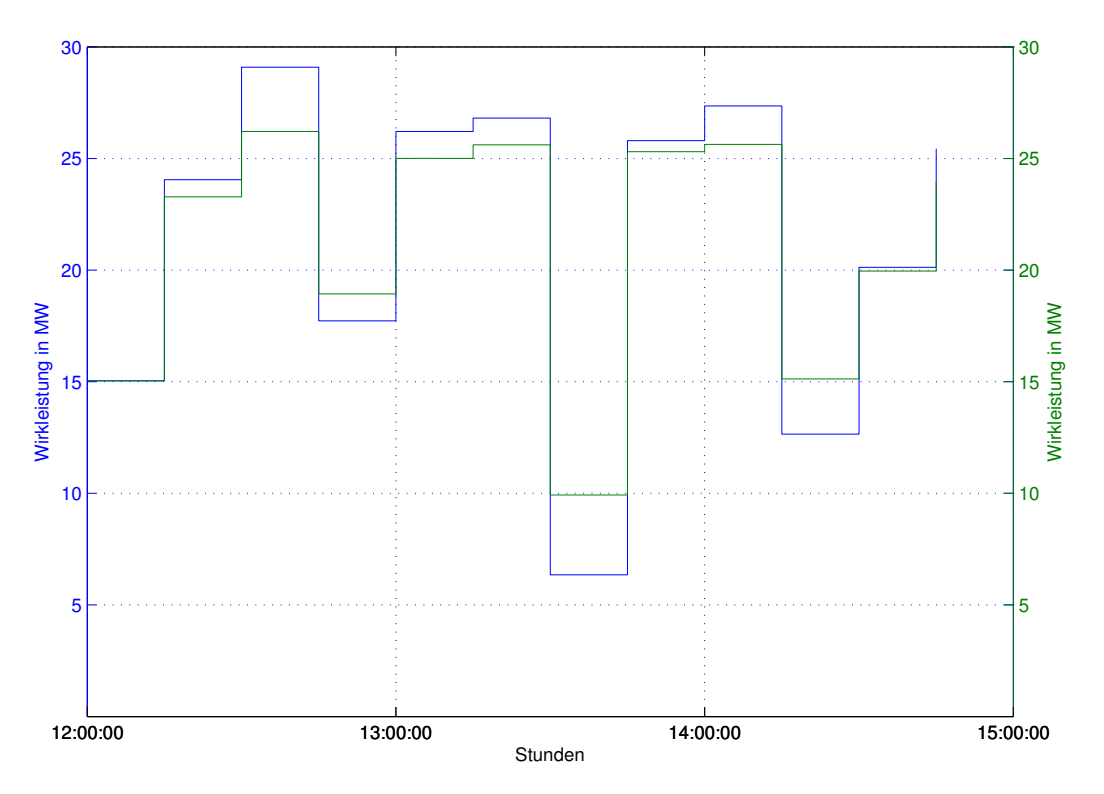

Abbildung 4.26.: Viertelstundenverlauf mit und ohne Speicher

- maximaler Viertelstundenwert, ohne Speicher = 29,1 MW
- maximaler Viertelstundenwert, mit Speicher = 26 MW

Es werden hier nur mehr die Einsparungen in den Tabellen dargestellt. In Tabelle 4.16 sind die Leistungspreise für jedes Bundesland angeführt. Diese Werte gelten nur für die Netzebene 3. Aus diesen Werten ergibt sich ein Überblick der Einsparung für jedes einzelne Bundesland.

Im Vergleich dazu, wird in Tabelle 4.17 die Netzkosten für Deutschland dargestellt. Annahme für die Berechnung:

- Jahresbenutzungsdauer von mehr als 2500 Stunden pro Jahr
- Netzebene 1 und 2

Werden die Einsparungen zwischen Österreich und Deutschland verglichen, so kann daraus geschlossen werden, dass die Einsparungen in Deutschland im Mittel doppelt so hoch sind wie in Österreich.

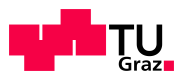

| Leistungspreis, Netznutzungsentgelt |                |                |               |                   |  |
|-------------------------------------|----------------|----------------|---------------|-------------------|--|
| <b>Bundesland</b>                   | Leistungspreis | ohne Reduktion | mit Reduktion | Ersparnis         |  |
|                                     | Cent/kW        | €              | €             | $\epsilon$ /Monat |  |
| Burgenland                          | 1.656          | 40.158,00      | 35.880,00     | 4.278,00          |  |
| Kärnten                             | 2.520          | 61.110,00      | 54.600,00     | 6.510,00          |  |
| Niederösterreich                    | 1.740          | 42.195,00      | 37.700,00     | 4.495,00          |  |
| Oberösterreich                      | 1.176          | 28.518,00      | 25.480,00     | 3.038,00          |  |
| Salzburg                            | 1.680          | 40.740,00      | 36.400,00     | 4.340,00          |  |
| Steiermark                          | 1.608          | 38.994,00      | 34.840,00     | 4.154,00          |  |
| Tirol                               | 2.340          | 56.745,00      | 50.700,00     | 6.045,00          |  |
| Vorarlberg                          | 1.356          | 32.883,00      | 29.380,00     | 3.503,00          |  |
| Wien                                | 2.436          | 59.073,00      | 52.780,00     | 6.293,00          |  |

Tabelle 4.16.: Uberblick Leistungspreis, Kostenersparnis ¨

| Jahresleistungspreis, Netznutzungsentgelt |             |                       |                                  |            |            |                                  |
|-------------------------------------------|-------------|-----------------------|----------------------------------|------------|------------|----------------------------------|
|                                           | Netzebene 1 |                       | Netzebene 2                      |            |            |                                  |
| Netzbetreiber                             | ohne Red.   | mit Red.<br>Ersparnis |                                  |            | mit Red.   | Ersparnis                        |
|                                           | €           | €                     | $\sqrt{\epsilon}/\mathrm{Monat}$ | €          | €          | $\sqrt{\epsilon}/\mathrm{Monat}$ |
| Amprion                                   | 50.561,25   | 45.175,00             | 5.386,25                         | 70.131,00  | 62.660,00  | 7.471,00                         |
| $50$ hertz                                | 85.529,75   | 76.418,33             | 9.111,42                         | 126.051,50 | 112.623,33 | 13.428,17                        |
| EnBW                                      | 110.507,25  | 98.735,00             | 11.772,25                        | 103.499,00 | 92.473,33  | 11.025,67                        |
| TenneT TSO                                | 61.837,50   | 55.250,00             | 6.587,50                         | 66.711,75  | 59.605,00  | 7.106,75                         |

Tabelle 4.17.: Überblick Kostenersparnis für Deutschland

Werden diese Einsparungen nun mit den Gesamtkosten des Energiespeichers verglichen, rentiert sich eine Investition in einen Energiespeicher zur Reduktion von Wirkleistung nicht. Durch die reale Einsparung der leistungsabhängigen Netzkosten kann die Investition in einen Schwungradspeicher nicht in den üblichen zwei bis drei Jahren (übliche Amortisationszeit) amortisiert werden. Deshalb ist derzeit ein Einsatz eines Schwungradspeichers zu Reduktion von Wirkleistungsschwankungen nicht wirtschaftlich.

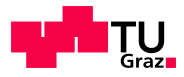

# 4.4. Vergleich der Energiespeichertechnologien

Dieses Kapitel beschäftigt sich mit dem Vergleich der einzelnen Energiespeichertechnologien. Es werden die Investitionskosten und die spezifischen Kosten verglichen. Weiters werden die Einsparung der Netzkosten dargestellt, um damit eine Rangordnung der einzelnen Speichertechnologien zu erhalten.

In Tabelle 4.18 und Abbildung 4.27 ist die Kostenvergleichsrechnung dargestellt, wobei hier bereits eine Reihenfolge der Speichertechnologien zu sehen ist. Hier wäre der Schwungradspeicher am günstigsten, was jedoch mit den bereits in Betrieb befindlichen Anlagen zusammenhängt.

| Kostenvergleichsrechnung |                  |                   |                  |  |  |
|--------------------------|------------------|-------------------|------------------|--|--|
|                          | Ultracaps        | Li-Ionen Batterie | Schwungrad       |  |  |
| Kosten Speicher          | $10.000.413 \in$ | $10.063.872 \in$  | $12.500.000 \in$ |  |  |
| variable Kosten          | $20.000.825 \in$ | $20.127.744 \in$  | $12.500.000 \in$ |  |  |
| Fixkosten                | $5.000.000 \in$  | $5.000.000 \in$   | $2.500.000 \in$  |  |  |
| Gesamtkosten             | $25.000.825 \in$ | $25.127.744 \in$  | $15.000.000 \in$ |  |  |
| $S$ peichergröße         | $1.250.051$ Wh   | 12.579.840 Wh     | 1.250.000Wh      |  |  |

Tabelle 4.18.: Kostenvergleichsrechnung

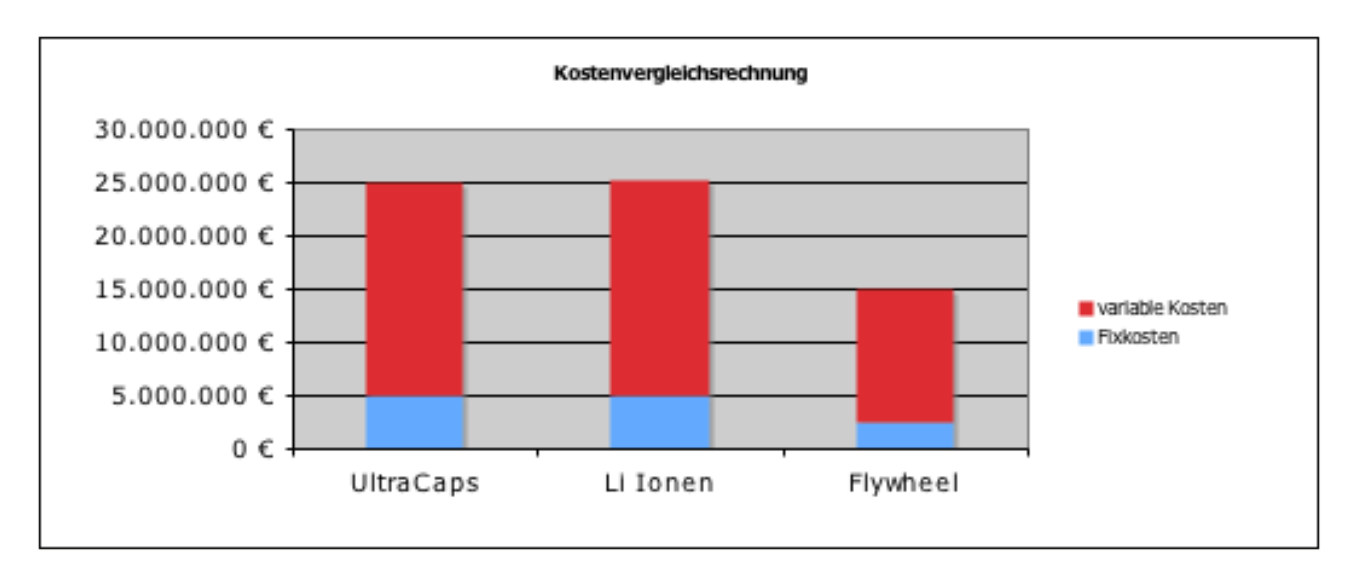

Abbildung 4.27.: Gesamtkostenvergleichsrechnung

Werden die spezifischen Kosten (variable Kosten/Energieinhalt) untereinander verglichen, stellt sich eine andere Reihenfolge ein, als bei der Kostenvergleichsrechnung.

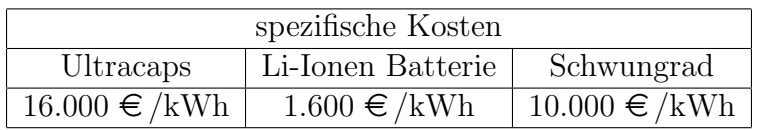

Tabelle 4.19.: spezifische Kosten

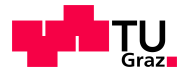

Würden nun die Gesamtkosten mit den Einsparungen der Netzkosten verglichen um daraus die statische Amortisationszeit zu bestimmen, wäre ein solche Anlage nicht unter 200 Jahren abzubezahlen. Dies hängt einerseits mit den hohen Kosten der Anlage und andererseits mit den geringen Einsparungen pro Jahr zusammen. Auch wenn sich die Kosten drastisch senken würden, wäre eine solche Anlage zur Reduktion von Wirkleistungsschwankungen nicht bezahlbar. Heutige Investitionsentscheidungen sollen nach drei bis maximal 5 Jahren amortisiert sein.

Aus diesen Berechnungen kann geschlossen werden, dass derzeit eine Investition in eine solche Anlage aufgrund wirtschaftlichen Überlegungen nicht refinazierbar wäre.

# 5. Conclusio

Um Möglichkeiten zur Verringerung von Wirkleistungsschwankungen gestalten zu können, musste zuerst die derzeitige Situation analysiert werden. Dazu wurden Wirkleistungsverläufe der  $MH$  analysiert. Die  $MH$  stellte Messwerte für Ihr Stahl- und Walzwerk zur Verfügung. Die Abtastperiode war eine Viertelstunde und drei Sekunden. Der Viertelstundenverlauf ist jener Verlauf, der für die Bestimmung der leistungsabhängigen Netzkosten herangezogen wird. Die Dreisekundenwerte dienen der  $MH$  für interne Untersuchungen und sind für diese Arbeit sehr wichtig, da sämtliche Überlegungen davon ausgehen.

Aus diesen Verläufen konnten die Wirkleistungshübe bestimmt werden, die für die weiteren Uberlegungen von Nutzen waren. Aus der Sicht des Netzbetreibers wird, in Österreich laut [1], für die Berechnung der Netzkosten der monatliche höchste Viertelstundenwert herangezogen. Deshalb wurde mit den Verläufen der Hauptverursacher der Wirkleistungsschwankungen bestimmt. Dieser ist, wenn das gesamte Werk betrachtet wird, der Lichtbogenofen, da dieser im Betrieb, von Null bis zur maximalen Ofenleistung, schwanken kann und die höchste Anschlussleistung besitzt. Deswegen wurde bei den weiteren Uberlegungen nur der Verlauf des Stahlwerkes betrachtet.

Aus den Dreisekundenverlauf des Stahlwerkes ist ersichtlich, dass die höchste Wirkleistung den höchsten Viertelstundenwert weit übersteigt. Dies ist der Fall, da die Viertelstundenwerte nur einen gemittelten Wert darstellen.

Für die Bestimmung der Möglichkeiten zur Verringerung der Wirkleistungsschwankungen wurden als Ausgangsbasis die Verläufe mit einer Abtastperiode von drei Sekunden gewählt. Werden die Dreisekundenwerte auf einen bestimmten Wert begrenzt, kann davon ausgegangen werden, dass der Viertelstundenwert auch beschränkt wird.

Die untersuchten Möglichkeiten zur Verringerung sind:

- Zeitverschiebung im Mehrofenbetrieb
- Vergrößerung des Abrechnungszeitraumes
- Gezielter Einsatz eines Energiespeichers

Die Einsparungsmaßnahmen in Mehrofenbetrieb ist eine rein theoretische Überlegung, da im betrachteten Stahl- und Walzwerk nur ein Ofen im Betrieb ist. Jedoch gibt es Stahlwerke mit zwei oder mehreren Öfen, hier würden diese Überlegung Sinn machen. Das Prinzip ist eine Zeitverschiebung zwischen den Einschaltzeitpunkten zweier Ofen, d.h., Ofen 1 hat seine Maximalleistung, wenn Ofen 2 eine prozessbedingte Pause hat. Werden nun die Investitionskosten, die in diesem Fall gering sind, mit den Einsparungen an leistungsabhängigen Netzkosten verglichen, siehe Kapitel 4.1, wäre dies durchaus eine sinnvolle Einsparungsmaßnahme. Deshalb kann nur eine Aussage, uber den Zwei- bzw. Dreiofenbetrieb, getroffen werden. ¨

Die zweite Maßnahme bezieht sich auf den Abrechnungszeitraum, der derzeit bei einer Viertelstunde liegt. Hier ist der Ansatzpunkt eine Erhöhung von einer Viertelstunde auf eine halbe Stunde. Dies wäre nur für den Stahlwerkbetreiber von Vorteil, weil, durch die Vergrößerung des

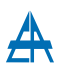

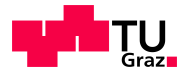

Zeitraumes, eine weitere Mittelung der Werte statt findet. Die Vergrößerung des Abrechnungszeitraumes würde dem Stahlwerkbetreiber ähnlicher zur Betriebsweise des Lichtbogenofens passen. Der Nachteil liegt beim Netzbetreiber, da dieser weniger Netzentgelt bekommen würde. Diese Überlegung ist nur theoretischer Natur und die Umsetzung von diesem Prinzip wäre die Aufgabe des Regulators.

Die dritte Möglichkeit ist der gezielte Einsatz eines Energiespeichers, um eine Vergleichmäßigung der Wirkleistung zu erreichen. Dazu muss im Vorhinein eine Auswahl der Speichertechnologien getroffen werden, welche, für diese Anwendung, überhaupt geeignet sind. Durch eine gezielte Literaturrecherche zum Thema Energiespeicher und nach Absprachen mit Mitarbeitern der Firma Siemens AG, wurde eine Auswahl an Energiespeichern getroffen.

- Ultracaps, Doppelschichtkondensatoren
- Li-Ionen Batterie
- Schwungradspeicher

Für jede dieser Technologien ist eine optimale Speichergröße, bei einer Reduktion der Wirkleistung des Stahlwerkes auf 26 MW, bestimmt worden. Dabei muss beachtet werden, dass diese Speicher eine Ladespannung unter 1000 Volt haben und eine maximale Strombegrenzung besitzen. Dadurch ergaben sich nach mehreren Simulationen die optimale Speichergröße.

Aus dieser Speichergröße konnten die Investitionskosten für jeden Fall grob abgeschätzt werden. Die Kosten für Ultracaps und Li-Ionen Batterien sind annähernd gleich, wohingegen die Kosten der Schwungradsystems erheblich billiger sind. Dies hängt damit zusammen, dass es bereits mehrere in Betrieb befindliche Anlagen dieses Speichersystems gibt [39]. Dadurch sind, bei Ultracaps und Li-Ionen Batterien, die Kosten fur die Einzelfertigung und diverses Anschlussma- ¨ terial in der selben Höhe abzuschätzen wie die Speicherkosten selbst. Auch sind die Fixkosten, bei Ultracaps und Li-Ionen Batterien, doppelt so hoch als jene der Schwungradspeichers. Dies ist wieder auf den selben Grund zurückzuführen.

In der Kosteneinsparung sind alle drei Systeme annähernd gleich. Sie sparen alle drei rund 3 MW ein. Dadurch ergibt sich für alle drei Speichertechnologien eine gleich Einsparung an Netzkosten. Werden nun diese Einsparungen mit den Investitionskosten verglichen, kann aus wirtschaftlicher Sichtweise keine positive Investitionsentscheidung für alle drei Speicher ausgesprochen werden, d.h., nur durch die Einsparung an Netzkosten, würde sich diese Maßnahme nicht refinanzieren. Bei heutigen Investitionsentscheidungen wird von einem Refinanzierungszeitraum von maximale fünf Jahren ausgegangen. Die Investition in einen Energiespeicher würde einen Refinanzierugszeitraum von 100 Jahren bedeuten. Dieser lange Zeitraum ist auf die hohen Kosten der Energiespeicher und auf die geringen Einsparungen an Netzkosten zurückzuführen.

Wenn ein Li-Ionen Batteriespeicher gebaut werden würde, wäre die tatsächliche Speichergröße um einen Faktor 10 größer (vgl. 4.3.3). Dadurch würde sich ein Vorteil gegenüber den beiden anderen Speichertechnologien ergeben, da diese nur auf den vorher bestimmten Sollwert ausgelegt wurden. Dieser Aspekt könnte für ein EVU, aufgrund der immer höher werdenden dezentralen Einspeisung, interessant werden. Die Überlegung wäre dem EVU eine Benutzung des Speichers (vier bis sechs mal jährlich,  $100\%$  DOD), für ein gewisses Entgelt, zu gewähren. Dieser Punkt wäre, nach Rückfrage mit einem EVU, für diese auch interessant, jedoch in der derzeitigen Regulierungsperiode nicht vorgesehen.

Eine weitere Überlegung, welche nicht in dieser Arbeit untersucht worden ist, wäre: Ein Stahlwerk möchte aufgrund eines Neubaus eine Anschlussleistung von 55 MW, der Netzbetreiber kann, aufgrund netzbedingter Umstände, nur 50 MW zur Verfügung stellen. Die restlichen 5 MW sollen daher aus einem Energiespeicher im Stahlwerk kommen. Dabei würde

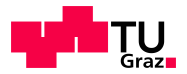

der Energiespeicher nicht, wie bei den oberen genannten Überlegungen, die Wirkleistung reduzieren, sondern vergrößern, um die gewünschten 55 MW zu erreichen. Bei diesen Überlegungen müssten die Investitionskosten eines Energiespeichers und die höheren Energiekosten mit den Gewinn aus der Mehrproduktion an Stahl verglichen werden, um daruber eine wirtschaftliche ¨ Aussage treffen zu können.

# 5.1. Ausblick Speicherkosten

Werden die Gesamtkosten des Speichers betrachtet, wird von einem derzeitigen Speicherpreis ausgegangen. Dieser Speicherpreis wird sich in den nächsten Jahren, aufgrund der immer höher werdenden fluktuierenden Erzeugung, reduzieren, da große Energiespeichersysteme immer interessanter werden. Dadurch wird sich ein neuer Markt ergeben und die Preise sollten fallen. In Abbildung 5.1 ist ein Ausblick, über die Entwicklung der Gesamtkosten in den nächsten sechs Jahren, gegeben. Es wurden bestimmte Werte für die prozentuale Speicherkostensenkung angenommen. Weitere Annahmen sind:

- Ultracaps: Senkung der Speicherkosten von 10%/Jahr, Einsparungssprung durch neue Entwicklungen nach drei Jahren und Serienreifen nach vier Jahren
- Li-Ionen Batterie: Senkung der Speicherkosten von 10%/Jahr, Einsparungssprung durch neue Entwicklungen nach zwei Jahren und Serienreifen nach vier Jahren

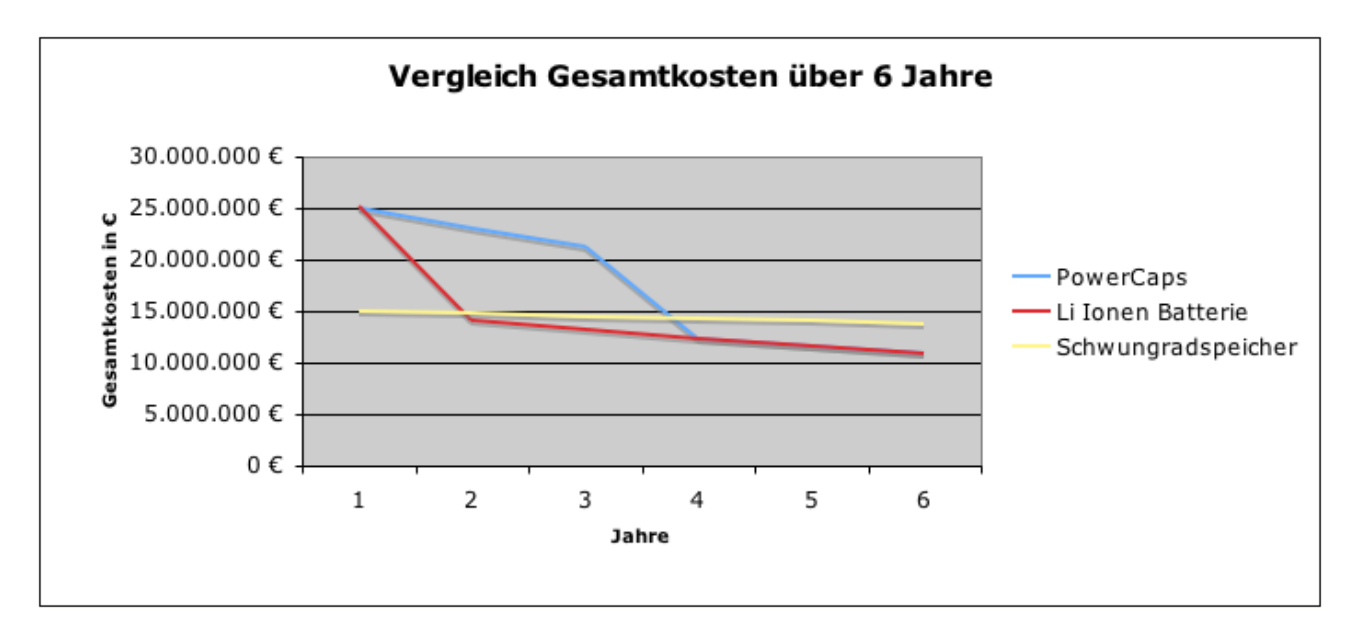

• Schwungradspeicher: Senkung der Speicherkosten von 2\%/Jahr

Abbildung 5.1.: Ausblick Speicherkosten

Die Speicherkostensenkung bei Schwungradspeichersystemen ist deshalb so niedrig angenommen, weil nicht davon ausgegangen werden kann, dass es in den nächsten Jahren zu großen Entwicklungssprüngen kommen wird. Aufgrund der bereits bestehenden Anlagen wurde auch keine Einsparung bei der Serienreife hinzugerechnet.

Bei Ultracaps und Li-Ionen Batterien ist eine Speicherkostensenkung von 10%/Jahr angenommen, was aus derzeitiger Sicht aufgrund des immer größer werdenden Interesses an Energiespeichern entsprechen sollte. Eine Einsparung aufgrund der Serienfertigung ist nach vier Jahren angedacht, was eine plausible Abschätzung darstellt.

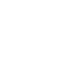

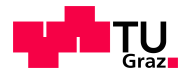

Das große Problem hierbei ist, dass auch nach sechs Jahren die Gesamtkosten immer noch um ein Vielfaches zu hoch sind, um auf eine brauchbare Amortisationszeit von drei bis fünf Jahren zu kommen (Annahme: Netzkosteneinsparung bleibt gleich). Wird die Einsparungsseite betrachtet, müssten die Netzkosten in den nächsten Jahren drastisch steigen, damit sich eine Anlage rentiert. Aufgrund der derzeitigen Netzsituation ist eher von einer Abnahme der Netzkosten auszugehen. Falls von einem starken Zubau an dezentralen Erzeugern ausgegangen wird, müsste das Netz ausgebaut werden, was eine Kostensteigerung mit sich bringt.

# 5.2. Schlussbemerkung

Im Rahmen dieser Arbeit wurden die Möglichkeiten zur Verringerung von Wirkleistungsschwankungen in einem Stahl- und Walzwerk aufgezeigt. Es wurden verschiedene Ansätze zur Verringerung von Wirkleistung dargebracht, manche davon einfacher und andere schwieriger zu realisieren. Die Untersuchungen zum Mehrofenbetrieb würden eine Einsparung bei geringen Investitionskosten bringen, werden aber derzeit von Seiten des Stahlwerksbetreibers noch nicht umgesetzt.

Jedoch ergaben die Untersuchungen zum Einsatz von Energiespeicher, nicht die von seitens der Firma Siemens AG erhofften Einsparungen. Deshalb lohnt sich eine Investition in eine solche Anlage aus Sicht eines Stahl- und Walzwerkbetreibers derzeit und in nächster Zeit nicht.

#### Nun folgen Fragen, die während der Arbeit aufgetaucht sind, sich aber im Rahmen dieser nicht beantworten ließen.

- Können Energiespeicher zur Verringerung von Wirkleistungsschwankungen auch in anderen Industriezweigen eingesetzt werden?
- Können Energiespeicher zur Maximierung der Wirkleistung eingesetzt werden, wenn der Netzbetreiber ein maximal niedrigerer Wert nur zulassen kann? Beispiel: Stahlwerk bräuchte 55 MW; Netzbetreiber nur 50 MW zur Verfugung, daraus folgt 5 MW aus einem Ener- ¨ giespeicher.
- Wie sieht die Einsparung, bei Reduktion von Wirkleistungsschwankungen, in anderen Ländern (außer Osterreich und Deutschland) aus?

# Literatur

- [1] E-Control Homepage. Verordnungen des Bundes zum Thema Strom. 2011. url: http: / / www . e - control . at / de / recht / bundesrecht / strom / verordnungen (besucht am 11. 08. 2011).
- [2] Rudolf Ewers. "Einsatzstoff Stahlschrott". In: Karl-Heinz Heinen. Elektrostahl- Erzeu-<br>
einen 4. Ård Verlag Stahlsisse Grahll, Düsselbert, 1997, S. 49, 64, ISBN 3-514-00446-3. gung. 4. Aufl. Verlag Stahleisen GmbH, Düsseldorf, 1997, S. 42–64. ISBN: 3-514-00446-3.
- [3] Gerd Dikta. "Die Schrottversorgung". In: Karl-Heinz Heinen. Elektrostahl- Erzeugung.<br>4. Aufl. Varlen Stehleisen Grahll, Düsselderf, 1997, S. 973, 975, 1901, 3,514,90446,3. 4. Aufl. Verlag Stahleisen GmbH, Düsseldorf, 1997, S. 273–275. ISBN: 3-514-00446-3.
- [4] G. Brochmann u. a. "Der Hochleistungs-Lichtbogenofen der Marienhütte Graz". In: BHM<br>Berg und Hättern ännische Manatchefte 152 (1,2000), S. 7, 11, 1991; 2005, 2012 Berg- und Hüttenmännische Monatshefte 153 (1 2008), S. 7–11. ISSN: 0005-8912.
- [5] M. Degner u. a. *Stahlfibel*. Verlag Stahleisen GmbH, Düsseldorf, 2007. ISBN: 978-3-514-00741-3.
- [6] Stahlinstitut VDEh. Anlagendatenbank. 2011. url: http://www.stahl- online.de/ (besucht am 21. 11. 2011).
- [7] Konrad Friebe. "Gefäß". In: Karl-Heinz Heinen. *Elektrostahl- Erzeugung*. 4. Aufl. Verlag<br>Stehleisen Grahll, Düsselderf. 1997, S. 311, 318, ISBN: 3-514-99446-3. Stahleisen GmbH, Düsseldorf, 1997, S. 311–318. ISBN: 3-514-00446-3.
- [8] Konrad Friebe. "Deckel". In: Karl-Heinz Heinen. *Elektrostahl- Erzeugung.* 4. Aufl. Verlag<br>Stableizung Gurh II. Düzenlert, 1997, S. 318, 329, ISBN 3-514-99446-2 Stahleisen GmbH, Düsseldorf, 1997, S. 318–320. ISBN: 3-514-00446-3.
- [9] Konrad Friebe. "Schwenkvorrichtung". In: Karl-Heinz Heinen. Elektrostahl- Erzeugung.<br>4. Aufl. Varlen Stehleisen Grehl Düsselderf. 1997, S. 229, 224, ISBN 2-514-00446-2. 4. Aufl. Verlag Stahleisen GmbH, Düsseldorf, 1997, S. 320–324. ISBN: 3-514-00446-3.
- [10] Werner Hofmann. " Bodenelektroden". In: Karl-Heinz Heinen. Elektrostahl- Erzeugung. 4. Aufl. Verlag Stahleisen GmbH, Düsseldorf, 1997, S. 331–336. ISBN: 3-514-00446-3.
- [11] Horst Smollong und Konrad Friebe. "Tragarme und Sekundärleitung". In: Karl-Heinz Hei-<br>Tragarme und Sekundärleitung". In: Karl-Heinz Heinen. Elektrostahl- Erzeugung. 4. Aufl. Verlag Stahleisen GmbH, Dusseldorf, 1997, S. 327– ¨ 330. isbn: 3-514-00446-3.
- [12] Konrad Friebe. "Kippvorrichtung". In: Karl-Heinz Heinen. *Elektrostahl- Erzeugung.*<br>4. Aufl. Varlen Stehleisen Grahll Därsalderf. 1997, S. 297, 219, ISBN 2-514-90446-2. 4. Aufl. Verlag Stahleisen GmbH, Düsseldorf, 1997, S. 307–310. ISBN: 3-514-00446-3.
- [13] Konrad Friebe. "Hydraulik". In: Karl-Heinz Heinen. *Elektrostahl- Erzeugung*. 4. Aufl.<br>Verlag Stableisen Grahll Därsaldert 1997 S. 336–349, Japan 3,514–90446–3. Verlag Stahleisen GmbH, Düsseldorf, 1997, S. 336–340. ISBN: 3-514-00446-3.
- [14] Klaus Timm und Detmar Arlt. " Elektrotechnische Grundlagen der Drehstrom-Lichtbogenöfen". In: Karl-Heinz Heinen. Elektrostahl- Erzeugung. 4. Aufl. Verlag Stahleisen GmbH, Düsseldorf, 1997, S. 195–243. ISBN: 3-514-00446-3.
- [15] Bernhard Aigner. LISCO Stainless Steel Melt Shop. Technical Specification Basic Data. Siemens VAI, März 2005.
- [16] Dierk Schr¨oder. " Leistungselektronische Blindleistungs-Kompensation". In: Leistungselektronische Schaltungen. Springer Berlin Heidelberg, 2008, S. 956–1006. isbn: 978-3- 540-69301-7.

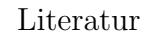

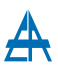

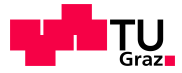

- [17] Horst Schmollong. "Elektrische Ausrüstung bei Drehstromöfen". In: Karl-Heinz Heinen.<br>Elektrostakt Enwarenna 4. Auft Verlag Stableisen Crab II. Düsselderf, 1997, S. 364, 379. Elektrostahl- Erzeugung. 4. Aufl. Verlag Stahleisen GmbH, Dusseldorf, 1997, S. 364–379. ¨ isbn: 3-514-00446-3.
- [18] Horst Schmollong. "Lichtbogenofen- Transformator". In: Karl-Heinz Heinen. Elektrostahl-<br>Engangere 1. Aufl. Verlag Stablissen Grab H. Dürschlauf, 1997, S. 269, 271, 1991; 2.514 Erzeugung. 4. Aufl. Verlag Stahleisen GmbH, Düsseldorf, 1997, S. 369–371. ISBN: 3-514-00446-3.
- [19] Horst Schmollong. "Hochstromleitungsführung". In: Karl-Heinz Heinen. Elektrostahl- Er-<br>Elektrostahl- Er-Franze der Marken Stableiten. Grahll. Dürschlauf, 1997, S. 271, 272, JSDV: 2,514 zeugung. 4. Aufl. Verlag Stahleisen GmbH, Düsseldorf, 1997, S. 371–373. ISBN:  $3-514-$ 00446-3.
- [20] Horst Schmollong. "Elektrodenregelung". In: Karl-Heinz Heinen. *Elektrostahl- Erzeugung.*<br>4. Aufl. Varlen Stehleisen Grahll, Dässelderf, 1997, S. 272, 277, ISBN 2-514-99446-2. 4. Aufl. Verlag Stahleisen GmbH, Düsseldorf, 1997, S. 373–377. ISBN: 3-514-00446-3.
- [21] Horst Schmollong. "Niederspannungsausrüstung". In: Karl-Heinz Heinen. Elektrostahl-<br>Entschen Andel Verlag Stableigen Grabbin Diisseldert 1007 S. 279–270, JSDV: 2-514 Erzeugung. 4. Aufl. Verlag Stahleisen GmbH, Düsseldorf, 1997, S. 378–379. ISBN: 3-514-00446-3.
- [22] Klaus Timm. "Elektrotechnische Grundlagen der Gleichstrom-Lichtbogenöfen". In: Karl-<br>Heiner Heiner Elektroteklagen genomen der Aufte Verlag Stehleigen Grahlt. Därschlagf Heinz Heinen. Elektrostahl- Erzeugung. 4. Aufl. Verlag Stahleisen GmbH, Düsseldorf, 1997, S. 244–263. isbn: 3-514-00446-3.
- [23] Horst Schmollong. "Elektrische Ausrüstung bei Gleichstromöfen". In: Karl-Heinz Heinen.<br>Elektrische Langen von Lange Verhaltigen Grieblisse Griebland 1997, S. 289, 286 Elektrostahl- Erzeugung. 4. Aufl. Verlag Stahleisen GmbH, Dusseldorf, 1997, S. 380–386. ¨ isbn: 3-514-00446-3.
- [24] Jürgen Ruge und Helmut Wohlfahrt. "Herstellung von Eisen und Stahl". In: Technologie der Werkstoffe. Vieweg, 2007, S. 188–216. ISBN: 978-3-8348-9407-6. URL: http://dx. doi.org/10.1007/978-3-8348-9407-6\_7.
- $\left[25\right]$ "Eisen und Stahl". In: *Vieweg Handbuch Maschinenbau*. Hrsg. von Alfred Böge. Vieweg+Teubner, 2007, S. 357–389. isbn: 978-3-8348-9092-4. url: http://dx.doi.org/10. 1007/978-3-8348-9092-4\_19.
- [26] Manfred Schubert. " Pfannenofen". In: Karl-Heinz Heinen. Elektrostahl- Erzeugung. 4. Aufl. Verlag Stahleisen GmbH, Düsseldorf, 1997, S. 437–460. ISBN: 3-514-00446-3.
- [27] Jürgen Ruge und Helmut Wohlfahrt. "Verarbeitung metallischer Werkstoffe". In: Technologie der Werkstoffe. Vieweg, 2007, S. 217–298. ISBN: 978-3-8348-9407-6. URL: http: //dx.doi.org/10.1007/978-3-8348-9407-6\_8.
- [28] Sven Bode und Helmuth-M. Groscurth. "Liberalisierter Strommarkt: Naht das Ende?" In:<br>  $W_{\text{in}}$ Wirtschaftsdienst 89 (4 2009). 10.1007/s10273-009-0923-x, S. 274–280. issn: 0043-6275. url: http://dx.doi.org/10.1007/s10273-009-0923-x.
- [29] E-Control Homepage. Freier Strommarkt in Österreich. 2009. URL: http://www.econtrol.at/de/konsumenten/strom/strommarkt (besucht am 11. 08. 2011).
- [30] E-Control Homepage. Bundesgesetz Strom. 2011. url: http://www.e-control.at/de/ recht/bundesrecht/strom/gesetze (besucht am 11. 08. 2011).
- [31] Bundesministerium der Justiz. Verordnung über die Entgelte für den Zugang zu Elektrizitätsversorgungsnetzen. 7. Juli 2005. URL: http://www.gesetze-im-internet.de/ stromnev/index.html (besucht am 11. 08. 2011).
- [32] Bundesministerium der Justiz. Ermittlung der Netztentgelte. 7. Juli 2005. url: http: //www.gesetze-im-internet.de/stromnev/\_\_17.html (besucht am 11. 08. 2011).

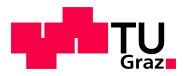

- [33] Design Vattenfall Europe und Programming. EEG / KWK-G. 2011. URL: http://www. eeg-kwk.net/de/54.htm (besucht am 26. 08. 2011).
- [34] European Network of Transmission System Operators for Electricity. ENTSO-E Overview of transmission tarrifs in Europe: Synthesis 2011. Mai 2011. URL: https://www. entsoe . eu / fileadmin / user \_ upload / \_library / Market / Transmission \_ Tariffs / TariffSynthesis\_2011\_FINAL.PDF (besucht am 12. 08. 2011).
- [35] Dagmar Oertel. Energiespeicher Stand und Perspektiven. Sachstandsbericht zum Monitoring Nachhaltige Energieversorgung". Büro für Technikfolgen-Abschätzung beim deutschen Bundestag, Februar 2008. URL: http://www.tab-beim-bundestag.de/de/ publikationen/berichte/index.html (besucht am 10. 08. 2011).
- [36] Electricity Storage Association. Technology Comparison. 2009. URL: http://www. electricitystorage . org / technology / storage \_ technologies / technology \_ comparison (besucht am 16. 08. 2011).
- [37] Christian Dötsch, Annedore Kanngießer und Daniel Wolf. "Speicherung elektrischer Ener-<br>
Technologien zur Netzistegretien emeuscherer Energien" In wurft Hauselt Wert gie – Technologien zur Netzintegration erneuerbarer Energien". In: uwf - UmweltWirtschaftsForum 17 (4 2009). 10.1007/s00550-009-0150-3, S. 351–360. issn: 0943-3481. url: http://dx.doi.org/10.1007/s00550-009-0150-3.
- [38] Dr. Alan Ruddell. "Storage Technology Report ST6: Flywheel". In: (2003-06-17). URL: http : / / www . itpower . co . uk / investire / pdfs / flywheelrep . pdf (besucht am 15. 06. 2011).
- [39] Matt Lazarewicz und Judith Judson. Performance of first 20MW commercial Flywheel frequency regulation Plant. 2011. URL: http://BEACONPOWER.COM/files/Beacon\_Power\_ presentation\_ESA\%206\_7\_11\_FINAL.pdf (besucht am 16. 08. 2011).
- [40] Sandia National Laboratories. Hrsg. von Sandia National Laboratories. 2001. URL: ttp: //www.sandia.gov/media/NewsRel/NR2001/images/jpg/minebw.jpg (besucht am 16. 08. 2011).
- [41] E.ON Kraftwerke GmbH. Der Standort Huntdorf stellt sich vor. 2011. url: http:// www.kraftwerk-wilhelmshaven.com/pages/ekw\_de/Huntorf/Uebersicht/index.htm (besucht am 16. 08. 2011).
- [42] Dietrich Pelte. "Die Energiespeicherung". In: Die Zukunft unserer Energeiversorgung.<br>Viersent Technon 2010 S. 221, 240 January 079, 2, 249 0626 0. Vieweg+Teubner, 2010, S. 221–249. isbn: 978-3-8348-9636-0.
- [43] Bernhard Gerl. Schnelle Stromdepots. 2007. url: http : / / www . siemens . com / innovation / pool / de / Publikationen / Zeitschriften \_ pof / pof \_ herbst \_ 2007 / materialien\_fuer\_die\_umwelt/energiespeicher/pof207art30\_pdf\_1466843.pdf (besucht am 16. 08. 2011).
- [44] Marienhütte-Stahl und Walzwerk GesmbH. Herstellungsprozess. 2011. URL: http://www. marienhuette.at/ (besucht am 19. 08. 2011).
- [45] Mawell Technologies. Datasheet 16V Modules. 2011. URL: http://www.maxwell.com/ products/ultracapacitors/docs/DATASHEET\_16V\_SERIES\_1009363.PDF (besucht am 25. 11. 2011).
- [46] Saft Industrial Battery Group. Synerion 24 M, Medium power lihium-ion module 24 V - 2kWh. 2011. URL: http://www.saftbatteries.com/doc/Documents/stationary/ Cube782/Synerion2024M\_en\_0511\_Protected.f89129ed-4ad7-4d0b-a887-3c2a2c55 e1f8.pdf (besucht am 25. 11. 2011).

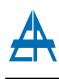

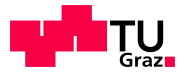

- [47] Beacon Power Corporation. Smart Energy 25 (Gen 4) flywheel. 2011. URL: http://WWW. BEACONPOWER.COM/products/presentations-reports.asp (besucht am 25. 09. 2011).
- [48] Amprion GmbH. Netzentgelte. 2011. URL: http://www.amprion.net/netzentgelte-2010 (besucht am 26. 11. 2011).
- [49] EnBW Transportnetze AG. Entgelte. 2011. URL: http://www.enbw-transportnetze. de/netzzugang/entgelt/ (besucht am 26. 11. 2011).
- [50] TenneT TSO GmbH. Netznutzung. 2011. url: http : / / www . tennettso . de / pages / tennettso \_ de / Transparenz / Veroeffentlichungen / Netzentgelte / Uebersicht / index.htm (besucht am 26. 11. 2011).
- [51] 50Hertz Transmission GmbH. Preisblatt2011- 50Hertz Transmission GmbH. 2011. URL: http://www.50hertz.com/de/file/Preisblatt\_2011.pdf (besucht am 26. 11. 2011).
- [52] Saft Industrial Battery Group. Einstieg in die MW-Klasse, Entwicklung großformatiger Lithium-Ionen Energiespeicher-Systeme. 2011. URL: http://www.saftbatteries.com (besucht am 03. 09. 2011).
- [53] Beacon Power Corporation. Smart Energy Matrix 20 MW Frequency Regulation Plant. 2011. URL: http://WWW.BEACONPOWER.COM/products/presentations-reports.asp (besucht am 25. 11. 2011).

# A. Anhang

# A.1. Matlab Routine, Mehrofenbetrieb & Halbstundenverlauf

```
%Datenerhebung: Marienhütte %
clear all;
clc;
% Programm Start %
%------------------------------------------------------------------%
s=1; \% 1...für Berechnung nur aus 1/4h Werten
                   % 2...für Berechnung aus 3sec Werten
                   % 3...für Berechnung aus 3sec Werten,
                   % Abrechnungszeitraum 1/2h statt 1/4h
%Normaler Arbeitstag, Volllast %
if s==1;
   %Viertelstundenwerte
   data=xlsread('marien_20110617a.xls');
elseif s==2;
   %3sec Werte
   data=xlsread('Wirkleistungsaufzeichnung TU4 + TU5.xls');
elseif s==3;
   %3sec Werte
   data=xlsread('Wirkleistungsaufzeichnung TU4 + TU5.xls');
end
t=data(:,1)'; %Viertelstunden
if s==1werttu4=data(:,2); %Transformator TU4 (SW)
werttu5=data(:,3); %Transformator TU5 (WW)
maxwerttu4=max(werttu4);
maxwerttu4tu4=max(werttu4+werttu4); %Betrieb von zwei ¨Ofen, welche
                                %den selben Fahrplan abfahren
elseif s==2;
werttu4=data(:,3); %Transformator TU4 (SW)
werttu5=data(:,2); %Transformator TU5 (WW)
elseif s==3;
werttu4=data(:,3); %Transformator TU4 (SW)
werttu5=data(:,2); %Transformator TU5 (WW)
end
%--------------------Berechnung, wo maximale Einsparung möglich ist--------%
%Vektorinitialisierung
max_new=zeros(1,length(werttu4));
```
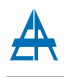

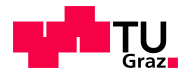

```
for i=1:1:length(werttu4)
    %Verschiebung, um maximal mögliche Einsparung zu finden
    new_vector=circshift(werttu4,i);
    %Maximalwert Berechnung
    max_new(i)=max(werttu4+new_vector);
end
% Finde minimalen Wert, der maximalen Einsparung
maximale_Einsparung=min(max_new);
% Finde Indizies um Vektorshift anzuwenden
x=find(maximale_Einsparung==max_new);
%--------------------Vektorshift des Vektors werttu4----------------------%
%Vektorshift, mit ersten Wert des Indizies um keine zu großen Pausen zu bekommen
new_vector=circshift(werttu4,x(1));
if s==2;
%-------------Aus 3sec Werten Viertelstunden Werte -----------------------%
time=3/3600; %Abtastzeit
%Aufteilung in Vektor für Viertelstundenwerte
aufgeteilt=reshape(werttu4,[300,length(werttu4)/300]);
time_aufgeteilt=reshape(t,[300,length(t)/300]);
time_new=time_aufgeteilt(1,:);
ma_viertel=zeros(1,length(werttu4)/300);
index=1;
for i=1:1:length(werttu4)/300
    %Viertelstundenwerte
    ma_viertel(index)=(sum(aufgeteilt(:,i)))*time/0.25;
    index=index+1;
end
max_viertel=max(ma_viertel);
max_viertel2=max(ma_viertel+ma_viertel);
%-------------------------------------------------------------------------%
%-------------Aus 3sec Werten Viertelstunden Werte -----------------------%
aufgeteilt1=reshape(new_vector,[300,length(werttu4)/300]);
ma_viertel1=zeros(1,length(werttu4)/300);
index=1;
for i=1:1:length(werttu4)/300
    ma_viertel1(index)=(sum(aufgeteilt1(:,i)))*time/0.25;
    index=index+1;
end
max_vec=max(ma_viertel+ma_viertel1);
%-------------------------------------------------------------------------%
elseif s==3;
%-------------Aus 3sec Werten Halbstunden Werte---------------------------%
time=3/3600;
```
aufgeteilt=reshape(werttu4,[600,length(werttu4)/600]);

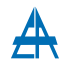

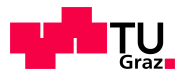

```
time_aufgeteilt=reshape(t,[600,length(t)/600]);
time_new=time_aufgeteilt(1,:);
ma_viertel=zeros(1,length(werttu4)/600);
index=1;
for i=1:1:length(werttu4)/600
    ma_viertel(index)=(sum(aufgeteilt(:,i)))*time/0.5;
    index=index+1;
end
max_viertel=max(ma_viertel);
max_viertel2=max(ma_viertel+ma_viertel);
%-------------------------------------------------------------------------%
%-------------Aus 3sec Werten Viertelstunden Werte -----------------------%
aufgeteilt1=reshape(werttu4,[300,length(werttu4)/300]);
time_aufgeteilt300=reshape(t,[300,length(t)/300]);
time_new300=time_aufgeteilt300(1,:);
ma_viertel1=zeros(1,length(werttu4)/300);
for i=1:1:length(werttu4)/300
    ma_viertel1(index)=(sum(aufgeteilt1(:,i)))*time/0.25;
    index=index+1;
end
%-------------------------------------------------------------------------%
end
%------------------------Darstellung der Plots----------------------------%
if s==1;
subplot(4,1,1);stairs(t,werttu4);
grid on;
datetick('x','HH:MM:SS');
xlabel('Zeit [h]');
ylabel('Leistung [kW]');
title('Viertelstundenwerte ein Ofen');
subplot(4,1,2);stairs(t,werttu4+werttu4);
grid on;
datetick('x','HH:MM:SS');
xlabel('Zeit [h]');
ylabel('Leistung [kW]');
title('Viertelstundenwerte zwei Öfen der selben Leistung');
subplot(4,1,3);[AX, H1, H2]=plotyy(t, new_vector, t, werttu4, 'stairs', 'stairs');
datetick(AX(1),'x','HH:MM:SS');
datetick(AX(2),'x','HH:MM:SS');
ylim(AX(1), [0, 30000])
ylim(AX(2), [0, 30000])
grid on;
datetick('x','HH:MM:SS');
xlabel('Zeit [h]');
ylabel('Leistung [kW]');
```
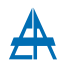

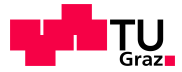

```
title('Viertelstundenwerte zwei Öfen der selben Leistung, um Delta T verschoben');
subplot(4,1,4);stairs(t,new_vector+werttu4);
grid on;
datetick('x','HH:MM:SS');
xlabel('Zeit [h]');
ylabel('Leistung [kW]');
title('Viertelstundenwerte zwei Öfen der selben Leistung, um Delta T verschoben');
```
## A.2. Matlab Routine, Speicherberechnung

Diese Routine zeigt nur die Berechnung für Ultracaps, da die Berechnung für Li-Ionen Baterie und Schwungrad identisch sind. Weiters sind nicht alle Plots in diesem Routine enthalten.

```
% Datenerhebung: Marienhütte %
% Leistung P über Zeit t für Marienhütte Transformator 4/5 %
\%% 3 sec Werte für normaler Arbeitstag %clear all;
clc;
% Programm Beginn %
%-------------------------------------------------------------------------%
data=xlsread('Wirkleistungsaufzeichnung TU4 + TU5.xls');
%Abtastzeit 3sec + Umrechnung auf Stunden
t=3/3600;
time=data(:,1); %zur Verf¨ugung gestellte Daten
w_2=data(:,2); %zur Verf¨ugung gestellte Daten TU5 (WW)
w_1=data(:,3); %zur Verf¨ugung gestellte Daten TU4 (SW)
w_12=w_1+w_2;%---------------------gleitender Mittelwert-------------------------------%
   %Fensterbreite, in welchem der gleitende Mittelwert berechnet wird
   WindowSize = 20;
   moving_average=filter(ones(1,WindowSize)/WindowSize,1,w_1);
%-------------Aus 3sec Werten Viertelstunden Werte -----------------------%
%Aufteilung in Vektor für Viertelstundenwerte
ma_aufgeteilt=reshape(w_1,[300,length(w_1)/300]);
time_aufgeteilt=reshape(time,[300,length(time)/300]);
time_new=time_aufgeteilt(1,:);
ma_viertel=zeros(1,length(w_1)/300);
index=1;
for i=1:1:length(w_1)/300ma_viertel(index)=(sum(ma_aufgeteilt(:,i)))*t/0.25;
   index=index+1;
end
%----------------------Reduktion auf Wert X-------------------------------%
reduktion=26; %Wert in MW, Reduktion auf X MW
u_schiene=20; %Spannung in kV, Mittelspannungsnetz MH
```
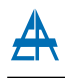

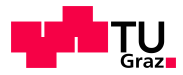

```
w1_new=reduktion-moving_average;
entladen=zeros(1,length(w1_new));
laden=zeros(1,length(w1_new));
a=cumsum(w1_new);
ent=zeros(1,length(w1_new));
lad=zeros(1,length(w1_new));
strom_tat_ent=zeros(1,length(w1_new));
strom_tat_lad=zeros(1,length(w1_new));
ma_ent=zeros(1,length(w1_new));
ma_lad=zeros(1,length(w1_new));
%-----------------------Abfrage, ob erster Wert von a <>0 ist----------------%
if a(1) > 0laden(1)=reduktion-moving_average(1);
    lad(1)=(reduktion-moving_average(1));
    ma\_lad(1) = moving\_average(1) *t;strom_tat_lad(1)=lad(1)*1000/u_schiene/sqrt(3);
elseif a(1) <= 0
    entladen(1)=(moving_average(1)-reduktion);
    ent(1)=moving_average(1)-reduktion;
    ma_ent(1)=moving_average(1)*t;
    strom_tat_ent(1)=ent(1)*1000/u_schiene/sqrt(3);
end
%------------------CumSum Berechnung--------------------------------------%
for i=2:1:length(a)
    if moving_average(i)<reduktion %Laden
        lad(i)=(reduktion-moving_average(i));
        %Differenz zwischen dem Reduktionswert und dem gleitenden Mittelwert
        laden(i)=(reduktion-moving_average(i))+laden(i-1);
        %theoretisches Laden, kummulierte Summe der Ladeleistung
        ma_lad(i)=moving_average(i)*t+ma_lad(i-1);
        %Ladestromberechnung
        strom_tat_lad(i)=lad(i)*1000/u_schiene/sqrt(3);
    elseif moving_average(i)>=reduktion
        ent(i)=(moving_average(i)-reduktion);
        %Differenz zwischen dem Reduktionswert und dem gleitenden Mittelwert
        entladen(i)=(moving_average(i)-reduktion)+entladen(i-1);
        %theoretisches Entladen, d.h. Aufsummierung der einzelnen Leistungen, Einheit MW
        ma_ent(i)=moving_average(i)*t+ma_ent(i-1);
        %Entladestromberechnung
        strom_tat_ent(i)=ent(i)*1000/u_schiene/sqrt(3);
    end
end
%-------------------------------------------------------------------------%
verlauf=lad-ent;
WindowSize = 10;
%Fensterbreite, in welchem der gleitende Mittelwert berechnet wird
man=filter(ones(1,WindowSize)/WindowSize,1,verlauf);
laden=laden./4;
```
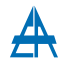

%um Verhältnis Lade zu Entladezeit einzuhalten

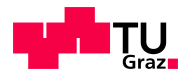

```
entladestrom_max=max(strom_tat_ent);
ladestrom_max=max(strom_tat_lad);
strom_lad=strom_tat_lad;
strom_ent=strom_tat_ent;
%--------------------Strombegrenzung--------------------------------------%
u_lade=0.75; %Spannung in kV
uebersetzung=u_schiene/u_lade; %Trafoübersetzungsverhältnis
ladestrom_sek=4200; %maximaler sekund¨arer Ladestrom
entladestrom_sek=3400; %maximlaer sekund¨arer Entladestrom
ladestrom_prim=ladestrom_sek/uebersetzung;
%Umrechnung von Primär- auf Sekundärseite
entladestrom_prim=entladestrom_sek/uebersetzung;
%Umrechnung von Primär- auf Sekundärseite
%---------------------für Ultracaps Speicher--------------------------------%
x=find(strom_tat_lad>=ladestrom_prim); %Finde Ströme größer als...
y=find(strom_tat_ent>=entladestrom_prim); %Finde Ströme größer als...
strom_tat_lad(x)=ladestrom_prim; %Begrenzung des Ladestroms in A
strom_tat_ent(y)=entladestrom_prim; %Begrenzung des Entladestroms in A
strom_rest=strom_ent-strom_tat_ent;
%jener Strom, der durch die Begrenzung nicht aus dem Speicher geliefert werden kann
ent_rest=strom_rest*sqrt(3)*u_schiene/1000;
%Restleistung die aus dem Netz bezogen wird und nicht aus dem Speicher
strom=strom_tat_lad-strom_tat_ent;
lad_neu=strom_tat_lad*sqrt(3)*u_schiene/1000; %lad_neu in MW
ent_neu=strom_tat_ent*sqrt(3)*u_schiene/1000; %ent_neu in MW
lad_neu1=lad_neu;
entladen_neu=zeros(1,length(w1_new));
laden_neu=zeros(1,length(w1_new));
ma_neu_lad=zeros(1,length(w1_new));
ma_neu_ent=zeros(1,length(w1_new));
if a(1)>0laden_neu(1)=lad_neu(1);
   ma_neu_lad(1)=lad_neu(1)-reduktion;
elseif a(1) <= 0
   entladen_neu(1)=ent_neu(1);
   ma_neu_ent(1)=ent_neu(1)+reduktion;
end
for i=2:1:length(a)if moving_average(i-1)<reduktion
    laden_new(i)=(lad_new(i))+laden_new(i-1);ma_neu_lad(i)=lad_neu(i)-reduktion;
    elseif moving_average(i-1)>=reduktion
    entladen_neu(i)=(ent_neu(i))+entladen_neu(i-1);
   ma_neu_ent(i)=ent_neu(i)+reduktion;
end
%-------------------------------------------------------------------------%
```
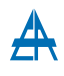

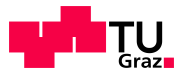

```
%------------------------Schleppfehler berücksichtigen--------------------%
speicher=zeros(1,length(strom));
%Initialisierung Speicher
max_speicher=1.25;
%maximale Speichergröße, für Schleppfehlerberücksichtigung
speicher(1)=max_speicher*1;
%Vorgabe bei Start ist Speicher voll aufgeladen
for i=2:1:length(strom)
    speicher(i)=(lad_neu(i)-ent_neu(i))*t+speicher(i-1);
    if speicher(i)>max_speicher
        laden_new(i+1)=0;lad_new(i+1)=0;end
end
%-------------------Strombegrenzung---------------------------------------%
elseif s==2;
    u_lade=0.936;
    uebersetzung=u_schiene/u_lade;
    ladestrom_sek=5000;
    entladestrom_sek=5000;
    ladestrom_prim=ladestrom_sek/uebersetzung;
    entladestrom_prim=entladestrom_sek/uebersetzung;
%-------------------------------------------------------------------------%
strom_tat_lad1=lad_neu/sqrt(3)/u_schiene*1000;
%Ladestrom mit Berücksichtigung des Schleppfehlers
verlauf_neu=lad_neu-ent_neu;
%neuer Verlauf
man_neu=verlauf_neu;
%neuer Verlauf
%----------------neuer Viertelstunden Wert mit Reduktion------------------%
c=moving_average+man_neu';
a3=reshape(c,[300,length(c)/300]);
a4=zeros(1,length(c)/300);
index=1;
for i=1:1:length(c)/300
    a4(intdex) = (sum(a3(:,i))) *t/0.25;index=index+1;
end
%-------------------------------------------------------------------------%
%----------------------------Verl¨aufe Speicher----------------------------%
figure(4)
\text{subplot}(3,1,1);plot(time,speicher); %time,cumsum(4.*laden-entladen)*t,
datetick('x','HH:MM:SS');
title('Energie im Speicher mit Strombegrenzung');
legend('Energieverlauf im Speicher');
xlabel('Zeit');
ylabel('Energie in MWh');
```
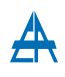

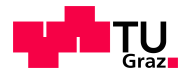

```
grid on;
subplot(3,1,2);plot(time,lad_neu-ent_neu,'r',time,lad_neu1-ent_neu)
datetick('x','HH:MM:SS');
ylim([-10,12]);
title('Lade- Entladeleistung');
legend('Lade- Entladeleistung des Speichers mit Korrektur',
'Lade- Entladeleistung des Speichers');
xlabel('Zeit');
ylabel('Wirkleistung in MW');
grid on;
subplot(3,1,3);plot(time,moving_average,time,c)
datetick('x','HH:MM:SS');
title('gleitender Mittelwert');
legend('Originalverlauf','Verlauf mit Reduktion');
xlabel('Zeit');
ylabel('Wirkleistung in MW');
grid on;
%--------------------Verlauf Viertelstundenwert---------------------------%
figure(5);
[AX, H1, H2]=plotyy(time_new, ma_viertel, time_new, a4,'stairs','stairs');
datetick(AX(1),'x','HH:MM:SS');
datetick(AX(2),'x','HH:MM:SS');
ylim(AX(1), [0, 30])
ylim(AX(2), [0, 30])
title('Viertelstundenverlauf');
set(get(AX(1),'Ylabel'),'String','Wirkleistung in MW');
set(get(AX(2),'Ylabel'),'String','Wirkleistung in MW');
xlabel('Stunden');
grid on;
```